# **البيانات : Data**

غالبا ما تشير ِ كلمة بيانات (البيانات المدخلة) إلى مجموعة من الحقائق الضر ورية التي تعبر ٍ عن مواقف و أفعال معينة سواء أكان ذلك النعبير بأرقام أو رموز أو كلمات أو إشارات أو ما شابه ذلك ولا تفيد هذه البيانات في شئٍ و هي على صورتها الحالية , و من الأمثلة على ذلك :-

- در جة الطالب في مقر ر ما .
- عدد ساعات العمل لموظف في الأسبوع.
	- **•** أجر ة الساعة الواحدة لعمل الموظف.
		- **•** عدد الر حلات الجو بـة بين مدينتين.

و البيانات على أنواع منها:-

- \* ا**لثوابت** Constants : هو مقدار غير متغير و ذا قيمة ثابتة خلال فترة تنفيذ الخوارزمية او البرنامج. و يمكن التمييز بين نوعين من الثوابت :
- الثّوابت العددية Numerical Constants و هي سلسلة من الأرقام ( إلى ٩) تستخدم في تمثيل الْمَعطيات العددية. و يمكن أن يكون الثّابت العددي على عدة أنواع منها الصحيح و الحقيقي و الأسى .
- **ثوابت السلسلة الرمزية String Constants و هي عبارة عن سلسلة من الرموز تكتب بين** علامتي اقتباس . يستخدم هذا النوع في تمثيل المعطيات غير العددية .
- **ثم المتغيرات Variables : هو اسم رمزي يمثل موقعًا تخزينياً" في وحدة التخزين و تتغير قيمة** المتغير عدة مرات أثناء تنفيذ البرنامج و هناك نوعين من المتغيرات:
- ك *المتغيرات العددية* Numerical Variables و هي المتغيرات التي تستخدم لتخزين القيم العددية فقط

√ *المتغيرات الحرفية (الرمزية ) Str*ing Variables و تستخدم لتخزين القيم الحرفية .

التعابير Expressions :- تقسم إلى نوعين : 4 التعابير الحسابية : Arithmetic Expressions

هو مجموعة من الحدود تتكون من ثوابت عددية و متغيرات عددية بالإضافة إلى رِموز العمليات الحسابية ( + , - , \* , / , ^ ) . وإذا اجتمع في التعبير الحسابي أكثر من عملية واحدة فان تسلسل تنفيذ العمليات يتم من اليسار إلى اليمين وفقا لسلم الأولويات :

$$
\begin{array}{c}\n\left(\begin{array}{cc}\n\cdot & \cdot \\
\cdot & \cdot \\
\cdot & \cdot\n\end{array}\right) & \begin{array}{c}\n\cdot & \cdot \\
\cdot & \cdot \\
\cdot & \cdot\n\end{array}\n\end{array}
$$

ثٌضؼجد١ش ثٌّٕطم١ز : Expressions Logic تستعمل التعابير المنطقية مع عبارات الشرط (IF) للمقارنة وتستخدم للمقارنة العوامل المنطقية  $(<,>,<=,>=, \#, =, ...)$  مَثْلُ

# **المعلومات : Information**

هي المعرِّ فة التي تكونت نتيجة لتحليل البيانات المدخلة بإجراء العمليات المطلوبة عليها و المعلومات الناتجة تكون أكثر معنى من البيانات و تساعد متخذي القرارات في تحقيق أغراض معينة ِ و من أمثلة ذلك :-

- ِؼذي ثٌطجٌخ.
- دخل الموظف الأسبوعي.

# **معالجة البيانات : Processing Data**

و تعني إخضاع البيانات المدخلة للتحليل و إجراء مجموعة من العمليات عليها باستخدام وسائل معينةً بغرض الحصول على معلومات مفيدة في اتخاذ القرارات, و الشكل التالي يوضح العلاقة التي تربط بين البيانات , و المعلومات , ومعالجة البيانات:-

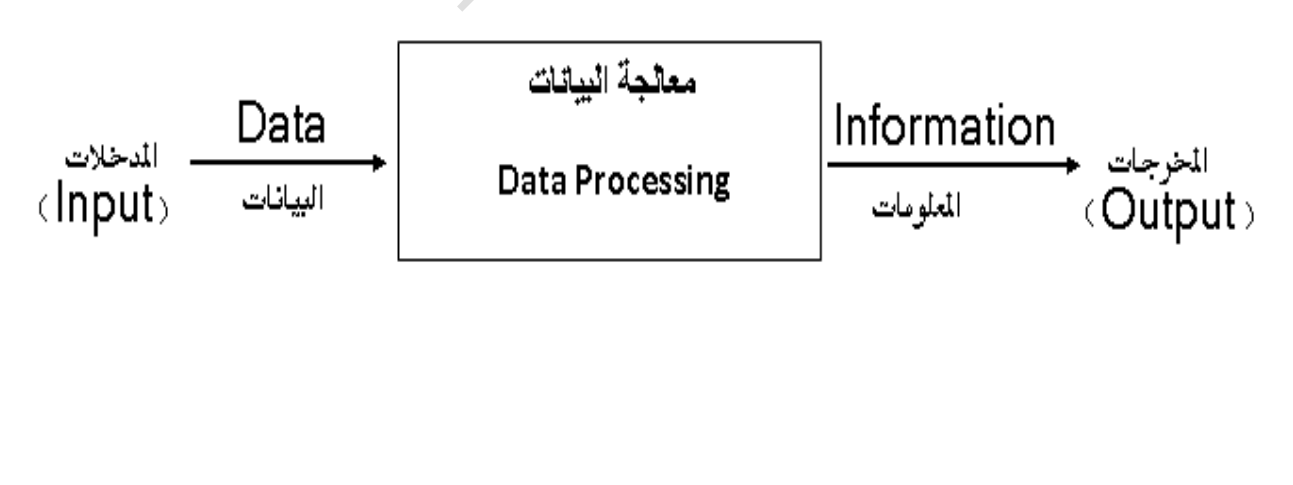

**مثال** : أفتر ِض أن المطلوب هو حساب معدل الطالب في مجموعة من الدر وس فان :-

- البيانات المدخلة نثمثل في در جات الطالب الواحد في كل الدر وس.
	- عمليات المعالجة تتمثّل في مجموعة من الأوامر المتتابعة:-<u>ة</u> إيجاد مجموع درجات الطالب. <u>اك</u>م إبجاد معدل الطالب.  $\bullet$ 
		- المعلومات الناتجة تتمثّل في إظهار (طباعة) معدل الطالب.

## **الخوارزميات : Algorithms**

تتمثّل الخطوات المهمة في تحليل المسائل بما يلي:-

- ١. فهم المسألة :-يتطلب ذلك قراءتها و دراستها جيدا" حيث أن محاولة حل مسالة دون استيعابها يؤدي بالتأكيد إلى نتائج خاطئة أو ربما نتائج ناقصة أو عدم الحصول على أي نتائج مطلقا".
- ٢ تحدَّد معطيات المسألة :-يجب توفير البيانات التي يتطلبها حل المسالة حيث أن هذه البيانات على درجة كبيرة من الأهمية بالنسبة لمعالجة الخوارزمية و تسمى المعطيات (Inputs).
- ٣. تحديد النتائج المطلوبة :-تثمثّل هذه الخطوة بتحديد الهدف من حلّ الخوار ز مية ¸ أي تحديد النتائج التي يفتر ض أن نحصل عليها و تسمى هذه النتائج بالمخرجات (Outputs).
	- ٤ طريقة الحل :-يجب وضع خطوات مناسبة للحل بالاعتماد على المعطيات وصولاً إلى النتائج.

# **تاريخ الخوارزمية**

يُستخدم مُصطلح Algorithmهذه الأيّام ليعني "مجموعة الأوامر أو القواعد التي تُتبعها الآلة (عادةً الحاسوب) لتحقيق هدفٍ مُحدَّد. والمُصطلح بديلٌ مُثَّفَقٌ عليه لسير ورة حلّ المسألة problem " "solving procedureوهو برتبط عادةً بالوصف التسلسليِّ الذي يستهدف تحقيقه. كالبحث مثلاً في مخزون ضخم من البيانات لاستخراج مجموعةٍ من البيانات ضمن مُواصفاتٍ دليليّة keywords محدَّدة مُسبقاً؛ أو السيرورة لنعمية (أو نَجفير encryptions ) المعلومات أو الرسائل كي لا يستطيع فَهمها إلَّا المسموح لَّهم بذلك.

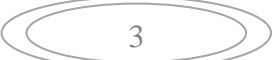

بدأ استخدامُ المُصطلح بهذا المعنى المُستحدَث أوائل القرن العشرين في حقلَي الرياضيّات والحَوسبة الآليّة، لكنّ جذوره في التاريخ أعمق من ذلك بكثير . فالمَعاجِم الإنكليزيّة القديمة توضح أنّ المُصطلح يُشير إلى نِظام العدّ العشريّ أو العربيّ الذي أسماه الأوروبيّون algoritmi de numero، وقد كان الاعتقاد سائداً بأنّه جاء من دمْج الكلمتَيْن (algiros) أي (مؤلِم) و (arithmos) أي رقم وكان دونالد كونوث Knuth Donald (جامعة ستانفورد) من أوائل مَن أَوضحَوا أنّ المُصطلَح مَنسوبٌ إلى عالِم الرياضيّات في القرن التاسع الميلادي أبي جعفر محمّد بن موسى الخوارزمي. وهو من خوارزم، وهي واحة كبيرة تقع على نهر جيحون في غرب آسيا الوسطى، يحدّها من الشمال بحر الأرال، ومن الشرق صحراء قيزيل، ومن الجنوب صحراء قرّه قوم، ومن الشرق هضبة استجورت وتقع خوارزم اليوم في أوزبكستان وكاز اخستان وتركمانستان.

يُعتبرُ الخوارزمي من أوانَل عُلّماء الرياضيّات، وِقد أسهمت أعماله بشكلٍ كبير في تقدُّم الرياضيّات في عصره والعصور اللّاحقة. اتّصلَ بالخليفة المأمون وعملَ في بَيت الحكمة في بغداد وكَسب ثقة الخليفة فأولاه بَيت الحِكمة، كما عَهَدَ إليه برسم خارِطة للأرض عمل فيها أكثر من سبعين جغرافيّاً. وقبل وفاته، في ٨٥٠م، كان الخوارزمي قد تركّ العديد من المؤلّفات في علوم الرياضيّات والفلك أ والجغرافيا، من بينها كِتاب "المُختصر في حساب الجبر والمقابلة "الذي يُعَدّ من أهمّ كُتبه.

يعود الاهتمام المُعاصِر بمُصطلح Algorithmإلى الفترة 1980 - 1960عندما كان المُهتمّون بعِلْم الحاسوب والنَرْمَجة يُحاولون قصاري جهودهم منْحٍ هذا الحقل العِلمي الجديد ( هذا إذا كان عِلما ) صِفةً اعتباريّة وأكاديميّة مُستقلّة عن باقي التخصّصات والحقول القريبة منه. هنا بَرَزَ دَور دونالد ڑ<br>ا كونوث في إسهامتين رئيسيّتَيْن: الأولى في مقدّمة موسوعته "فنّ البَرْمَجة الحاسوبيّة The Art of -"Computer Programming"التي عمل عليها منذ العام ١٩٦٢ وَخطَّط لأن تكون بسبعة أجزاء، لكنّه توقُّف عن إتمامها بعد صدور الجزء الرّابع، وتوجَّهت اهتماماته البحثيّة نحو موضوعاتٍ أخرى. وقد صَدرت الأجزاءُ الأربعة في الفترة ١٩٦٨ - ١٩٧٣. ويَعترف كونوث في مقدّمة الجزء الأوّل أنّ كلمة "فنّ "التي جاءت في العنوان مُقتبَسة من التسمية العربيّة للإشارة إلى أعلى مستويات الأداء الْعِلْمي أو المهني، فيُقال فنّ العمارة وفنّ الحيل (الميكانيك ) للإشارة إلى المستوى المُتقدِّم في هذه الْمِهن. جاء في المقدّمة أيضاً توضيحٌ لمَصدر مَصطلح Algorithmيُثبير إلى أنّه منسوب لعالِم الر ياضيّات محمّد بن موسى الخوار ز مي.

# **تعريف الخوارزميات Definition Algorithm**

الخوارز ميات و مفردها خوارز مية (بالإنجليز ية Algorithm) يمكن تعريف ا**لخوارزمية** على انها مجمو عة من الأوامر التي يجب أن يتبعها جهاز الكمبيوتر لإجراء العمليات الحسابية أو غير ها من عمليات جل المشكلات

وتعريفها الرسمي، ا**لخوارزمية** هي مجموعة محدودة من التعليمات التي يتم تتفيذها بترتيب معين لأداء مهمة معينة. الخوارزمية ليست برنامج أو كود يمكن كتابته لحل مشكلة بصورة تفصيلية، إلا إنها منطق بسيط لمشكلة يتم تمثيلها كو صف غير ٍ رِ سمى في شكل مخطط انسيابي أو كود ز ائف. يجب أن يكون لكل خو ار ز مية مجمو عة من الخصائص (الصفات)الثالية:-

- ١ِ الْخِوارِزِ مَيْةِ تِكُونِ دِقِيقَةٍ :-كل خطوة في الخوارزمية يجب أن تكون واضحة تماما دون غموض أو شك عن العملية المقصودة بتلك الخطوة. وان تقسم إلى خطوات ٍ معينة و متتالية تؤدي إلى النتيجة المطلوبة , وتصلح لحل جميع المسائل من نفس النوع أو الطراز .
- ٢ . الخوار ز مية بجب أن تكون منتهية: ـ عندِما بِنفذ شخص ِما أو الآلة خوارزمية معينة يجب الوصول إلى في النهاية إلى نقطة تكون عندها المهمة قد اكتملت أي لا يستمر تنفيذ الخوارزمية إلى ما لانهاية. وإن يكون الزمن اللازم لتنفيذها معقولا لأنه من المنطق أن نرفض الخوارزمية التي تأخذ وقتا طويلا في التنفيذ مهما كانت در جة صحتها.
- ٣. الخوارزمية يجب أن تكون كاملة و فعالة -الخوارزمية تأخذ بنظر الاعتبار جميع الظروف والاحتمالات التي يمكن أن تجابه طريق التّنفيذ , كما لا يجب أن تحتوى على تعليمات يصعب على الشخص أو الآلة تتبعها لتنفيذ الخوار زمية.

بالنالي يمكن توضيح استر اتيجية عمل الخوارزمية من خلال الشكل (١-١)

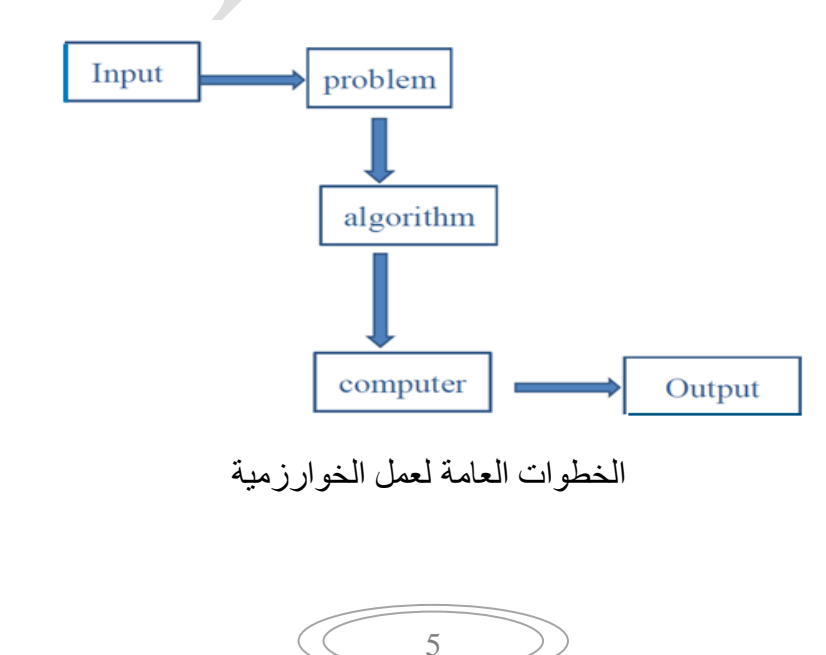

يمكن شرح بعض المصطلحات المهمة في تعريف الخوارزمية.

- المشكلة Problem : يمكن تعريف المشكلة على أنها مشكلة في العالم الحقيقي أو مشكلة مثيل في العالم الحقيقي والتي تحتاج إلى تطوير برنامج أو مجموعة من التعليمات لها. الخوارزمية هي مجموعة من التعليمات.
- ا**لخوارزميةAlgorithm** : يتم تعريف الخوارزمية على أنها عملية خطوة بخطوة سيتم تصميمها لحل مشكلة ما
- **الإدخالInput** : بعد تصميم الخوارزمية، يتم إعطاء الخوارزمية المدخلات الضرورية والمرغوبة.
- وحدة المعالجةProcessing unit : سيتم تمرير المدخلات إلى وحدة المعالجة لإنتاج المخرجات المطلوبة.
	- ا**لمخرجاتOutput** : ويشار إلى نتيجة أو نتيجة البرنامج بالمخرجات.

\* **ملاحظة**: أعطاء مِثال حياتي عن أمكانية استخدام الخو ار ز مية لتنظيم مسار الحياة اليومية

# **التفكير الخوارزمي وتحلل المشكلة .decomposition Problem**

تحلل المشكلة في علوم الكمبيوتر هو عملية يتم فيها تقسيم مشكلة أو نظام معقد إلى أجزاء أصغر وأكثر قابلية للإدار ة. يمكن بعد ذلك تحليل هذه الأجزاء الصغير ة أو حلها أو معالجتها بشكل منفصل لحل المشكلة الأكبر أو لفهم النظام ككل بشكل أفضل. يخلق هذا المبدأ الأساس لمجموعة متنوعة من المفاهيم المهمة في علو م الكمبيو تر ، و دو ر ها في حل المشكلات.

لا يقتصر التحلل في علوم الكمبيوتر على تحليل المشكلات فحسبٍ. يتعلّق الأمر بفهم وتنظيم أسلوبك في المهام والأنظمة المعقدة. قد تبدو المشكلة في كثير من الأحيان شاقة، خاصبة عندما تظهر كمهمة واحدة كبير ة. ومع ذلك، بِاستخدام التحليل، بِمكنك تقسيم المشكلة إلى مجموعات فرعية، والتي غالبًا ما تكون أسهل في التعامل معها وتصحيح أخطائها وصيانتها. في الواقع، يمكن تصور التحلل كأداة مفيدة في صندو ق أدوات حل المشكلات لديك ٍ بدلاً من معالجة المشكلة بأكملها مر ة و احدة، يمكنك نقسيمها إلى مشاكل فرعية، والتعامل مع كل واحدة منها على حدة. على سبيل المثال، تحتاج إلى إنشاء موقع ويب، وهي مهمة معقدة في حد ذاتها. ومع ذلك، باستخدام التحليل، يمكنك تقسيم المهمة إلى مهام أصغر ِ مثّل إنشاء شريط النّنقل، أو إعداد الصفحة الربئيسية، أو إضافة نموذج الاتصال. تمثّل

كل مهمة من هذه المهام مشكلة فرعية يمكنك معالجتها بشكل فردي، مما يجعل عملك أكثر ٍ قابلية للإدار ة.

يلعب التحلّل في علوم الكمبيوتر دورًا حاسمًا في حل المشكلات. إنه أحد المفاهيم الأساسية في مجالات مثّل تصميم الخوارزِمية وتطوير البرمجيات. يساعدك التحلل في:

- تصميم وتنفيذ الخوارزميات
- إنشاء أنظمة بر مجبة معقدة
	- تطوير الألعاب
		- بناء المو اقع

من الأمثلة الجيدة على التحلل في تصميم الخوار ز ميات طر يقة فر ق تسد، حيث يتم تقسيم المشكلة إلى مشاكل فر عية أصغر . يتم بعد ذلك حل كل مشكلة فر عية بشكل مستقل، ويتم دمج الحلول لحل المشكلة الأصلية.

# **المبادئ الأساسية للتحلل في علوم الكمبيوتر**

يعتمد التحلل في علوم الكمبيوتر على مبادئ أساسية معينة:

- النّقسيم: يتم تقسيم المشكلة أو النظام إلى أجزاء أصغل!
- التجريد: يتم تبسيط كل جزء والتعامل معه بمعزل عن بقية المشكلة أو النظام.ِ
	- الحل: يتم بعد ذلك حل أو معالجة كل جزء على حدة.

• النّكامل: يتم بعد ذلك دمج حلول الأجز اء الفر دية لحل المشكلة الأصلية أو لتشكيل النظام بأكمله. توجه هذه المبادئ استخدام التحليل في علوم الكمبيوتر وهي ضرورية لتطبيقه الفعال في مهام حل المشكلات. تشكّل هذه المبادئ أيضًا الأساس للعديد من الاستر اتيجيات الخوار ز مية وممار سات البِر مجة و تقنيات تصميم البر مجيات. تذكر دائمًا أن التحلل لا يقتصر فقط على حل المشكلات. يتعلّق الأمر بتبسيط المشكلات وجعلها قابلة للإدارة. وفي عالم علوم الكمبيوتر ، ليس دائمًا حجم المشكلة هو المهم، ولكن كيفية حلها.

# **كيفية عمل الخوارزمية**

الُّخوارِ زِمِيات هي إجراءات خطوة بخطوة مصممة لحل مشاكل محددة وتنفيذ المهام بكفاءة في مجالات العلو م كافة. تشكّل هذه المجمو عات القو ية من التعليمات العمو د الفقر ي للتكنو لو جيا الحديثة وتَحكم كل شيء بدءًا من عمليات البحث على الويب وحتى الذكاء الاصطناعي. وإليك كيفية عمل الخوارزميات:

- الإدخال Input: تأخذ الخوار ز ميات بيانات الإدخال، والتي يمكن أن تكو ن بتنسيقات مختلفة، مثل الأرقام أو النصوص أو الصور.
- المعالجةProcessing : تقوم الخوار ز مية بمعالجة البيانات المدخلة من خلال سلسلة من العمليات المنطقية والرياضية، ومعالجتها وتحويلها حسب الحاجة.
- الإخر اجOutput : بعد اكتمال المعالجة، تنتج الخوار ز مية مخر جات، والتي بمكن أن تكون نتيجة أو قَرَاراً أو بعض المعلومات الأخرى ذات المعنى.
- الكفاءة :Efficiency أحد الجوانب الرئيسية للخوارزميات هو كفاءتها، والتي تهدف إلى إنجاز المهام بسر عة وبأقل قدر من الموارد.
- التحسين :Optimization ببحث مصممو الخوّارزميات باستمرار عن طرق لتحسين خوارزمياتهم، مما يجعلها أسرع وأكثر موثوقية.
- التّنفيذ :Implementation يتم تنفيذ الخوارزميات بلغات برمجة مختلفة، مما يمكن أجهزة الكمبيوتر من تنفيذها وتحقيق النتائج المرجوة.

# **مفهوم الخوارزميات في الحاسوب**

إذا أردت للحاسب أن يقوم بأي شيءٍ، فيجب عليك أولاً كتابة برنامج حاسوبي، ولكتابة برنامجٍ حاسوبيٍّ، عليك أن تخبر حاسوبك بدقةٍ وبخطواتٍ مفصلةٍ ماذا تريد منه أن يفعل، ليقوم بعدها الحاسب بتنفيذ هذه الخطوات بحرفيةٍ تامّةٍ، وبالنالي ننفيذ البرنامج، وصو لاً إلى تطبيق الـهدف المعني. عندِما تطلب من الحاسب أن يفعل شيئًا ما، تستطيع أيضاً أن تختار كيف يفعل هذا الشيء، وهنا يأتي دور الخوارزميات في الحاسوب فهي تعتبر تقنيةً بسيطةً لإنجاز الهدف المعني.  $\ddot{\phantom{0}}$ في عالم البرمجة الحاسوبية، هنالك أكثر من طريقةٍ، أي خوارزمية، لإنجاز المهمات والعمليات المطلوبة، وتختلف كل خوار ز ميةٍ بسلبياتٍ وإيجابياتٍ نظرٍ أ لاختلافها في تنفيذ العمليات.

# **انواع الخوارزميات**

- **⁄ الخوارزمي***ة التكرارية Recursive Algorithm***: طريقة نُقسِم المشكلة إلى مشاكل فرعية** أصغر ِ متشابِهة وتطبق نفسها بِشكل متكرر ۖ لحلها حتى الوصول إلى الحالة الأساسية، مما يجعلها فعالة للمهام ذات الهياكل العودية. على سبيل المثال حساب حدد الارقام الزوجية لـ ١٠٠ عدد صحيح، حيث يمكن كتابة الخوارزمية بالطريقة التكرارية كمايلي:
	- ١. البداية
	- ٢. تعريف متغير من النوع العددي (i) و إسناد القيمة [كقيمة مبدئية له.
- ٣. تعريف متغير من النوع العددي (stop) بدل على متى تتوقف الحلقة و إسناد القيمة ١٠٠ كقيمة مبدئية له.
	- ِّءُ ـ عمل حلقة whileوكلي المنغير i بشرط i يكون أقل من أو يُساوي stop.
	- ه ِ في كل لفة للحلقة نفحص i إذا كان i زوجياً نقوم بطباعته ثم نضيف 1للعداد i.
- ٦. لفحص عدد ما إذا كان زوجياً نقسم هذا العدد على ٢ و نُقارن باقي قسمته إذا كان يُساوي صفر فهو عدد زوجي.
	- ٧ ِ هل وصل 5topالي العدد ١٠٠: نعم : اذهب الي 8، لا: ارجع الي الخطوة 5.
		- .4 طباعة j.
			- ٩. النهاية.

### **Divide and Conquerحسذ فزق خىارسميت**

هذه طريقة فعالة أخرى لحل العديد من المشكلات. حيث يتم تقسيم الخوارزمية إلى قسمين؛ تقسم الأجزاء الأولى المشكلة المطروحة إلى مشكلات فرعية أصغر من نفس النوع. ثم، في الجزء الثاني، يتم حل هذه المشكلات الصغيرة ثم يتم جمعها معًا لإنتاج الحل النهائي للمشكلة. على سبيل المثال، اعادة تر تيب الار قام بالشكل (١-٢).

 $\Omega$ 

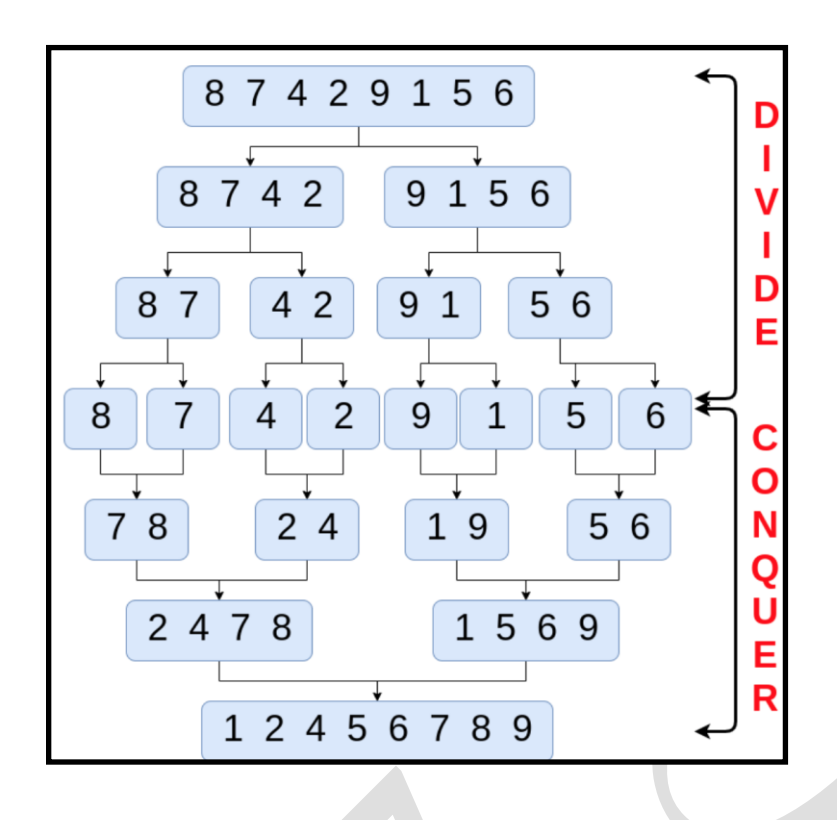

ترتيب الأرقام تصاعدياً باستخدام خوارزمية فرق تسد

**Dynamic Programming Algorithm انذيناميكيت انبزمجت خىارسميت** تعمل هذه الخوارزميات من خلال تذكر نتائج التشغيل الماضي واستخدامها للعثور على نتائج جديدة. بمعنى آخر، تعمل خوارزمية البرمجة الديناميكيةٍ على حل المشكلات المعقدة عن طريق تقسيمها إلى عدة مشكلات فرعية بسيطة ومن ثم تقوم بحل كل واحدة منها مرة واحدة ثم تقوم بتخزينها للإستخدام المستقبلي. على سبيل المثال، عملية حساب أعداد فيبوناتشي بطريقة تكرارية العديد من المسائل ׇ֖֖֖֖֖֖֖֖֖֖֚֚֚֚֚֚֚֚֚֚֚֚֚֡֬<br>֧֪֪֪֪֝֩֩ الفر عية التي يجري حلها مرة تلو الأخرى.

 $Fibonacci(N) = 0$  (for n=0)

Fibonacci(N) = 0 (for n=1)

 $=$  Fibonacci(N-1)+Finacchi(N-2) (for n>1)

م**ثال:** اكتب خوارزمية لحساب مساحة دائرة (A) لها نصف القطر (r)

١ ـالبداية

٢- اقرأ نصف القطر r.

-ٖثلشأ لّ١ز ثٌٕغذز ثٌغجدضز Pi.

. احسب مساحة الدائرة من قانون المساحة (A=Pi r  $^2$ ).

٥- اطبع قيمة المساحة A.

٦- النهاية.

<mark>مثال:</mark> اكتب خوارزمية برنامج يقوم بطباعة معدل ٣ درجات

١. البداية.

٢. أقرا الدرجة الأولى. X

٢. أقرا الدرجة الثانية. Y

٤. أقرا الدرجة الثالثة. Z

م. حساب فيمة المجموع (Sum) وحسب العلاقة ( Sum=X+Y+Z).

٦. حساب المعدل( Average) وحسب العلاقة ( Average=Sum/3)

٧. طباعة المعدل.

٨. النهاية.

<mark>مثال :</mark>اكتب خوار زمية لايجاد اكبر عدد بين ٣ اعداد

- $a,b,c$  أقرا
- $A \geq c$  أذا كان  $\lambda > c$ و  $\lambda > c$  أطبع A أذهب
- ٖ( ثرث وجْ a>b ٚ c>b ثؽذغ b ٚ ثر٘خ ٘
	- $c$  أطبع $($ ٤
		- ه) انتهى

<mark>مثال</mark> :اكتب خوار زمية لحساب تقدير الطالب

- apprec اقرا
- ٕ( ثرث وجْ 90=< apprec ٚ 100 <=apprec ثؽذغ "ِّضجص"
	- ٖ( ثرث وجْ 80=< apprec ٚ 90 <apprec ثؽذغ "ؽ١ذؽذث"
		- اذا كان 70=< apprec و 80> apprec اطبع "جيد"
	- اذا كَان apprec <70 و 70> apprec أطبع "متوسط"
		- ") اذا كان 20=> apprec و 60> apprec اطبع "مقبول"

12

Y) انتهى

# **المخطط الانسابي Flowchart**

هو تَمثيل رسومي لتسلسل العمليات في نظام المعلومات أو البرنامج. توضح المخططات الانسيابية لنظام المعلومات كيفية تدفق البيانات من المستندات المصدر عبر الكمبيوتر إلى التوزيع النهائي للمستخدمين. ثُظهر المخططات الانسيابية للبرنامج تسلسل التعليمات في برنامج واحد أو روتين فر عي. يتم استخدام ر موز ِ مختلفة لرسم كل نوع من المخططات الانسيابية. فوائد المخططات االنسيابية-:

يمكن تلخيص الفوائد التي يمكن الحصول عليها من جراء استعمالنا للمخططات الانسيابية كما يلي:

- ١. توضيح الخطوات: تقدم المخططات صورة واضحة وبسيطة للخطوات المتبعة لحل المشكلة أو تنفيذ البرنامج، مما يسهل فهمها وتنفيذها.
- ٢. معالجة القرارات: تساعد المخططات في حل المشكلات التي تتضمن قرارات متعددة وبدائل مختلفة، حيث يمكّن تمثيل هذه البدائل و التفاصيل بو ضوح في المخطط.
- ٣. تُسهيل التعلُّم: تجعل المخططات من السهل على المستفيدين والدارسين دراسة البرامج أو النظم وفهم كيفية عملها والعلاقات بين العناصر المختلفة.
- ٤. توثَّيق البرنامج: تعتبر المخططات جزءًا هامًا من توثيق البرامج، حيث بمكن استخدامها لشرح كيفية عمل البرنامج بوضوح.
- ٥. مراجعة وتعديل البرنامج: يمكن استخدام المخططات لسهولة مراجعة البرنامج واكتشاف الأخطاء والتعديلات اللازمة، مما يسهل عملية تحسين البرنامج وتصحيح الأخطاء."

# **رموز المخطط الانسيابي symbol Flowchart**

| شرح لطريقة استخدامه                                                                                        | الغاية          | الشكل أو الرمز                        |
|----------------------------------------------------------------------------------------------------|-----------------|---------------------------------------|
| إذا وضع في أعلى المخطط فأنة يشير إلى بداية البرنامج أما إذا<br>وضع في أسفل المخطط فانه يمثل نهاية البرنامج | بداية / النهاية |                                       |
| يشير إلى عملية إدخال البيانات أو إخراجها ( طباعتها على<br>الشاشة مثلا)                                     | إدخال / إخراج   | $\sqrt{2}$                            |
| يوضح عملية معالجة أو مجموعة من العمليات من خلال تنفيذ<br>عملية حسابية                                      | المعالجة        |                                       |
| يستخدم للتعبير عن نقطة اتخاذ القرار مثل عملية مقارنه بين<br>قيمتين على أساسها يتم اتخاذ قرار باتجاه معين   | اتخاذ القرار    | $\left\langle \right\rangle$          |
| وتمثل اتجاه التدفق المنطقي لحل المسألة                                                                     | خط الانسياب     | $\downarrow \longrightarrow \uparrow$ |
| تستخدم عند تجزئة مخطط كبير إلى أجزاء ترتبط عند هذه النقاط<br>التي تحمل الرموز نفسها                        | نقطة الربط      | $\overline{r}$                        |

رِ موزِّ المخطط الانسپابي

ويمكن تلخيص مجموعة الأشكال كما يلي:-

١. البداية والنهاية: عبارة عن شكل بيضوى تكتب فيه كلمة بداية (Start) أو كلمة نهاية (End) و يشير إلى نقاط البداية و النهاية في المخطط الانسيابي ويكون للمخطط نقطة بداية واحدة فقط و لكن ربما يكون له أكثر من نقطة نهاية ممكنة والشكل هو :

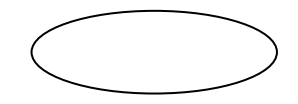

٢. الإدخال / الإخراج: (بدون تحديد وسيلة الإدخال و الإخراج) يستخدم شكل متوازي الأضلاع في تمثيل عملية الإدخال / الإخراج للبيانات أو المعلومات كما في الشكل التالي:-

٣. العمليات الحسابية: يستخدم شكل المستطيل لبيان وجود عملية حسابية يراد انجاز ها و الشكل هو :-

٤. القر ار المنطقي: يستخدم الشكل المعيني لبيان اتجاه التسلسل المنطقي لتنفيذ العمليات حسب جواب الشرط المتضمن في عملية منطقية داخل الشكل المعيني وقد يكون للشكل اتجاهين الأول إذا كان جواب الشرط نعم (True) و الثاني إذا كان جواب الشرط كلا (False) كما في الشكل التالي:-

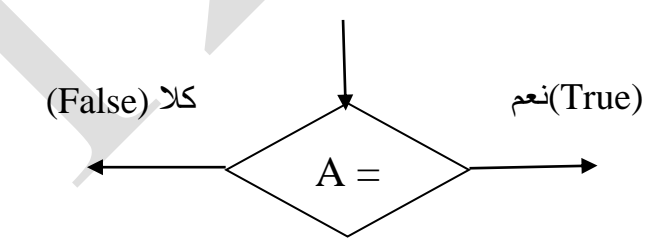

أو يكون له ثلاث اتجاهات تعتمد على قيمة التعبير المستخدم في الشرط مثلا:-

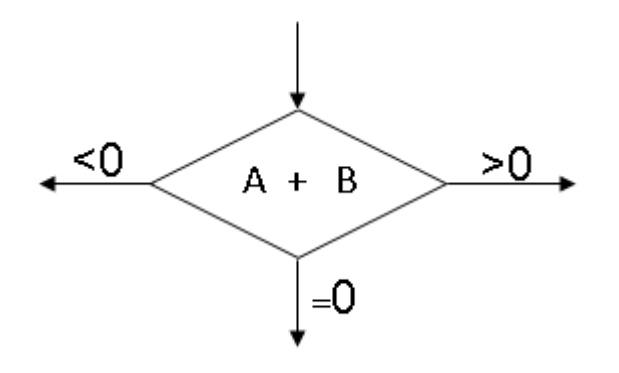

أسهم الاتجاهات: تستخدم الأسهم بالاتجاهات الأربعة لبيان انسياب السيطرة في الخوار زمية و كما في الشكل التالي:

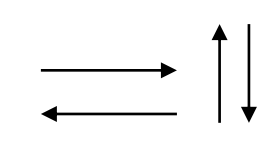

ه. ا<u>لاتصال:</u> تستخدم الدائرة في وصل نقاط تتحد عندها مسارات مختلفة معا و الشكل المستخدم هو الدائرة:

# **أنواع الخوارزميات لتمثيل المخطط الانسيابي -:**

تقسم الخوار زميات الى عدة أنواع هي :-

Sequential Algorithms : ألغوارزميات المتسلسلة : في هذا النوع من الخوارزميات لا نجد أي تفرعات أو تكرارات و إنما نتم كتابة و تنفيذ التعليمات الو احدة تلو الأخر ي . و يمكن تمثيلها بمخطط انسيابي بشكل عام بالشكل التالي:-

> **Start** Statement 1 Statement  $\mathcal{P}$ Statement n End

٢. الخوارزميات الشرطية: Conditional Algorithms هي الخوارزميات التي تحتوي واحدة أو أكثر من خطواتها على أوامر شرط (اتخاذ قرار) و تكون على نوعين:-

- أ- خوارزميات شرط ذات مسار واحد One way selection وتكتب بالشكل التالي:-
	- إذا شرط إذن خطوة (أو مجموعة خطوات)

و يمكن تمثيلها بمخطط انسيابي (كجزء من خوارز مية متكاملة) بالشكل التالي:-

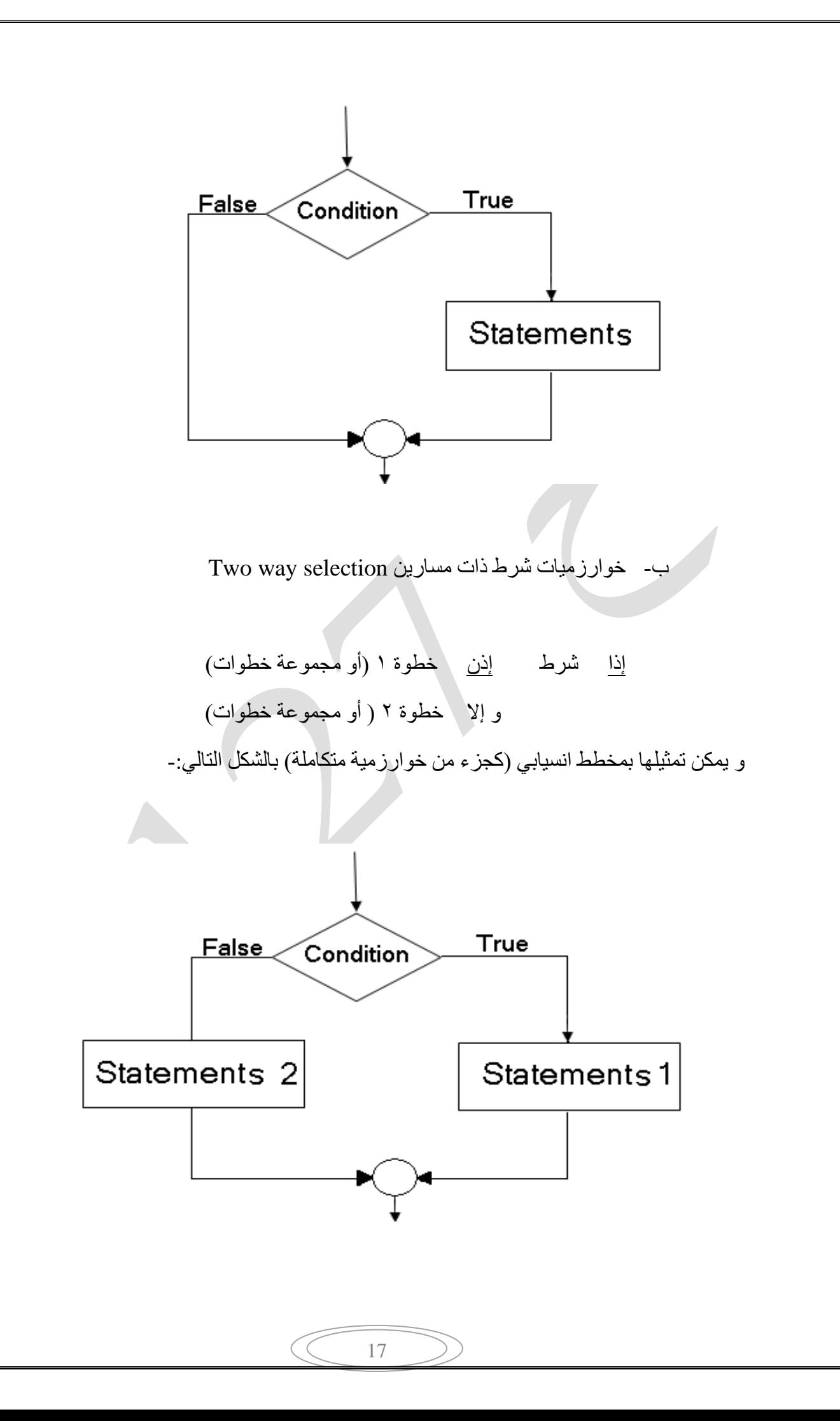

٣. خوارزميات التكرار : Iteration Algorithms في هذا النوع من الخوارزميات، يتم تنفيذ مجموعة من التعليمات عدة مرات، وهناك نوعان ر ئيسيان من هذا النو ع:

- ا. التكرار الثابت (Fixed Iteration): في هذا النوع من الخوارزميات، يتم تكرار مجموعة من التعليمات لعدد محدد مسبقًا من المرات. على سبيل المثال، إذا كنت تر غب في تنفيذ نفس العملية ١٠ مرات دون تغيير ، يمكنك استخدام التكر ار الثابت.
- ٢. التكرار المشروط (Conditional Iteration): في هذا النوع، بنّم تكرار مجموعة من النعليمات حسب شرط معين ِ يمكن للنكرار المشروط أن يكون معلقًا على شرط معين، وعندما بِتِم تحقيق الشرط، بِتوقف التكرار. على سبيل المثال، بِمكنك استخدام التكرار الْمشْرُوط لتكرار عملية ما حتى بِتم الانتهاء من قائمة معينة أو حتى بتم تحقيق شرط معين، مثّل البحث عن عنصر معين في قائمة.

هذه الخوارزميات تُستخدم بشكل واسع في البرمجة لتنظيم التكرار وتنفيذ الأوامر بناءً على الحاجة والشر وط المحددة.

# **مراحل كتابة الخوارزمية**

.ٔ **حصميم انخىارسميت** : Design Algorithm

قبل البدء بكتابة البرنامج يجب التفكير في التصميم العام للخوارزمية و ما هو المطلوب للوصول الى الحل الأمثل للمشكلة المطلوب حلها.

.ٕ **وضع انمخطط االنسيابي نهخىارسميت** -: Chart Flow

اي رسم الخوارزمية باستخدام الاشكال المناسبة في مخطط انسيابي للتمكن من تتبع سير العمليات في الخوارزمية و سهولة اكتشاف الاخطاء.

.ٖ **اخخيار نغت انبزمجت** : Language Programming

و هي خطوة مهمة جدا , حيث ان اختيار لغة البرمجة المناسبة يساعد في الحصول على النثائج المرغوبة بدقة, اذ تختلف امكانيات و اغراض لغات البرمجة , وان قرار اختيار لغة البر مجة يتخذ من قبل محلل الانظمة.

.ٗ **كخابت انبزنامج** : Writing Program

تلي عملية اختيار لغة البرمجة كتابة البرنامج على وسط ادخال مناسب و غالبا ما تكون مهمة كتابة البرنامج من مهام المبرمج . ويعتمد المبرمج في كتابة البرنامج على المخطط الانسيابي الّذي بِعده محلّل الانظمة او المبر مج نفسه.

# **أنواع الأخطاءالبرمجية:**

هناك ثلاثة أنواع من الأخطاء البر مجية و هي:

Syntax Errors **:هجائيت أخطاء**

وهو خطأ في سوء كتابة جملة معينة في البرنامج، على سبيل المثال نجد هناك كلمات محجوزة الّتي يجب كتابتها كما هي دون تغيير٬ يمكن أن يخطأ المبرمج في كتابتها، فيكتشفها البرنامج على الفور ، وهذه الأخطاء نظهر أثناء كتابة البرنامج ، أو بمعنى أدق كتابة الكلمة أو الجملة في صورة غبر صحبحة.

**أخطاء أثناء انخنفيذ:** Errors Runtime

هذا الخطأ لا يظهر إلا بعد ترجمة البرنامج وتنفيذه، لأن لغة البرمجة لا تلاحظها إلا بعد عملية التّنفيذ ، على سبيل المثال إذا قمت بقسمة أي عدد على صفر :

Num =  $50/0$ 

هذه العملية تقوم بقسمة ٥٠ علي ٠ ، ونحن نعلم جميعاً أن قسمة أي رقم علي صفر تعطي رقم غير نهائي ، وهذا لا يجوز .

Semantic Errors **:منطقيت أخطاء**

هذا النوع يعتبر أخطر نوع من الأخطاء، حيث أن لغة البرمجة لا ولن تكتشفها بعد، لأن هذا الخطأ خطأ في المعالجة الحسابية

مثل كتابة القانون الخاصة بحساب مساحة المثلث لحساب مساحة المربع

.٘ **انخنفيذ واالخخبار :** Testing & Running

**مشايا انبزنامج انجيذ**-:

ان اهم الخصـائص النوعية الجيدة التي يجب توافر ها في البرنـامج هي كالاتي:-

- ١. ا**لبرنامج يؤدي العمل**: يجب ان يؤدي البرنامج العمل المطّلوب منه وفق المواصفات المعرفة لوظيفته و مدخلاته و مخرجاته و العمليات التي يؤديها.
- ٢. ا**لبرنامج قابل للقراءة والفهم** : يجب ان يكون البرنامج المصمم واضح القراءة و بصياغة تسهل فهم خطواته و وظائفه من قبل الاخرين. ويجب اعتماد خصائص البرمجة المهيكلة التي تؤدي الى استخدام افضل لوقت المبرمج و كتابة برنامج يحقق الاستخدام الامثل لموارد منظومة الحاسب خصوصا ما يتعلّق بالمساحة الخزنية و وقت التنفيذ.
- ٣. ا**لبرنامج قابل للتطوير**: يجب تصميم البرنامج بطريقة يمكن تطويره لاحقا او تعديله بسهولة اذا تطلب الامر ذلك بجهود مقبولة و وقت مناسب ٍ اذ ان الضرورة قد تقتضي تعديل البرنامج في مرحلة التصميم و الاختبار .

٤. ا**نجاز البرنامج**: يجب ان يعد البرنامج بصورته المتكاملة و بمراحله المختلفة ضمن الفترة الزمنية و التخصيص المالي المحددين له واي تجاوز على ذلك سيفقد جدواه الاقتصادية.

**مثال** :اكتب خوار زمية ومخطط انسيابي لفحص رقمين وتحددين زوجي او فردي

۱۔ ادخل الر قم ٢- اذا كان باقي قسمة الرقم = • اذهب الى الخطوة ٣ ٣۔ اطبع (الرقم زوجي) ٤- اذا كان باقي القسمة لا يساوي صفر اذهب الى الخطوة ٥ ه ـ اطبع (الرقم فردي)

٦- النهاية

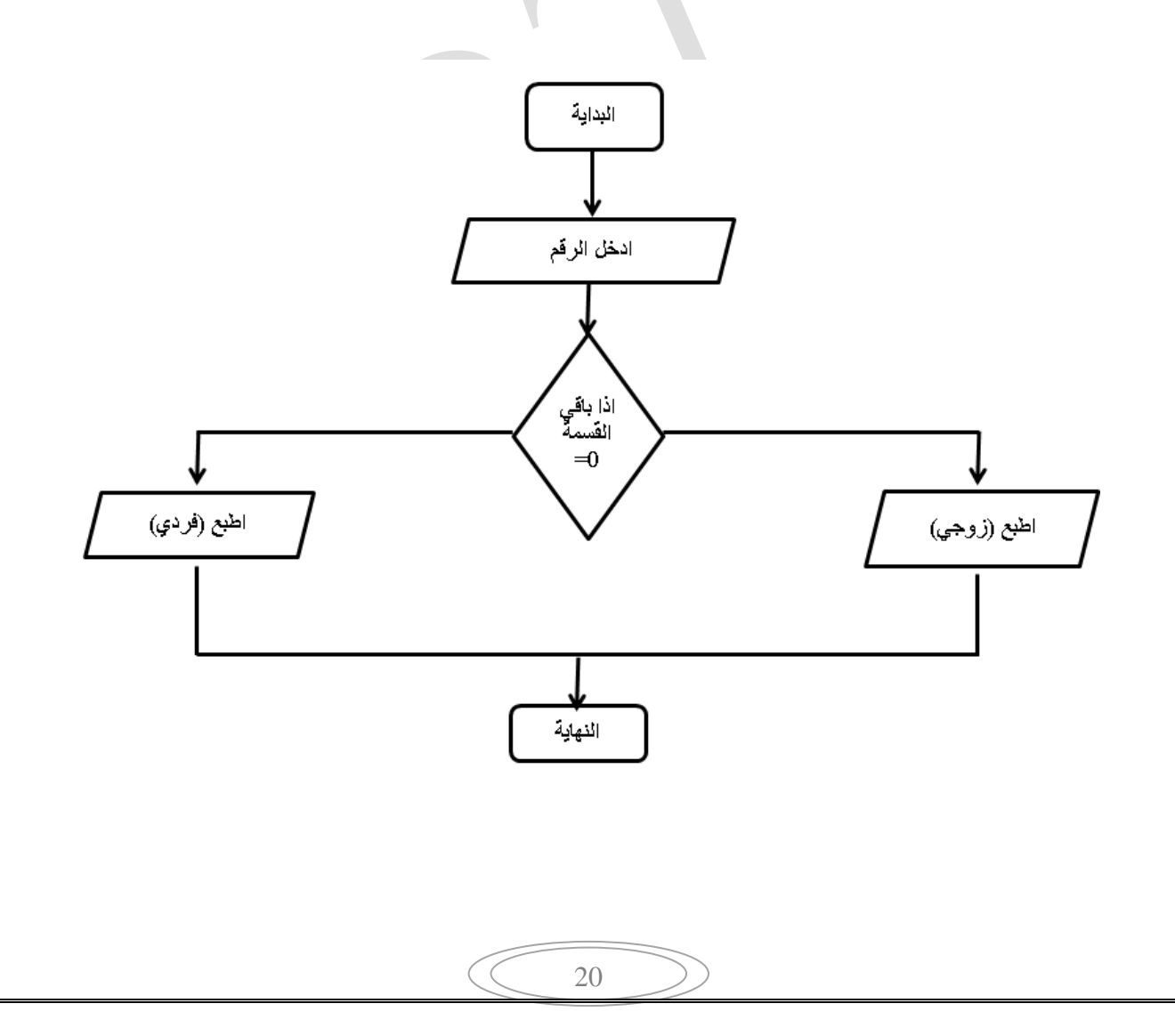

<mark>مثال</mark> : ارسم مخطط انسيابي لبرنامج يقوم بقراءة درجة الحرارة (بالمقياس المئوي C) وحساب لّيمتها وطباعتها بمقياس الكلفن K و مقياس فهرنهايت F.

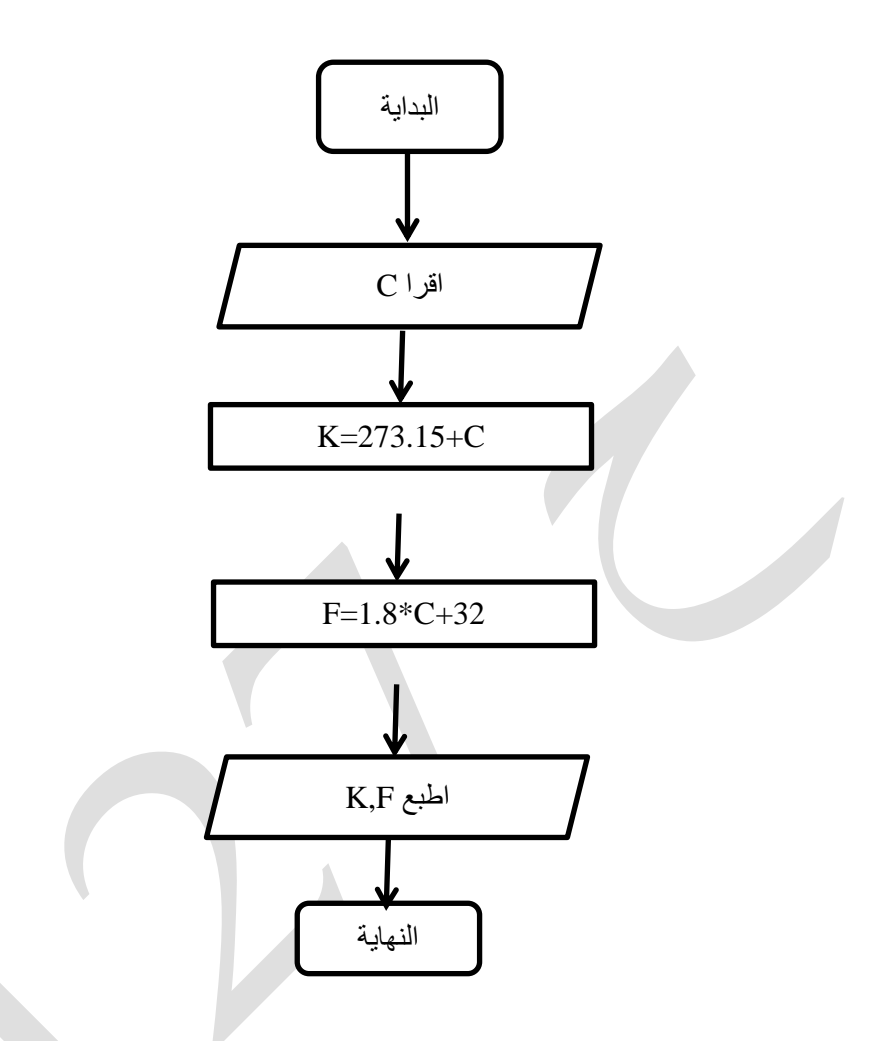

<mark>مثال :</mark> خوارزمية لحساب تباين قيمتين عن معدلهما علما ان التباين هو ناتج طرح القيمة من المعدل؟ ٤ و ٢ فالمعدل ٣ والنباين ١ والثانية ـ١  $_{\rm X,Y}$  اقرأ  $_{\rm (X)}$  $a=(x+y)/2$  (  $b1=x-a$  ( $\zeta$ b2=y-a  $(\epsilon$  $b1, b2$  أطبع  $\sum_{i=1}^{n} a_i$ ٦) انتهى

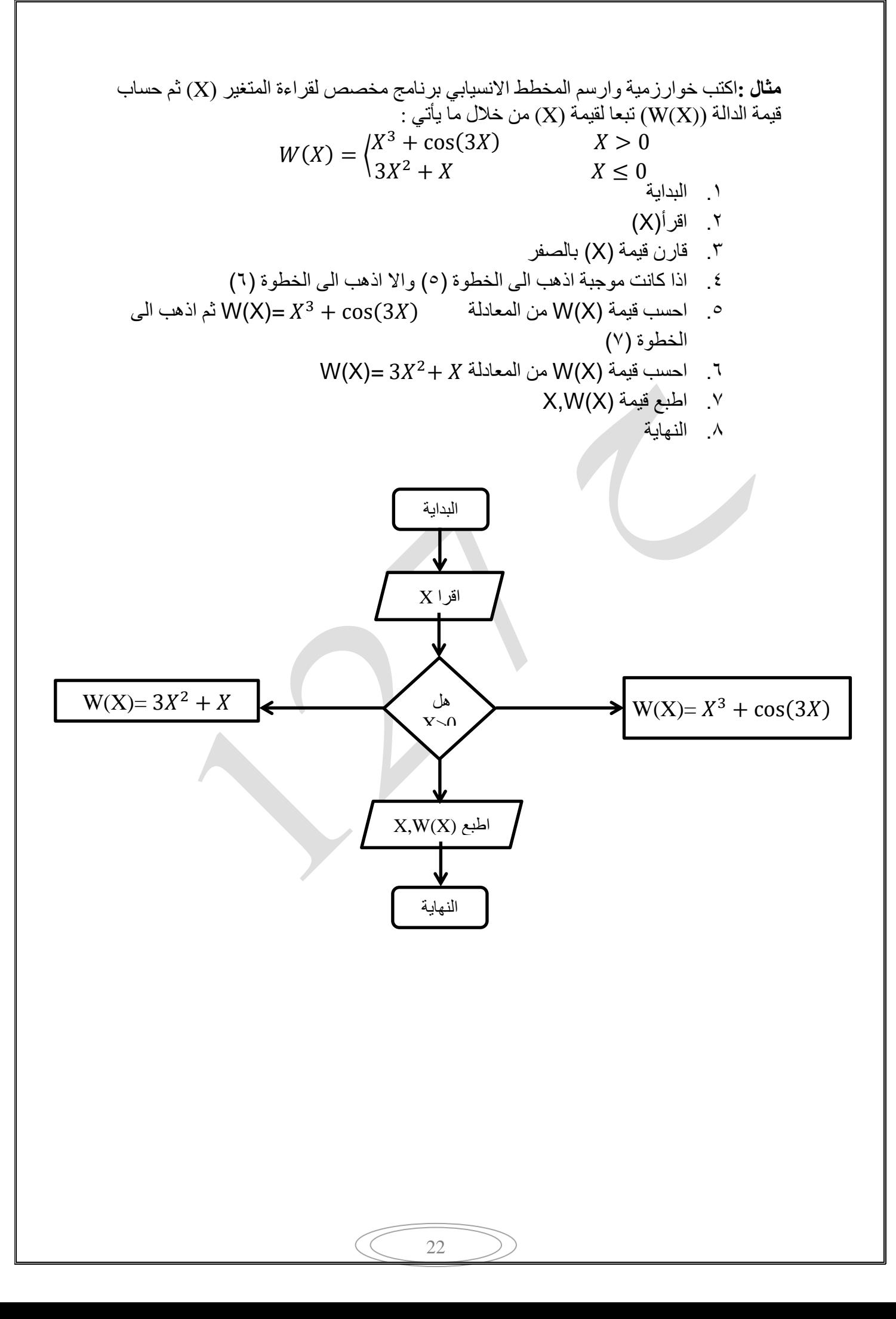

# **مفهوم البرمجة:**

يقصد بـها تخصيص نظام عملي معين بقوانين وضوابط معينه في إطار مخصص بـه، فمثلاً الـهاتف و هو جهاز تمت برمجته ليعمل بنظام معين، وفي إطار ضوابط مخصصة له.

البرِمجة او البرمجيات التقنية : ويقصد بها إنشاء نظام عمل ومحدد بإحدى لغات البرمجة التي تفهمها الألَّة لنقوم بوظيفة معينة.

ونت[ب](https://ar.wikipedia.org/wiki/%D9%85%D8%A8%D8%B1%D9%85%D8%AC)ع عملية البرمجة قواعد خاصة باللغة التي اختارها المبرمج وكل لغة برمجة لها خصائصها التي تميزها [ع](https://ar.wikipedia.org/wiki/%D8%A8%D8%B1%D9%86%D8%A7%D9%85%D8%AC_(%D8%AA%D9%88%D8%B6%D9%8A%D8%AD))ن الأخرى وتجعلها مناسبة بدرجات متفاوتة لكل نوعٍ من أنواع البرامج وحسب المهمة [ا](https://ar.wikipedia.org/wiki/%D8%A8%D8%B1%D9%86%D8%A7%D9%85%D8%AC_(%D8%AA%D9%88%D8%B6%D9%8A%D8%AD))لمطلوبة من هذا البرنامج ِكما أن اللغات البرمجية أيضاً لها خصائص مشتركة وحدود مشتركة بحكم أن كل هذه اللّ[غ](https://ar.wikipedia.org/wiki/%D8%AD%D8%A7%D8%B3%D9%88%D8%A8)ات صممت للتعامل مع الحاسوب .

تدخل البرِ مجة في النكنولوجيا الخاصة بصناعة الروبوتات الذكية وتطوير الذكاء الإصطناعي وتطوير تطبيقات الهواتف الذكية, ففي هاتفك الأندرويد أو الــ ios ستجد التطبيقات التي تستخدمها بشكل يومي تم الاعتماد على البرمجة في تطويرها وتم بناء نظام التشغيل " ويندوز " على سبيل المثال باستخدام إحدى اللغات البرمجية وهي لغة " ++c " وبالتالي لولا وجود البرمجة لما استطعنا الوصول إلى هذه التقنية.

كذلك البر امج المختلفة التي تعمل على نظام ويندوز أو نظام ماك هذه البر امج كلَّها تم تكويدها بإحدى اللُّغات البرمجية لذلك أصبح بإمكاننا الحصول على برامج تسهل علينا أداء الوظائف والعمل باستخدام البر مجة.

ويمكن مقارنة اللغات البر مجية باللغة الانجليزية مثلاً او اي لغة غير لغتك الأم ، فلا يستطيع الشخص النعامل مع أجنبي بدون تعلُّم لغته، وبالمثل لا يمكن لألة ولا للحاسوب ان يفهمنا دون لغة مفهومة لكلينا لذلك فلابد من وجود البرمجة حتى نقوم ببرمجة الآلات.

يتِم إنشاء البرامج من خلال لغات البرمجة للتحكم في سلوك ومخرجات الآلة من خلال خوارزميات دقيقة، تشبه عملية الاتصال البشري

• لَغَة الأَلَّة

تسمى أيضًا رمز الآلة، هي لغة كمبيوتر منخفضة المستوى تم تصميمها بحيث يمكن للكمبيوتر فهمها مباشرة وهي اللغة التي يجب تحويل جميع البرامج إليها قبل أن يتم تشغيلها. وهي تتألف بالكامل من ثّنائـي، • و ١ في لغة الألة، يتم تمثيل جميع التعليمات ومواقع الذاكرة والأرقام والحروف بالصفر والواحد. على سبيل المثال، قد تبدو قطعة نموذجية من لغة الآلة مثل، ١٠٠٠٠٠٠٠٠٠٠٠٠٠٠٠. ١٠٠٠٠٠١.

• لغة التجميع

من الصعب للغاية على البشر قراءة لغة الآلة لأنها تتكون فقط من أنماط من البتات (أي ٠ و ١). وبالتالي، فإن المبرِ مجين الذين يرغبون في العمل على مستوى لغة الآلة بدلاً من ذلك عادة ما يستخدمون لغة التجميع، وهي عبارة عن تدوين يمكن قراءته بواسطة الإنسان للغة الألة. تستبدل لغة التجميع التعليمات

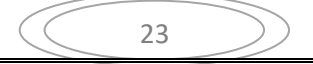

الّتي تمثُّلها أنماط ٠ و ١ برموز أبجدية رقمية تسمى أيضًا أساليب تقوية الذاكرة لتسهيل تذكرها والعمل معها بما في ذلك نقليل فرص ارتكاب الأخطاء. على سبيل المثال، رمز إجراء عمليات الجمع والطرح ،ٛ٘

ADD 3, 5, result

SUB 1, 2, result

**•** لغة عالية المستوى

اللغة عالية المستوى تشبه لغة الإنسان وأقل شبهاً بلغة الألة. تتم كتابة اللغات عالية المستوى بشكل قريب من لغتنا البشرية، مما يتيح للمبرِ مجين التركيز فقط على المشكلة التي يتم حلها. اللغات عالية المستوى مستقلة عن النظام الأساسي مما يعني أنه يمكن تنفيذ البرامج المكتوبة بلغة عالية المستوى على أنواع مختلفة من الأجهزة. يُطلق على البرنامج المكتوب بلغة عالية المستوى اسم البرنامج المصدر أو الكود المصدري، وهو عبارة عن مجموعة من تعليمات الكمبيوتر التي يمكن للإنسان قراءتها. ومع ذلك، لكي يتمكن الكمبيوتر من فهم وتنفيذ برنامج مصدر مكتوب بلغة عالية المستوى، يجب ترجمته إلى لغة الآلة. نتم هذه الترجمة باستخدام إما مترجم أو مفسر.

**تطوير البرمجيات** تطوير البرمَجيات هو عملية بتم من خلالها إنشاء برامج مستقلة أو فردية باستخدام لغة برمجة معينة. يتضمن كتابة سلسلة من أكواد البرمجة المترابطة، والتي توفر وظائف البرنامج المطور فذ يُطلق على تطوير البر مجيات أيضًا اسم تطوير التطبيقات. تمر عملية تطوير البرمجيات بسلسلة من المراكل بطريقة تدريجية تعرف باسم دورة حياة تطوير

البرمجيات (SDLC). إنه أسلوب منهجي لتطوير البرمجيات (الشكل ١.١). إنه ينشئ هيكلًا للمطور لتصميم وإنشاء وتقديم برامج عالية الجودة وفقًا لمتطلبات العميل. كما يوفر منهجية لتحسين جودة المنتج المطلوب

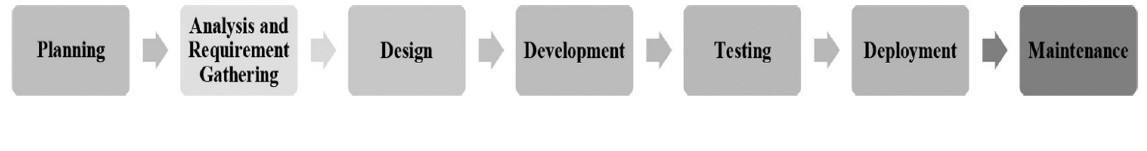

#### الشكل (١-١) المراحل المختلفة لدورة حياة تطوير البرمجيات

# **لغة بايثون PYTHON**

انطلقت لغة البايثون في بداية التسعينيات على يد Guido van Rossum وأطلق عليها هذا الأسم بسبب اعجابِه بفر فة مسر حية شهير ة في بر يطانيا كانت تُسمى مونتي بايثون. يُمكن استخدام لغة البر مجة بايثون في بناء وتطوير البرامج والتطبيقات الصغيرة والمتوسطة والضخمة، ويُنصح بتعلمها في البداية لكل شخص برغب بنعلم البرمجة بشكل عام، وذلك لأنها سهلة التعلم.

# **استخدامات لغة بايثون**

- و إنشاء تطبيقات الويب ومهام سير العمل ه التعامل مع البيانات الضخمة وأداء الرياضيات المعقدة • استخدامها للنماذج الاولية السريعة او لتطوير البرامج الجاهزة للانتاج • يمكن لـ Python الاتصال بأنظِّمة قواعد البيانات وقراءة الملفات وتعديلها • إملاء النماذج بشكل تلقائي عبر الأنترنت
	- تحديث الملفات النصية الى جداول بيانات

# **لماذا بايثون؟**

 رؼًّ ٌغخ Python ػٍٝ ِٕظبد ِخزٍفخ ) Windows ، ٚMac، ٚLinux، ٚP Raspberry )ِٚب إلى ذلك.

• لدى Python بناء جملة بسيط مشابه للغة الإنجليز ية. • لدى بايثون بناء جملة يسمح للمطورين بكتابة برامج ذات أسطر أقل من بعض لغات البرمجة الأخرى. • تعمل بايثون على نظام مترجم فوري، مما يعني أنه يمكن تتفيذ التعليمات البرمجية بمجرد كتابتها. وهذا يعني أن النماذج الأولية يمكن أن تكون سريعة جدًا. • يمكن التعامل مع بايثون بطريقة إجرائية، أو بطريقة موجهة للكائنات، أو بطريقة وظيفية.

# **تهيئة بيئة تطوير برامج بلغة بايثون**

هناك العديد من البيئات التي تعمل عليها لغة بايثون منها ما يتم تنصيبه على الحاسبة ومنها ما يتم العمل عليها من خلال شبكة الانترنيت. ان انشاء أي ملف في بايثون سيكون بامتداد ( py. ).

- Anaconda Python
	- PyCharm IDE
		- IDLE
- Jupyter Notebook
	- Kaggle

# **تثبيت لغة بايثون**

بالإمكان استخدام أي برنامج للعمل على برامج البايثون, في هذا المنهج سوف نستخدم برنامج IDLE ولنتصبيب البرنامج نتبع الخطوات التالية :

- + اذهب الى موقع python.org
- \* اضغط على downloads وستظهر لذا قائمة نضغط على زر التحميل

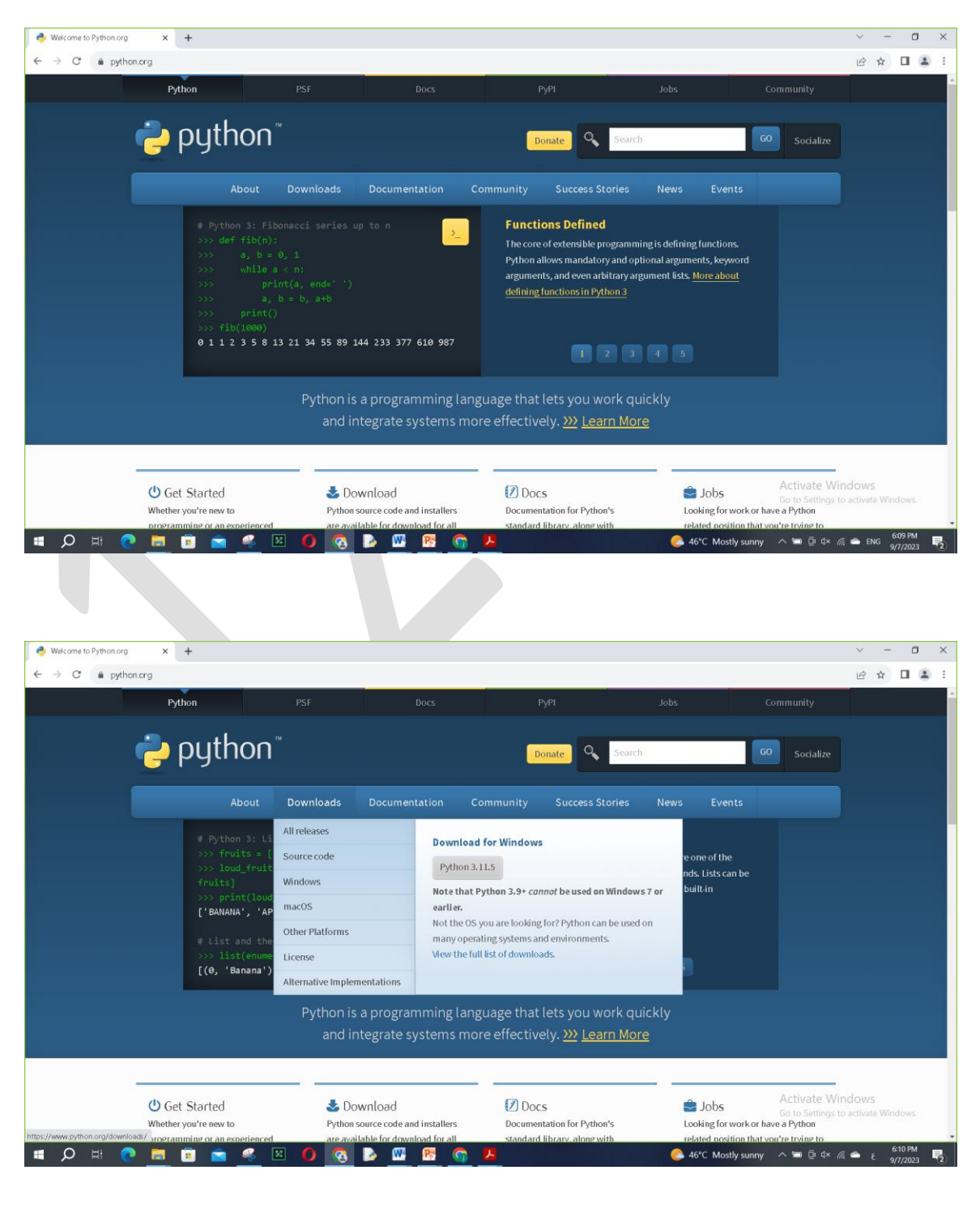

\* بعد ذلك سيبدأ تحميل ملف النثبت بامتداد exe. احفظ الملف في المكان الذي تريده ثم شغله بالضغط عليه مر تين.

ع • سنظهر شاشة التحميل, تأكد من اختيار add python 3.11 to path وذلك لتتمكن من تشغيل الْبايِثون من شاشة الأوامر, ثم اضغط على خيار النّثبيت الآن Install Now.

ملا**حظة** : النافذة التالية ظهر فيها خيار upgrade to python بسبب وجود نسخة سابقة تم تنصبيها على الجهاز

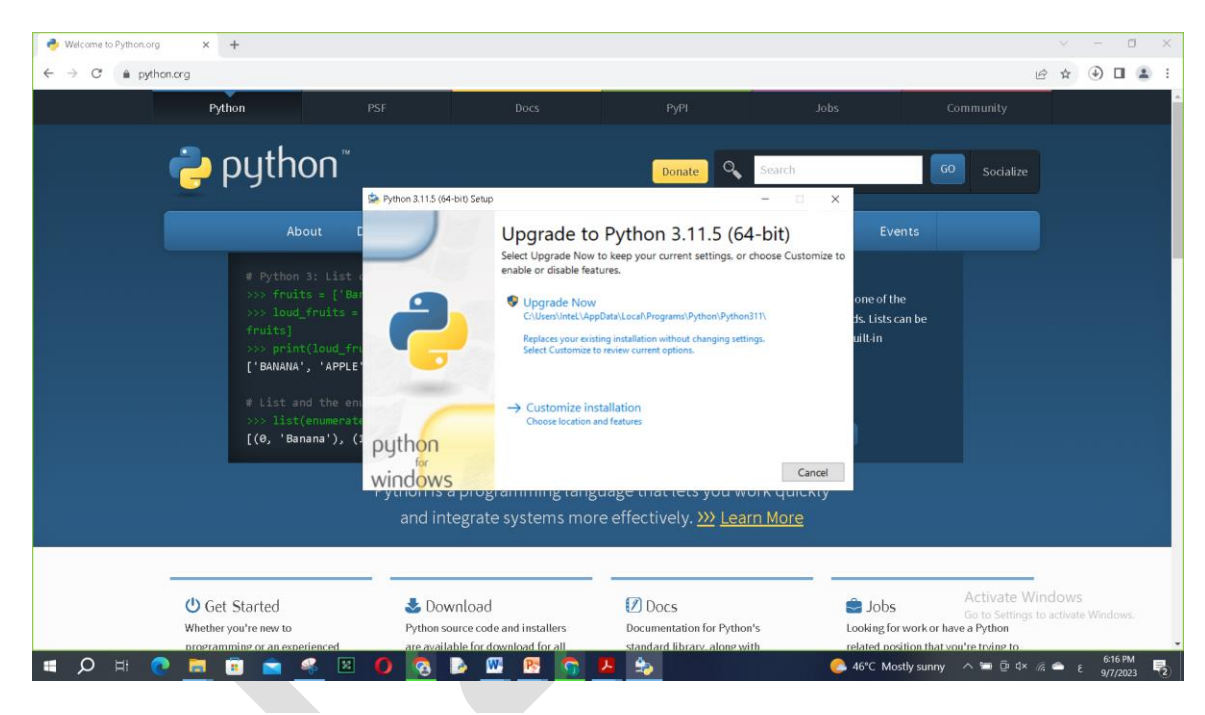

\* بعد الانتهاء من التثبيت سيكون البرنامج جاهز لكتابة الاوامر

**تشغيل برنامج بايثون**

بعد اكتمال تنصيب البرنامج نذهب الى قائمة start نكتب في خانة البحث idle لتظهر لنا ضمن النتائج اك IDLE Python GUI فنقوم بفتحها لتظهر الواجهة الرسومية لتطوير وتطبيق البرامج وكما في الصور الموضحة لاحقاً والتي تبين اننا ممكن البدء بكتابة البرامج بعد ظهور علامات الحث >>> او من خلال فتح نافذة جديدة لكتابة البر امج ومن ثم تنفيذها من خلال الايعاز Run والذي يتطلب خزن البرنامج او المودل وتسميته قبل التنفيذ.

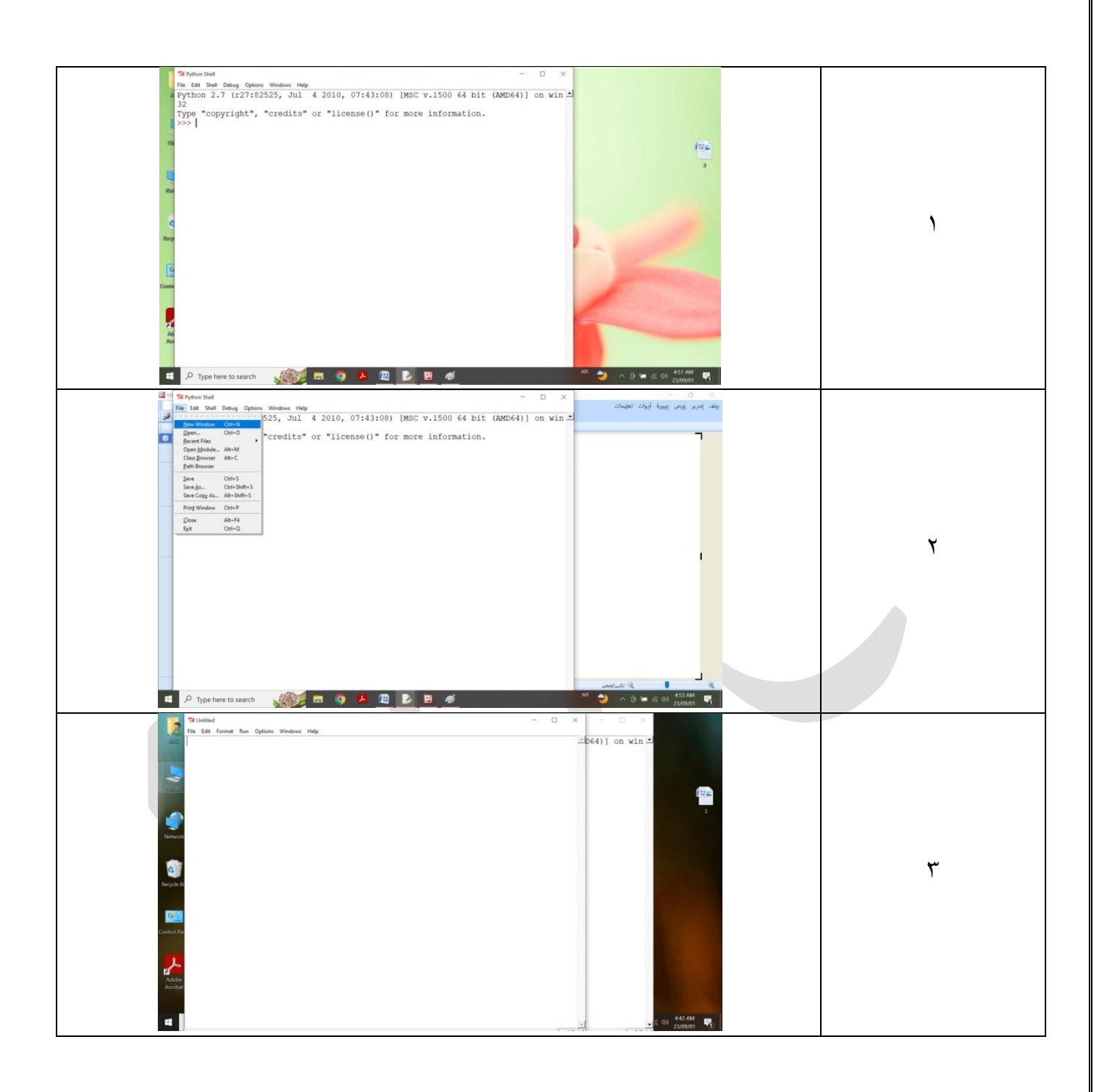

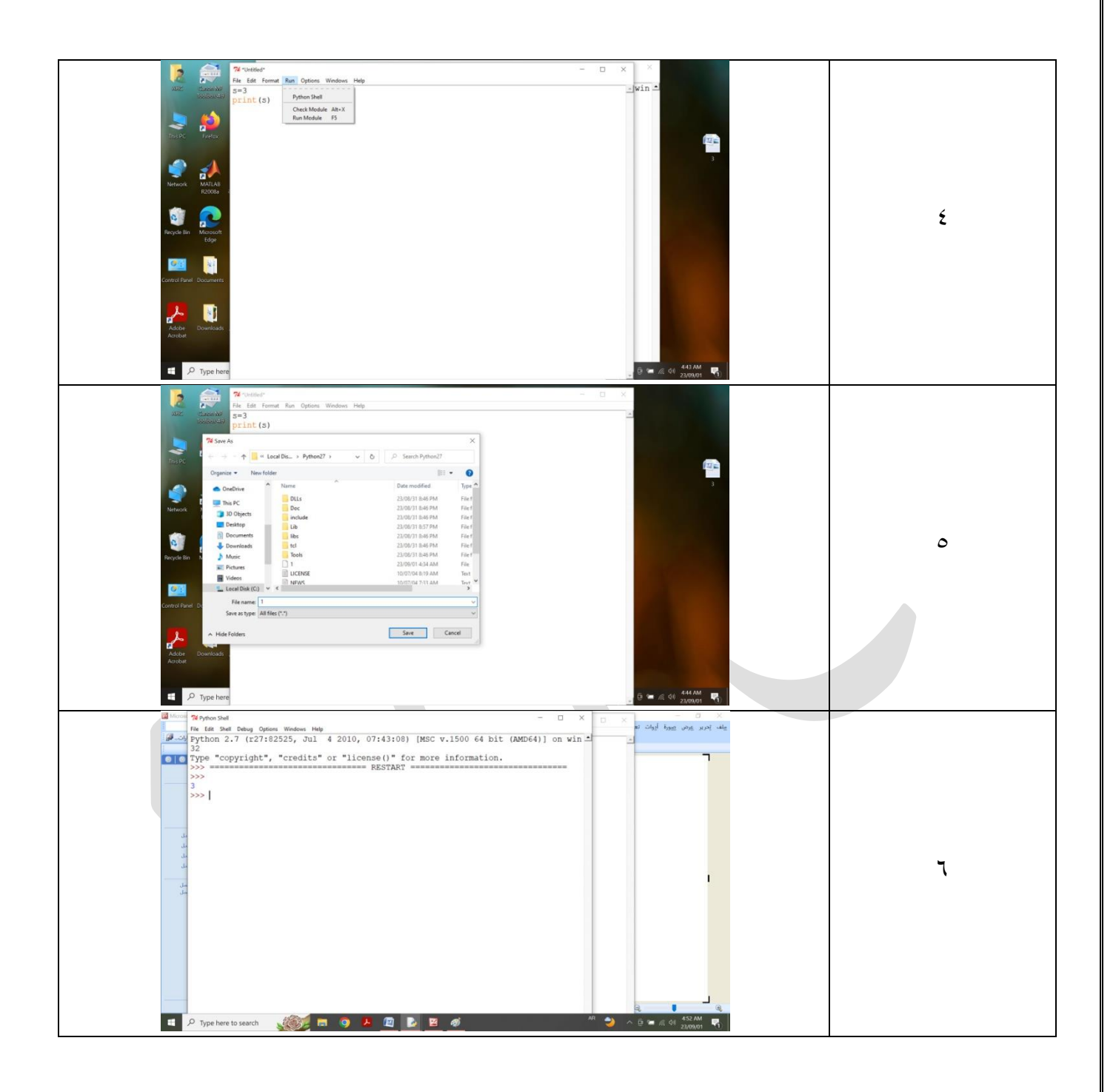

**إنشاء برنامج بايثون** Python هي لغة برمجة مترجمة (interpreted), وهذا يعني انه عند كتابة ملفات مثل(filename.py) في محرر النصوص ثم وضعها في مترجم بايثون ليتم تنفيذها.

لنكتب اول تعليمة في Python والتي ستقوم بطباعة جملة (HELLO WORLD) كالتالي:

#### >> print('HELLO WORLD')

ٌّخشعبد ٠غت اْ رىْٛ وبٌزبٌٟ: WORLD HELLO

**المتغيرات في بايثون**

المتغير بشكل عام هو موقع ذاكرة حيث يمكن للمبرمج تخزين قيمة ونلاحظ انه لايوجد إعلان مطلوب ويمكن ان تكون قيمة المتغير ارقام او نصوص او قيم منطقية ويمكن الوصول الى القيمة المخزنة في متغير او تحديثها لاحقاً ويتم تحديد نوع المتغير من قبل Python .

# **تسمية واستخدام المتغيرات** عندما تَستخدم المتغيرِ ات في بايثون، فإنك تحتاج إلى الالتز ام ببعض القواعد

- ١. ۖ يمكن أن تحتوي أسماء المتغيرات على أحرف وأرقام وشرطات سفلية فقط ويمكن أن تبدأ بحرف أو شارحة سفلية، ولكن ليس برقم. على سبيل المثال، يمكنك استدعاء متغير (message\_1) وليس ( -1 .(message
- ٢ . غير ِ مسموح بالمسافات في أسماء المتغيرات، ولكن يمكن استخدام الشارحة السفلية لفصل الكلمات في أسماء متغيرة على سبيل المثال، تعمل Greeting\_message
- ٣. تجنب استخدام الكلمات الأساسية وأسماء الوظائف كأسماء المتغير ات على سبيل المثال، لا تستخدم الكلمة print كأسم متغير .
- ٤. يجب أن تكون أسماء المتغيرات قصيرة ولكنها وصفية على سبيل المثال، name هو أفضل من n، . s\_n أفضل من student\_name
- ه. كن حذرًا عند استخدام الحرف الصغير 1 والحرف الكبير O لأنه من الممكن أن يتم الخلط بينهم وبين الر قمين ١ و ٠.
	- ٦. اسماء المتغيرات حساسة لحالة الاحرف (مثلاً name , Name متغيرين مختلفين)ِ.

ملاحظة: يجب أن تكون متغيرات Python التي تستخدمها في هذه المرحلة بأحرف صغيرة، لن تحصل أخطاء إذا كنت تستخدم أحرفاً كبيرة، ولكن الأحرف الكبيرة في أسماء المتغيرات لها خصائص خاصة.

30

# **الكلمات المحجوزة في بايثون**

حميع الكلمات التالية محجوزة للغة بايثون, أي لا يمكن إستخدامها كـ.Identifiers

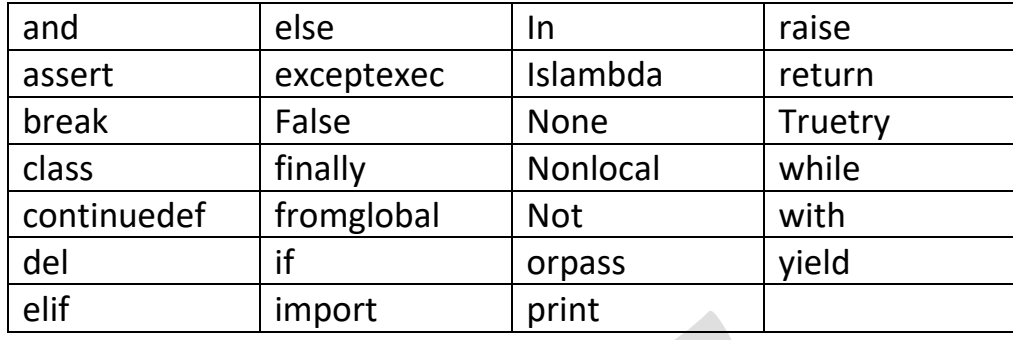

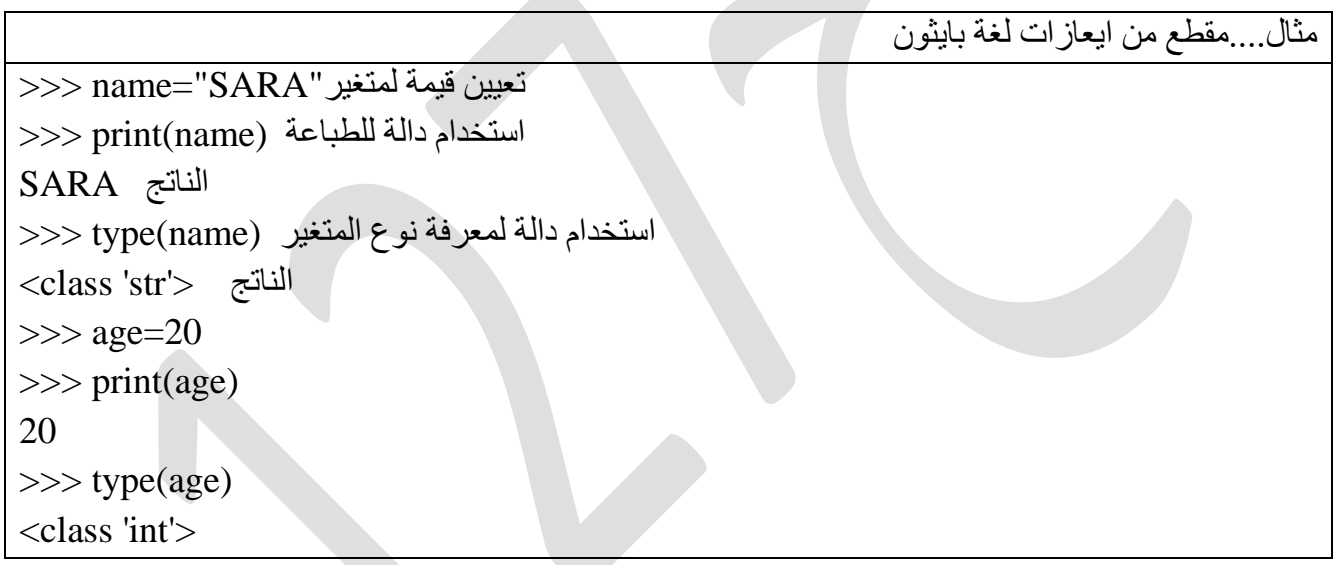

31

**تعيين قيم لمتغيراث متعددة:**

تسمح لغة بايثون بتعيين قيم لمتغيرات متعددة في سطر واحد كالمثال التالي:

x, y, z=1 , 2 ,3

ويمكن ايضـاً تعيين قيمة لمتغير ات عدة في نفس الوقت٬ مثلاً:

 $x=y=z=7$ 

# **الثوابت في بايثون-:** أ)الثوابت العددية

تدعم بايثون ثلاثة انواع رقمية مميزة:

- √ Integers الأرقام الصحيحة
- الأرقام العائمة Floating point numbers  $\checkmark$ 
	- الأقام المركبة Complex numbers  $\checkmark$

**:)Int , Integers( الصحيحت األعداد**

هي عدد صحيح موجب او سالب بدون كسور عشرية بطول غير محدود.

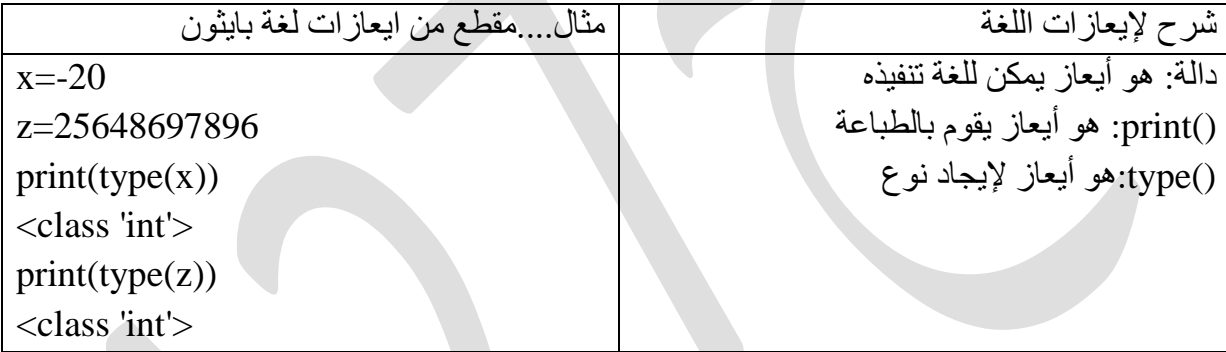

**االعداد العائمت )float):**

هي عدد موجب اوسالب يحتوي على رقم عشري واحد او اكثر ويمكن ان يكون ايضاً رقم علمي بحرف e للاشارة الى الاس.

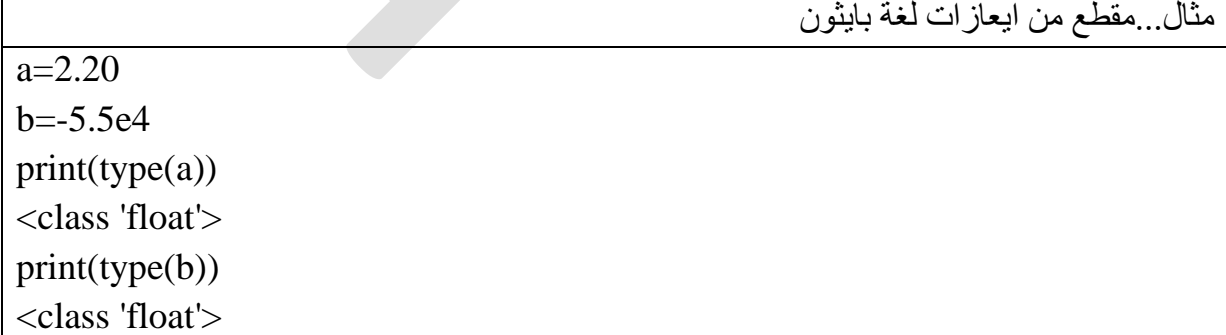

# **االعداد المركبت )complex):**

هي اعداد بها جزء تخيلي ويتم كتابتها بحرف j.

نوع العدد هو مركب y=4+6j

complex(y)

# **تحويل البيانات**

يمكن تحويل البيانات من نوع الى آخر باستخدام الدوال ()int(), float(), complex كالمثال التالي:

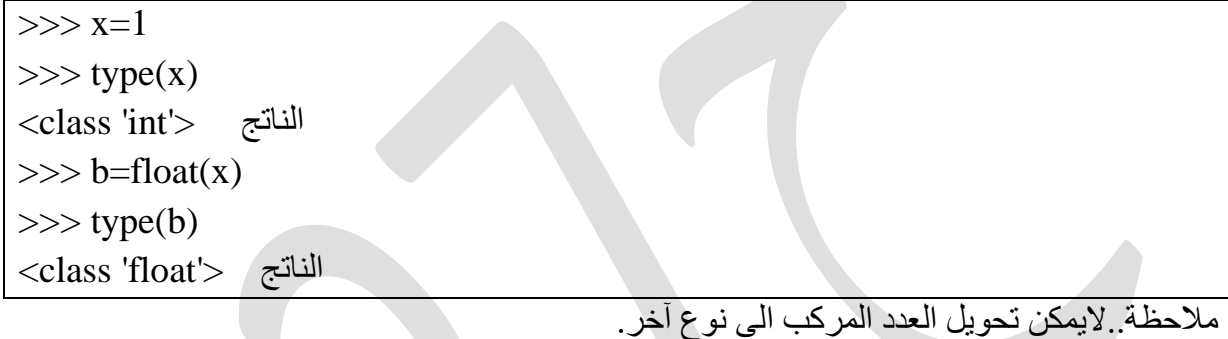

ب)الثوابت الرمزية

string عبارة عن سلسلة من الأحرف وفي بايثون اي شيء بداخل علامات الاقتباس عبارة عن string وتكون أما علامات اقتباس مفردة او علامات أقتباس مزدوجة, كالمثال التالي:

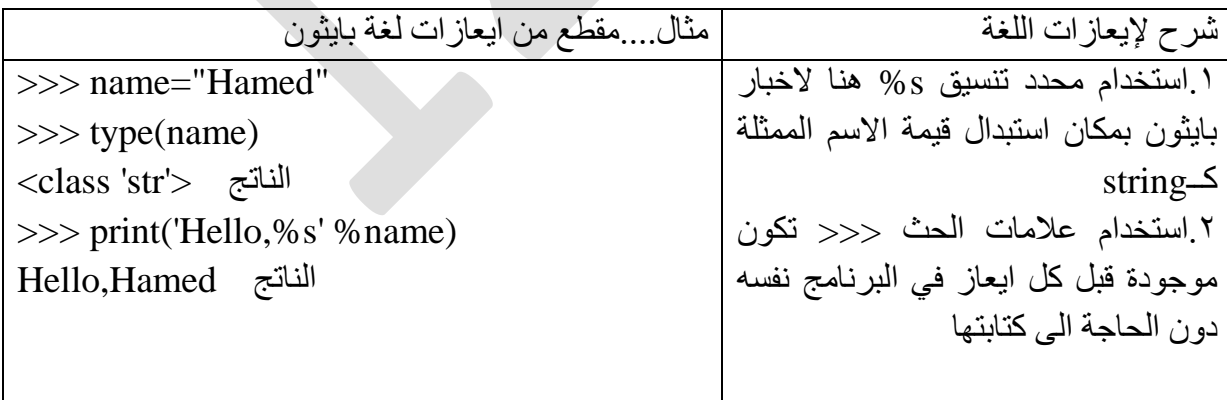

#### جـ)الثوابت المنطقية

تمثّل القيم المنطقية Boolean إحدى القيمتين ( True او False) وفي البرمجة غالباً ما نحتاج إلى معرفة اذا كان التعبير البرمجي صحيح او خطأ من الناحية المنطقية، وكالمثال التالي:

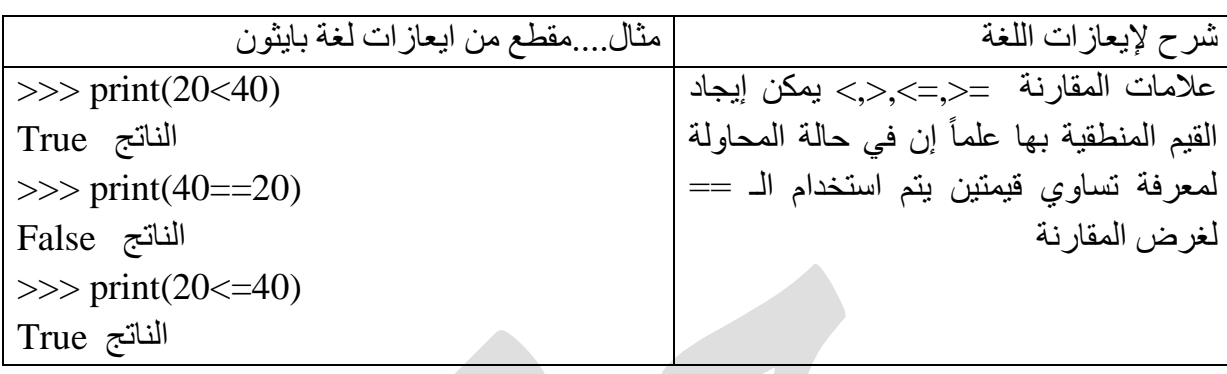

**العمليات العددية في بايثون**

تدعم بايثون العمليات الحسابية المعروفة وتمتلك جميع العمليات الحسابية اولوية أعلى من عمليات الْمقارنة وتكون الاولوية هي نفس قواعد الرياضيات وهي مرتبة من الأعلى إلى الاسفل وإذا كان هناك أكثر من عاملين لهما نفس الأسبقية يتم التقييم من اليسار إلى اليمين:

- ١) ما بين القوسين
	- ٢) الأسس
- ٣) الضرب والقسمة لهما نفس الاسبقية
	- ٤) الجمع والطرح

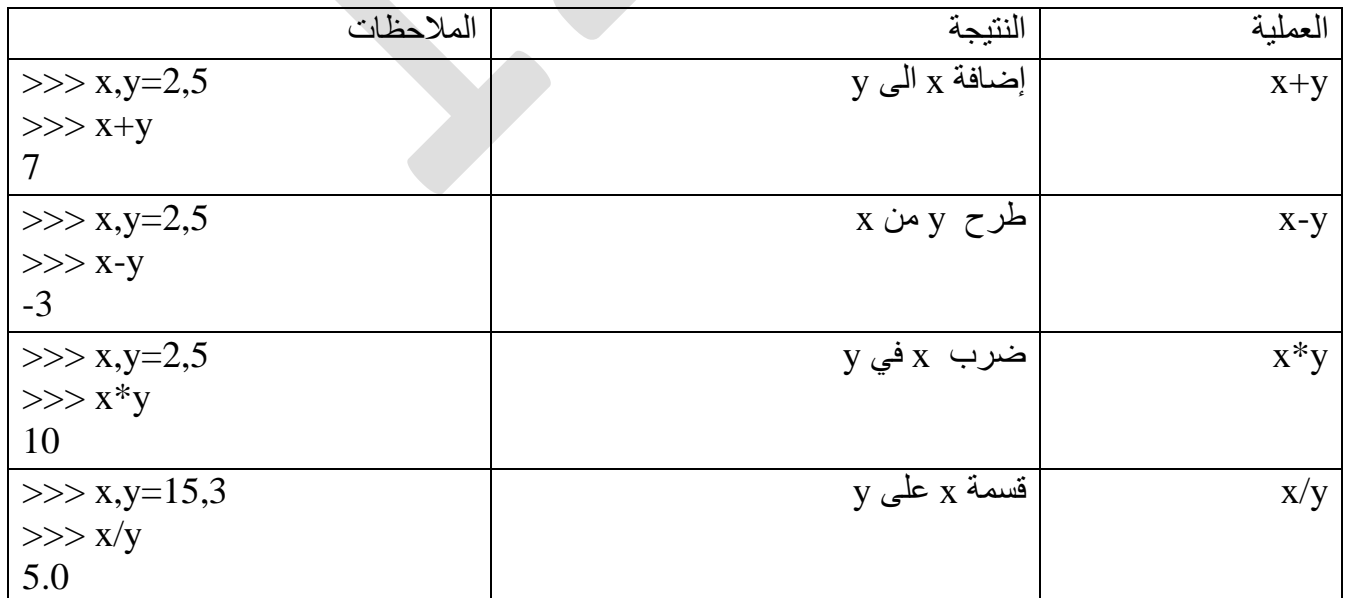

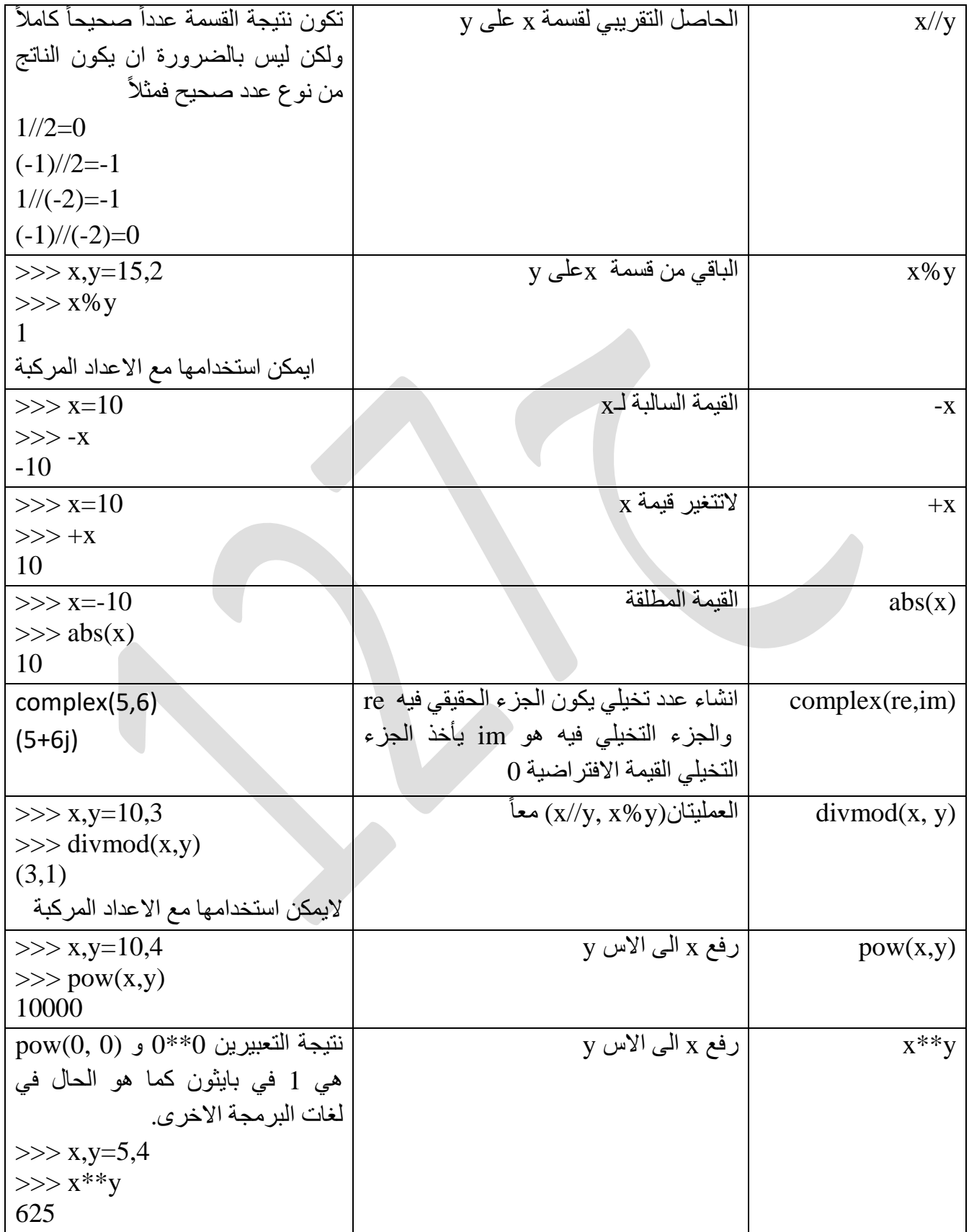

# **العوامل في بايثون**

# **Comparison Operators المىازنت عىامل**

تُستخدم تلك العوامل للموازنة بين القيم والمتغيرات، إذ يكون الأمر أشبه بطرح سؤال ما على لغة بايثون مثّل هل قيمة المتغير كذا تساوي قيمة المتغير كذا؟ أو هل قيمة المتغير كذا لا تساوي قيمة المتغير كذا؟ فتلك الأسئلة من الضروري سؤالها للغة في كثير من البرامج لأنه بناءً على الإجابات سيُتَّخذ قرار بتنفيذ كتلة شيفرة ما، كما أنّ عوامل الموازنة تتشابه في كثير من لغات البرمجة وتكون في بايثون كما يلي:

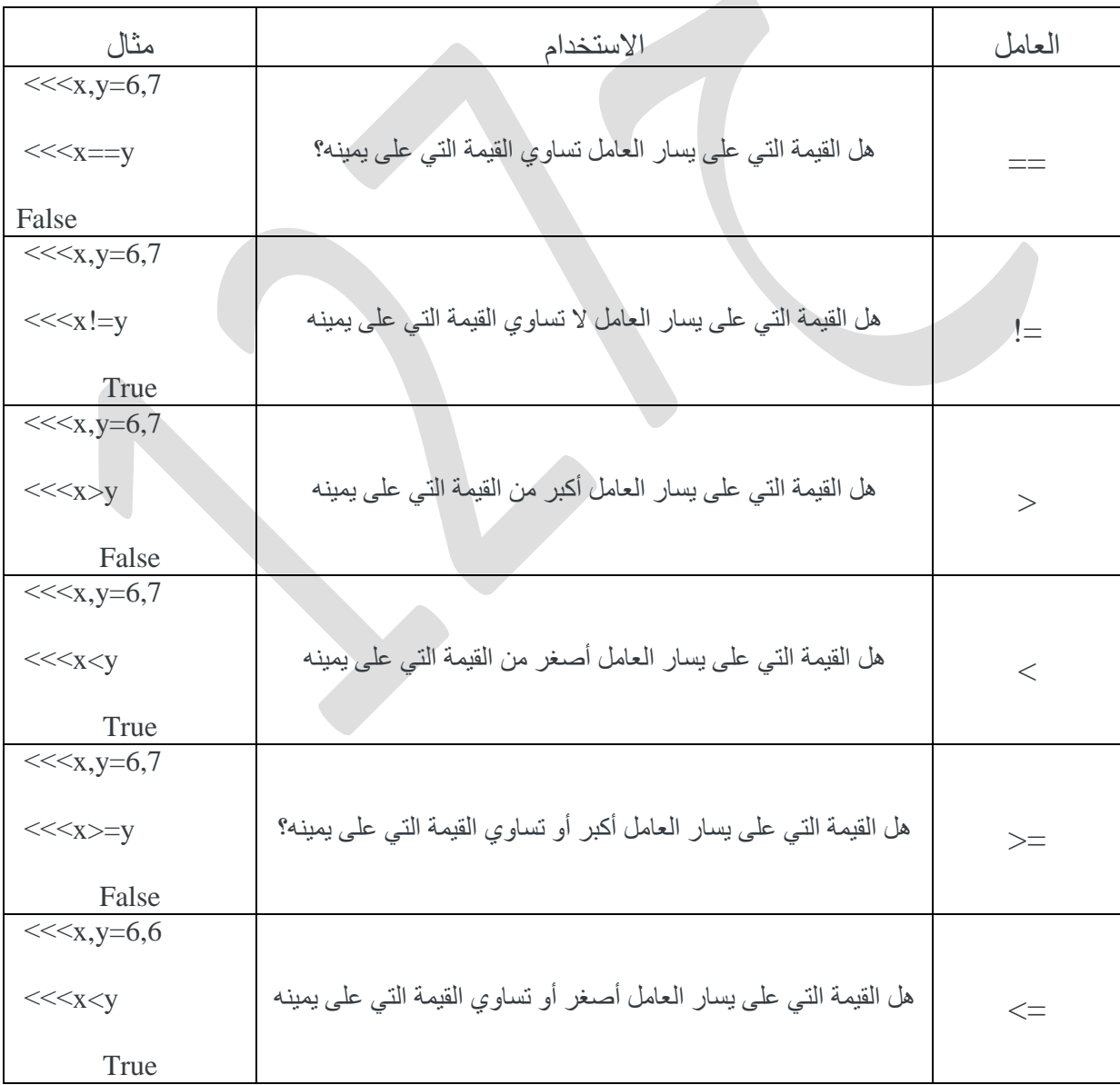
#### **Logical Operatorsالمنطقيت العىامل**

تُستخدَم العوامل المنطقية لتركيب أسئلة منطقية أكثر تعقيدًا من خلال عوامل الموازنة السابق ذكرها  $_\text{X}$  مثلًا، نفترض وجود أربعة متغيرات وهي x و y و z و v ، وإذا سألنا السؤال التالي: هل قيمة المتغير تساوي قيمة المتغير y أو قيمة المتغير z تساوي قيمة المتغير v ؟

يتكون السؤال المذكور ِ من سؤالين فر عيين يفصل بينهما كلمة أو و هي عامل منطقي في البر مجة، و هنا تُعالَج الأسئلة الفر عية، ثم يُتخَذ القرار بناءً على ذلك العامل المنطقي.

توجد ثلاثة عوامل منطقية هي and و or و not بصورة أساسية، وكل منها بتعامل مع الجمل بطرق مختلفة، فالعامل الأول والثاني بعالجان أسئلةً معقدةً تتكون من أكثر من سؤال فرعي؛ أما الثالث فيتعامل مع جملة محدَّدة بحيث ينفي نتيجتها المنطقية أي يُحوّل الصح True إلى خطأ.False

وفّيماً بِلِّي استخدامات الْعوامل المنطقية:

- . and : إذا كانت جميع الجمل أو الأسئلة الفرعية صحيحةً، فستنتُج إجابة صحيحةTrue ، وإذا ا كانت أيِّ من الأسئلة الفر عية خاطئةً، فسينتُج خطأ.False
- $x = 1$ ;  $y = 1$  $x == 1$  and  $y == 1$  # $>>$  True
	- or (إذا كانت أي من الجمل صحيحةً، فستنتُج إجابةً صحيحة حتى إذا كانت باقي الجمل غير صحيحة

37

 $x = 1$ ;  $y = 1$  $x == 2$  or  $y == 1$  # $>>$  True

م not: يعكس القيمة المنطقية الناتجة.

 $x = 1$ not  $x == 1$  # $>>$  False

#### **Membership Operatorsالعضىيت عىامل**

و هي إحدى العوامل المستخدَمة في الموازنة، أو بمعنى أبسط المستخدَمة في طرح أسئلة يُبنَى عليها اتخاذ قرار ما في البرنامج، ويوجد في بايثون عاملان فقط نحت ذلك النصنيف وهما عامل الوجود in وعامل عدم الوجود in not ، إذ يستخدَم العامل الأول للتحقق من وجود قيمة ما بداخل سلسلة من القيم؛ أما الثاني فيستخدَم للتحقق من عدم وجود القيمة في سلسلة ما. تعني سلسلة القيم هنا القوائم والصفوف والْمفاتيح الموجودة في القواميس، بمعنى أنه يمكننا النّحقق من وجود قيمة معينة بداخل قائمة أو صف، أو من وجود قيمة معينة مثل المفاتيح الموجودة في قاموس، وفيما يلي ثلاثة أمثلة على التحقق من وجود قيمة باستخدام العامل الأول:

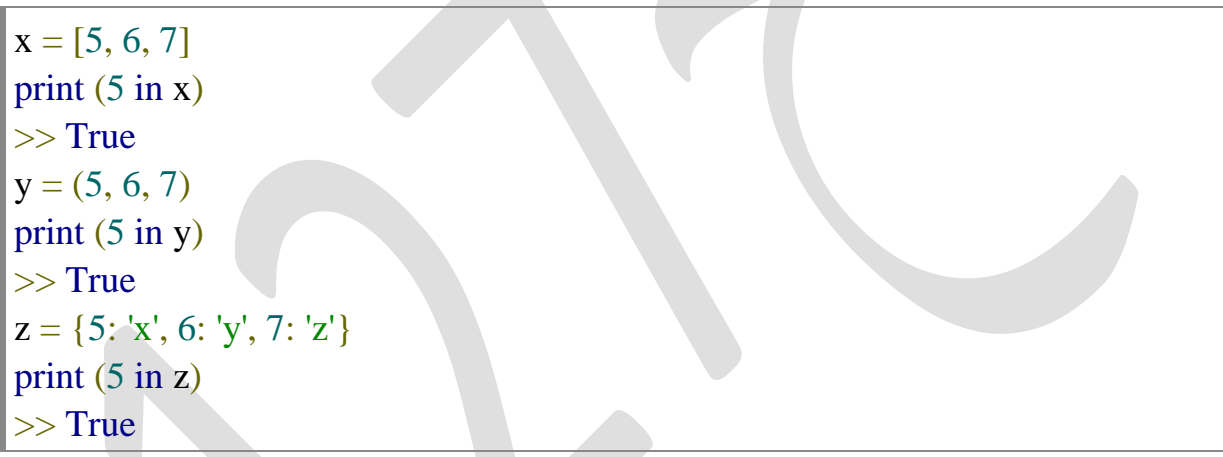

أما العامل الثاني فيتحقق من عدم وجود القيمة في السلسلة، وفيما يلي الأمثلة السابقة نفسها ولكن باستخدام العامل الثاني:

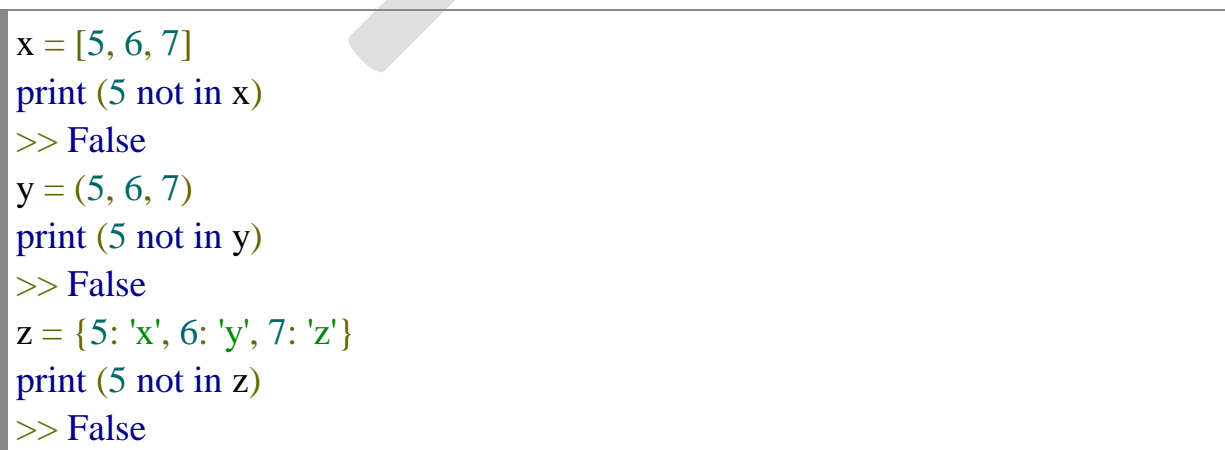

### **Identity Operatorsالهىيت عىامل**

وهي إحدى الأنواع المستخدَمة في الموازنة، إذ توازن بين شيئين للتحقق من تطابقهما تمامًا، ويوجد عاملان فقط تحت هذا التصنيف وهما عامل is وعامل نفيهis not ، إذ يستخدَم العامل الأول للتحقِّق من تطابق كائنين؛ أما الثاني فيستخدَم للتحقّق من عدم تطابق كائنين، وفيما يلي مثال على ذلك:

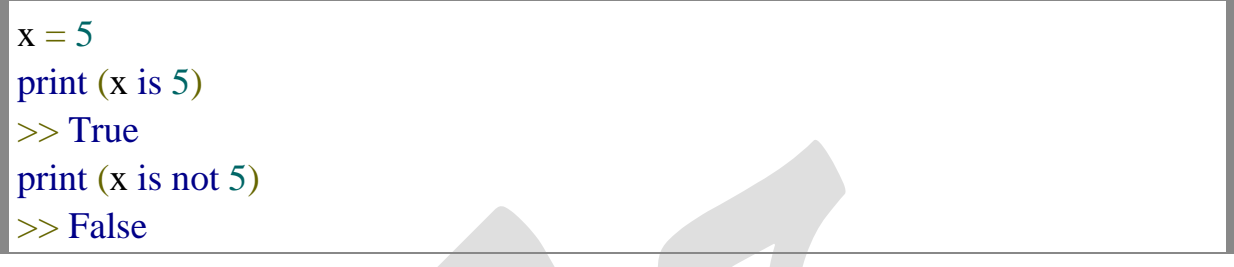

**Assignment Operatorsاإلسناد عىامل**

بوجد عامل إسناد واحد بصورة أساسية في بايثون وفي معظم لغات البرمجة وهو(=) ، إذ يُستخدَم لإسناد قيمة إلى متغير، فإذا كان لدينا متغير ما يدعى x وقيمته الرقم ١، فنستطيع كما يلي إجراء عوامل المنطقيةLogical Operators

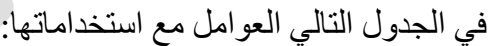

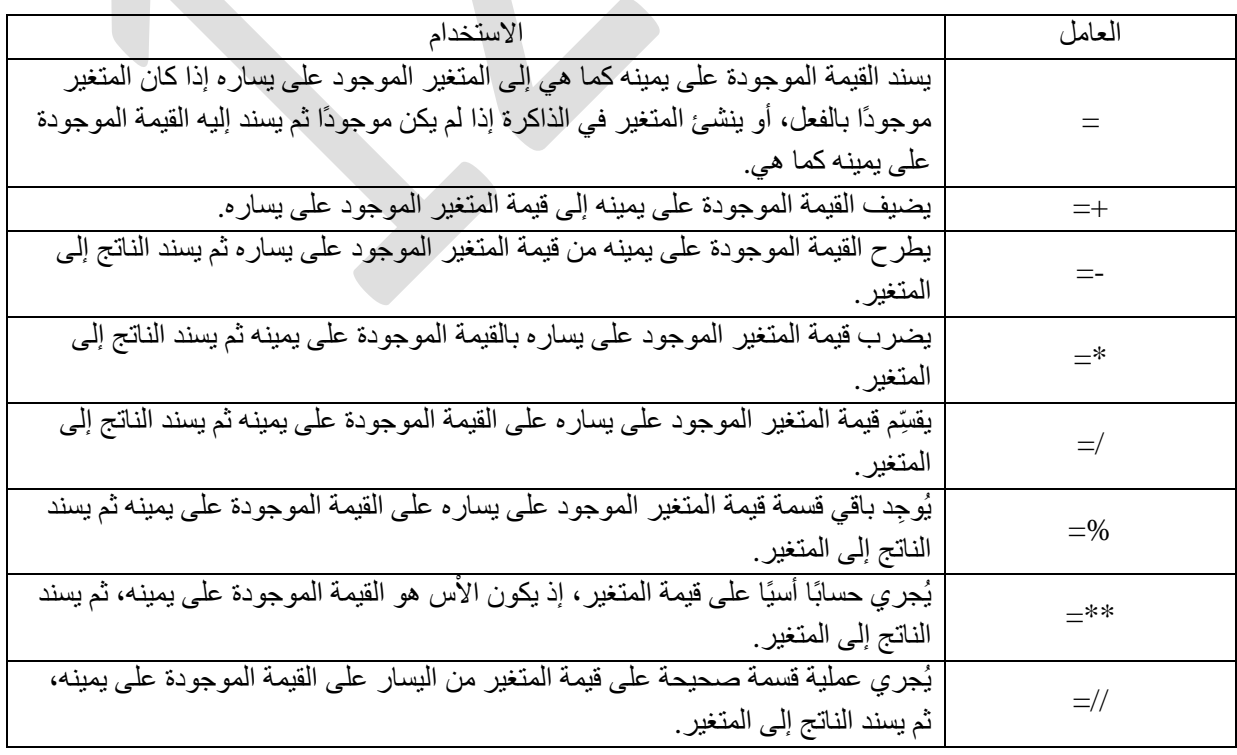

<mark>مثال</mark>: اكتب برنامج لايجاد مساحة المستطيل

**الناتج**

length=float(input('enter length ')) width=float(input('enter width ')) area=length\*width print('area= ',area)

**enter length 8 enter width 6 area= 48.0 مثال**:

# **بناء جملة بايثون syntax python**  ال syntax: هو مجموعة من القواعد تحدد كيفية كتابة برنامج بايثون . لْتَنفيذ بناء جملة بايثون يمكن عن طريق : ﴿ الْكِتَابِةَ مِبَاشِرِةٍ فِي سَطْرِ الْإِوَامِرِ. ِؾشس االوٛاد. <mark>الطريقة الاول*ى* : عن طريق سطر الاوامر مباشرة.</mark>

- 1. >>> print("Hello World")
- 2. Hello World

ا**لطريقة الثانية**: عن طريق انشاء ملف بايثون بامتداد (py) في محرر أكواد (مثل VS Code أو PyCharm وتشغيله في سطر الاوامر .

1. print("Hello world")

# **عبارات بايثون متعددة الأسطر** عادةً ما تنتهي العبار ات في بايثون بسطر جديد، ومع ذلك، تسمح بايثون باستخدام حرف متابعة السطر (\) للإشارة إلى أن السطر يجب أن يستمر ،

**مثال**:

total = item\_one +  $\setminus$ 

item\_two +  $\setminus$ 

item\_three

total =  $5 + \backslash$ 

 $10 + \iota$ 

15

total=30

**التعليقات في بايثون** التعليق هو شرح أو تعليق مقروء من قبل المبرمج في كود مصدر بايثون، تمت إضافته بغرض تسهيل فهم الكود المصدري، ويتم تجاهله بواسطة مترجم بايثون، ويبتدأ التعليق في لغة بايثون بالرمز :"#"

تذكر: أنت لست مجبراً على وضع تعليقات في برامجك و لكننا ننصحك بوضع تعليقات دائماً حتى نساعدك في فهم الكود الذ*ي* كتبته.

**مثال**:

# First comment

هذا تعليق يتألف من سطر واحد و هو لا يؤثر أبدأ على الكود الموضوع #

هذا تعلَّيق آخر, يمكنك وضع العدد الذي تريده من التعليقات #

**كتابت أكثر من أمر واحد على نفس السطر**

إفتر اضبياً، بايثون تعتبر أن كل أمر يكتب على سطر واحد. إذا أردت كتابة أكثر من أمر على نفس السطر قم بوضع فاصلة منقوطة ; بين كل أمرين و هكذا سيفهم مترجم لغة بايثون أن السطر عليه أكثر من أمر . **مثال**:

هنا قمنا بوضع ثلاث أوامر على سطر واحد.

فعلياً, كل أمر هنا عبارة عن تعريف متغير و إعطائه قيمة.

 $x = 1$ ;  $y = 2$ ;  $z = 3$ 

**كتابت أمر واحد على أكثر من سطر**

إذا أردت كتابة أمر واحد على أكثر من سطر قم بوضع الرمز \ في نهاية كل سطر و هكذا سيفهم مترجم لغة بايثون أن الأمر يتألف من أكثر من سطر ِ.

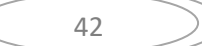

Test.py هنا قمنا بتعريف ثلاث متغيرات # item\_1 = 10 item\_2 = 20 item\_3 = 30 الثالث أسطر التالٌة عبارة عن أمر واحد # إذا هنا سيتم جمع قيم المتغيرات 1\_item و 2\_item و 3\_item و وضع الناتج في المتغير total # total = item\_1 +  $\backslash$ item  $2 + \lambda$  item\_3 هنا قمنا بعرض قيمة المتغير اtotal #

print("total contains:", total)

سنحصل على النتيجة التالية عند التشغيل.

**مثال**:

total contains: 60

ملاحظة: الجمل التي تحتوي على الرموز [] أو () أو {} يمكن كتابتها مباشرةً على عدة أسطر. أي لا تحتاج \ في نهاية كل سطر .

43

## **النصوص(strings(** لتعريف نص في بايثون نستخدم الرمز ' أو الرمز " أو الرمز """ .

**هل يىجد فرق بين هذه الرمىز؟**

- ❖ بالنسبة للرمز ' و الرمز " فإنه لا يوجد أي فرق بينهما. و يمكن إستخدام أي واحد منهما لتعريف نص يتألف من سطر واحد.
- \* بالنسبة للرمز "' و الرمز """ فإنه لا يوجد أي فرق بينهما. و يمكن إستخدام أي واحد منهما لتعريف نص كبير يتألف من عدة أسطر .

في المثال التالي قمنا بتعريف ثلاث متغيرات تحتوي على قيم نصية. لاحظ أننا قمنا بتعريف كل متغير بواسطة رمز مختلف.

**مثال** :

Test1.py

```
هنا قمنا بتعريف ثلاث متغيرات تحتوي على قيم نصية #
```
name = 'Mhamad'

job = "Programmer"

message = '''This string that will span across multiple lines. No need to use newline characters for the next lines.

The end of lines within this string is counted as a newline when printed.'''

هنا قمنا بعرض قٌم المتغٌرات النصٌة بأسلوب مرتب #

print('Name: ', name)

print('Job: ', job)

print('Message: ', message)

سنحصل على النتيجة التالية عند التشغيل.

Name: Mhamad

Job: Programmer

Message: This string that will span across multiple lines. No need to use newline characters for the next lines.

The end of lines within this string is counted as a newline when printed.

في المثال التالي قمنا بتعريف نص يحتوي على نفس الرموز التي تستخدم لتعريف النصوص.

Test2.py

هنا قمنا بتعريف متغير إسمه text يحتوي على قيمة نصية #

text = """In this line we print 'single quotations'

In this line we print "double quotations" """

هنا قمنا بعرض قيمة المتغير text #

print(text)

سنحصل على النتيجة التالية عند التشغيل.

**مثال**

In this line we print 'single quotations'

In this line we print "double quotations"

## **العمليات الأساسية على النصوص )string)**

*.1* **التسلسل** التسلسل هو عملية ربط سلسلتين أو أكثر معًا. **مثال**

string1="hello" string2="world" result=string1+" "+stirng2

Hello world

**.2 طىل النصىص**

يمكن العثور على طول السلسلة (عدد الأحرف) باستخدام دالة ()len.

**مثال**

**الناتج**

الناتج

Text="Python Programing"

Length=len(text)

Length=18

**.<sup>3</sup> تقطيع النصىص)السلسلت(**

يتيح لك تقطيع السلسلة استخراج جزء من السلسلة عن طريق تحديد مؤشرات البداية والنهاية (سيتم شرحها لاحقاً بالتفصيل).

#### **.<sup>4</sup> تسلسل النصىص مع المتغيراث**

يمكنك ربط السلاسل مع المتغيرات لإنشاء نص ديناميكي.

**مثال**

```
name="alica"
```
age=30

greeting="hello, "+name+"!you are "+str(age)+"years old"

**الناتج**

```
hello alica you are 30 years old
```
#### **.<sup>5</sup> جمع)دمج( النصىص**

```
في بايثون، يمكن ربط السلاسل باستخدام علامة + ويتم استخدام عامل التشغيل * لإنشاء ملف تسلسل
                                                                       متكرر مِن السلاسل.
```
**مثال** :

```
\gg string 1 = "face"
```

```
\gg string 2 = "book"
```

```
\gg concatenated_string = string 1 + \text{string}_2
```
>>> concatenated string

'facebook'

**مثال** 

 $\gg$  singer = str(50) + "cent"

>>> singer

'50cent'

```
\gg repetition of string = "wow" * 5
```
>>> repetition of string

'wowwowwowwowwow'

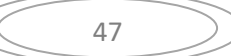

## **تحويل السلسلة**

num\_str="42"

num\_int=int(num\_str)

### **مقارنة النصوص**

يمكنك استخدام (>، <، <=>، ==، !=) لمقارنة سلسلتين مما يؤدي إلى قيمة منطقية صحيحة أو خاطئة. تقارن Python السلاسل باستخدام قيمة ASCII للأحرف.

ِضبي :

>>> "january" == "jane"

False

 $\gg$  "january" != "jane"

**True** 

>>> "january" < "jane"

False

>>> "january" > "jane"

**True** 

 $\gg$  "january"  $\ll$  "jane"

False

 $\gg$  "january"  $\gt$  = "jane"

True

>>> "filled" > ""

True

## **الدوال المضمنة في النصوص**

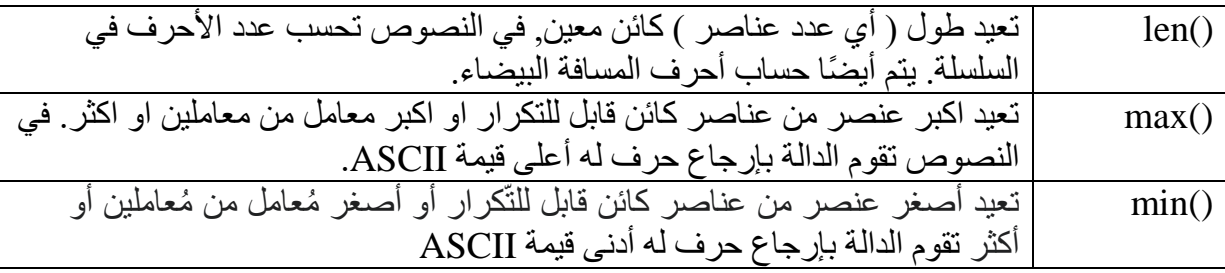

**مثال** 

>>> count\_characters = len("eskimos")

>>> count\_characters

7

 $\gg$  max("axel")

'x'

>>> min("brad")

'a'

**الوصول إلى الأحرف في النصوص حسب رقم الفهرس** يحتل كل حرف في السلسلة موضعًا في السلسلة. يتوافق كل حرف من أحرف السلسلة مع رقم فهرس. الحرف الأول موجود في الفهرس ٤٠ الحرف النالي موجود في الفهرس ٥١ وهكذا. طول السلسلة هو عدد الأحرف الموجودة فيها. يمكنك الوصول إلى كل حرف في سلسلة باستخدام عامل تشغيل منخفض، أي قوس مربع. تُستخدم الأقواس المربعة لإجراء فهرسة في سلسلة للحصول على القيمة عند فهرس أو موضع محدد. ويسمى هذا أيضًا عامل التشغيل المنخفض.

يظهر أدناه تفاصيل الفهرس للسلسلة " yourself" المخصصة لمتغير السلسلة word\_phrase.

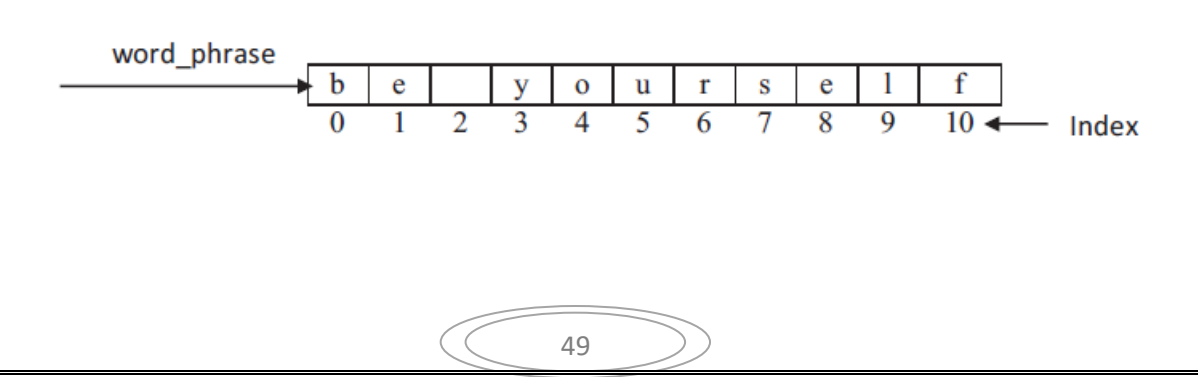

```
حيث يكون الفهرس عادة في حدود ٠ إلى واحد أقل من طول السلسلة. يجب أن تكون قيمة الفهرس دائمًا
                                      عددًا صحيحًا وتشير إلى الحرف الذي سيتم الوصول إليه.
>>> word_phrase = "be yourself"
>>> word_phrase[0]
'b'
>>> word_phrase[1]
'e'
>>> word_phrase[2]
\pmb{\cdot}>>> word_phrase[3]
'y'
```
يمكنك أيضًا الوصول إلى الأحرف الفردية في سلسلة باستخدام الفهرسة السلبية. إذا كان لديك سلسلة طويلة وتريد الوصول إلى أحرف النهاية في السلسلة، فيمكنك العد التنازلي من نهاية السلسلة بدءًا من رقم الفهرس −1. يظهر أدناه تحليل الفهرس السلبي للسلسلة "be yourself " المخصصة لمتغير word\_phrase سلسلة.

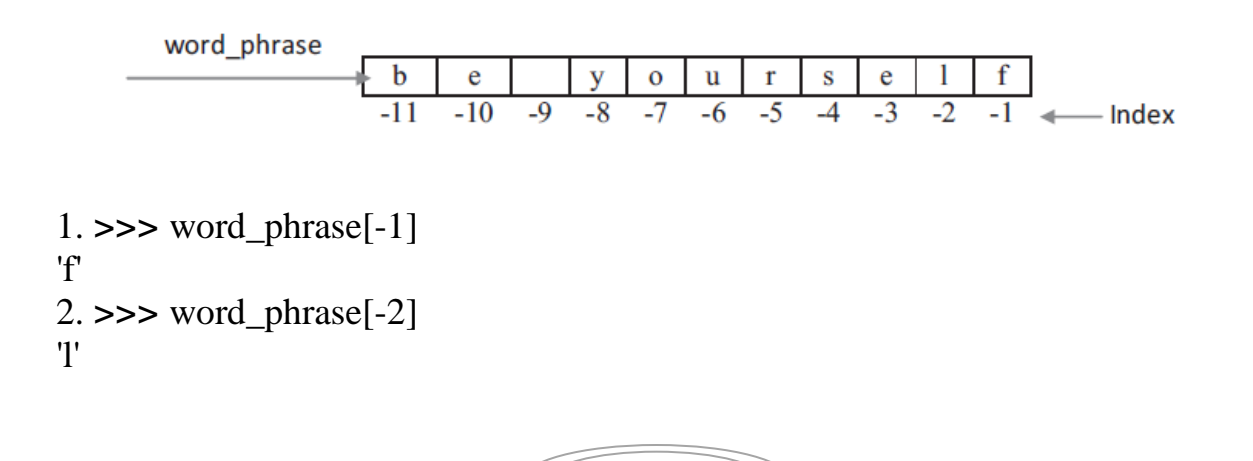

**تقطيع النصوص والدمج بينها باستخدام المؤشر )index)**

يعد بناء الجملة طريقة سهلة للإشارة إلى الأجزاء الفر عية لتسلسل الأحرف داخل ملف السلسلة الأصلية. بناء الجملة لتقطيع السلسلة هوِ،

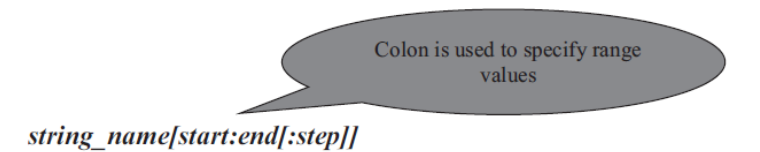

باستخدام تقطيع السلسلة:

\* بِمكنك الوصول إلى سلسلة من الأحرف عن طريق تحديد نطاق من أرقام الفهرس مفصولة بنقطتين. \* يُرجع تقطيع السلسلة سلسلة من الأحرف تبدأ من البدآية وتُمتد حتى النهاية ولكن لا تشملها. \* يجب أن تكون قيم فهرسة البداية والنهاية أعدادًا صلحيحة. ❖ يمكن إجراء تقطيع السلسلة باستخدام الفهرسة الإيجابية أو السلبية.

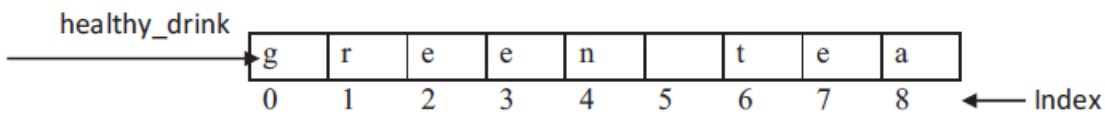

**مثال**

 $\gg$  healthy\_drink = "green tea"

>>> healthy\_drink[0:3]

'gre'

>>> healthy\_drink[:5]

'green'

```
>>> healthy_drink[6:]
```
'tea'

```
>>> healthy_drink[:]
```
'green tea'

>>> healthy\_drink[4:4]

' '

>>> healthy\_drink[6:20]

#### 'tea'

يمكن استخدام الفهرس السالب للوصول إلى الأحرف الفردية في السلسلة. الفهرسة السلبية يبدأ بفهرس −١ المطابق للحرف الأخير في السلسلة ثم الفهرس يتناقص بمقدار واحد عندما نتحرك إلى اليسار .

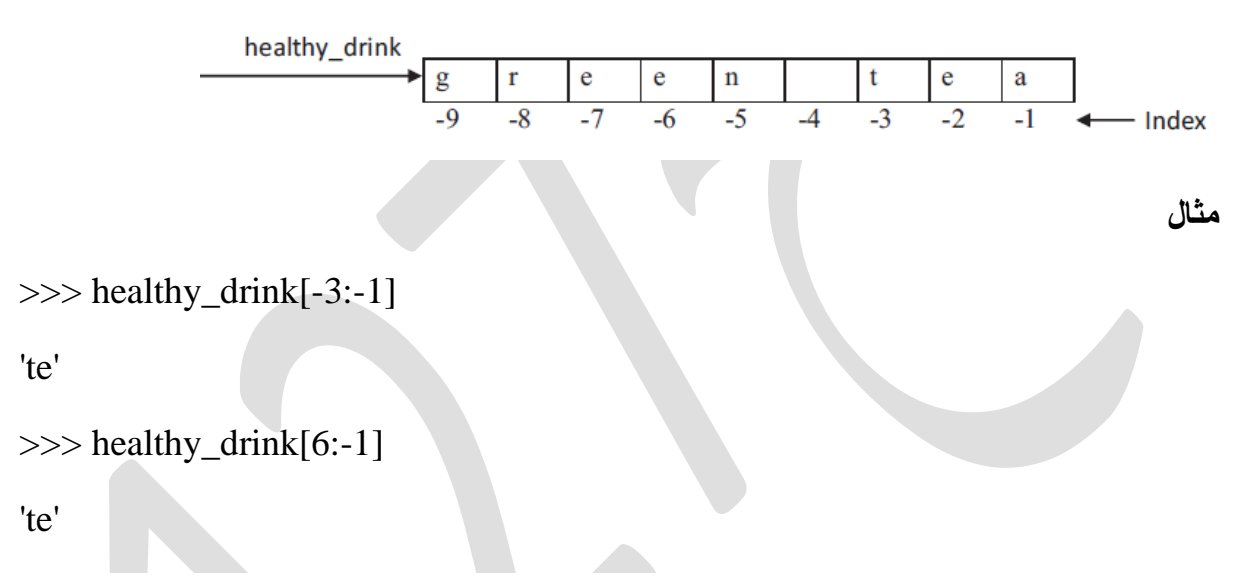

### **تحديد خطوة لعملية تقطيع النصوص**

في عملية التقطيع، يمكن تحديد وسيطة ثالثة تسمى الخطّوة وهي اختيارية مع أرقام فهرس البداية والّنهاية. تشير هذه الخطوة إلى عدد الأحرف التي يمكن تخطيها بعد بدء فهرسة الحرف في السلسلة. القيمة الافتراضية للخطوة هي واحدة. في أمثلة التقطيع السابقة، لَم يتم تحديد الخطوة وفي حالة عدم وجودها، يتم استخدام قيمة افتر اضية و احدة. على سبيل المثال،

 $1. \gg\gg$  newspaper = "new york times"

```
2 \implies newspaper[0:12:4]
```
'ny'

 $3. \gg\gt$  newspaper[::4]

'ny e

## **إدخال بيانات من المستخدم**

**الدالة()input**

.

- لجعل المستخدم قادر على إدخال بيانات في البرنامج أثناء اشتغاله نستخدم دالة جاهزة إسمها . input()
- في كل مرة تقوم فيها باستدعاء هذه الدالة يقوم مفسّر لغة بايثون بانتظارك لإدخال ما تريد من لوحة المفاتيح ( Keyboard ) .
- بعد الإنتهاء من الإدخال و النقر على الزر Enter سيتم إرجاع الشيء الذي قمت بإدخاله كنص في الْمكان الذي تم منه إستدعاء الدالة ()input .

ملاحظة : عند استدعاء الدالة ()input فإنك حتى لو قمت بإدخال رقم فإنها سترجعه كنص. لذلك في حال كنت تريد من المستخدم أن يدخل رقم, سيكون عليك تحويل ما ترجعه الدالة لرقم.

<mark>مثال</mark> : إنشاء برنامج يطلب من المستخدم إدخال أسمه ثم يعرضه له.

Test1.py

هذا قمنا بإظهار رسالة تطلب من المستخدم أن يدخل إسمه. ويتم تخزينه في المتغير name # name = input("What's your name? ") هنا قمنا بعر ض جملة تر حيب مبنية على إسم المستخدم الذي قمنا بتخزينه قبل قليل في المتغير name # print("Nice to meet you", name)

سنحصل على النتيجة التالية عند تشغيل الملف Test1 مع الإشارة إلى أننا قمنا بتعليم البيانات التي إنتظرنا الْبِرِ نامج لِإِدخالِها مِن لوحة المفاتيح بِاللَّو ن الأصفر .

What's your name? mhamad

Nice to meet you mhamad

<mark>مثال</mark> : قم بإنشاء برِ نامج بِطلب من المستخدم إدخال عددين صحيحين، ثم يعرض له ناتج جمعهما. يجب وضع الدالة ()input بداخل الدالة ()int حتى يتم تحويل الرقم الذي سيدخله المستخدم إلى عدد صحيح قبل تخزينه في المتغير .

لو لم نفعل ذلك لتم إعتبار الأرقام التي أدخلها المستخدم عبارة عن نصوص و بالتالي كان ذلك سيسبب خطأ منطقي إظهار ناتج الجمع.

# Test2.py  $a = int(input("Enter a: "))$  $b = \text{int}(\text{input}("Enter b:"))$ print( $a + b =$ ',  $a + b$ )

سنحصل على النتيجة التالية عند تشغيل الملف Test1 مع الإشارة إلى أننا قمنا بتعليم البيانات التي انتظرنا البرِ نامج لإدخالها من لوحة المفاتيح باللون الأصفر .

Enter a: 5

Enter b: 7

 $a + b = 12$ 

## **تعليمة الطباعة print**

لعرض مخرجات الأكواد في لغة بايثون يتم استخدام تعليمة الطباعة(print) وتستخدم لعرض قيم وقيم متغيرات ونصوص وهناك العديد من الاشكال لهذه التعليمة منها:

١. طباعة نص ثابث

print("Hello,world")

٢. طباعة قيمة متغير

var=5

print(var)

٣. طباعة عدة متغير ات

name="nada"

age=20

print ("Name:",name,"Age:", age)

### **الجمل الشرطية statements Condition**

تعتبر الجمل الشرطية من أهم وأساسيات لغة البرمجة Python وأي لغة برمجة أخرى، تسمح هذه الجمل بتحقق شرط معين وتنفيذ أكواد مختلفة استناداً إلى ما إذا كان الشرط صحيحاً (True) أم غير صحيح (False). تسهم الجمل الشرطية في جعل البرامج قادرة على اتخاذ قرارات مستندة إلى متغيرات وبيانات معينة، مما يزيد من قوة ومرونة التطبيقات.

تدعم لغة البابثون الشروط المنطقية الموجودة في الرياضيات . كما يمكن استخدام هذه الشروط بعدة طرق و اكثر ها شيوعا مع if و loop , و هذه الشروط المنطقية موضحة بالجدول التالي :

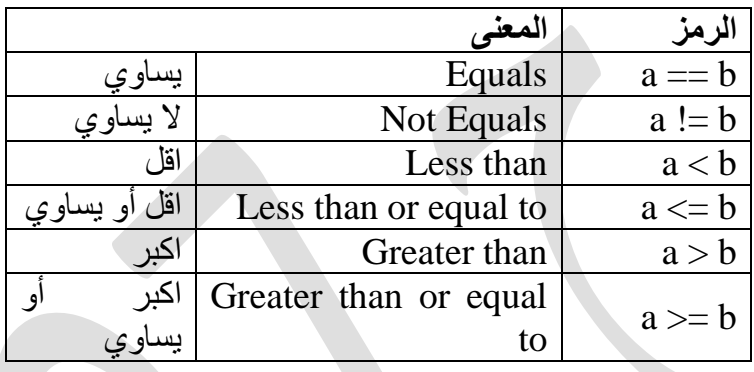

وكما يعرف الجميع فأن العبارات(statements) لا تنفذ الا إذا كان الشرط (condition) صحيحاً واما إذا كان الشرط خطأ فيتم القفز مباشرة الى العبار ات بعد بلوك ال( if) وكما في المخطط التالي:

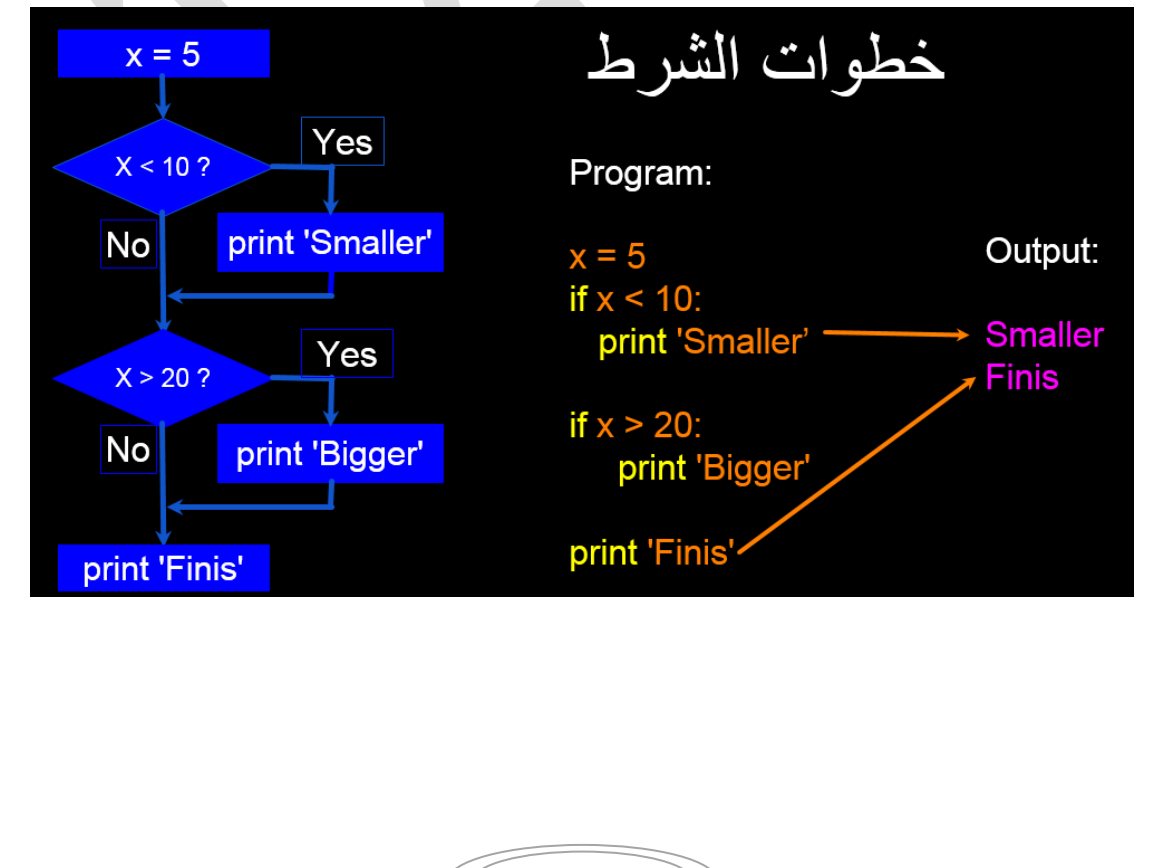

55

( (

امثلة على الشروط المنطقية :

 $a = 2$  $b = 20$ **if**  $h > a$ : print("b is greater than a") **else** : print("b is Less than a")

حسب المثال أعلاه يتحقق الشرط لذا سيكون الإخراج :

b is greater than a

بينما في المثال التالي لا يتحقق الشرط :

 $a = 200$  $b = 20$ **if**  $b > a$ : print("b is greater than a") **else** : print("b is Less than a")

إخراج البرنامج بكون كالتالي :

b is Less than a

## **كتابة الجملة الشرطية في لغة البرمجة بايثون**

خطو ات كتابة الجملة الشر طيةif

- في حالة تحقق الشرط نكتب اداة الشرط **if** و هي كلمة محجوزة.
	- نكَّتب التعبير او الجملة الّتي نريد ان نتحقق منها بجانب. if
		- بعد ذلك نكتب نقطتين فوق بعض. ( : )
- ننزل سطر ونمشي اربع مسافات َلكي تصبح الجملة تتبع اداة الشرط **if** ونكتب الحالة التي نريد تنفيذها عند تحقق الشرط. والصيغة التالية توضح كيفية كتابة الجملة الشرطيةif

If expression:

statement

# **أنواع جملة if الشرطية**

الحمل الشرطية في بابثون جملة if...elif الشرطية if ...else الشرطية :الشرط if : الشرط if عبارة 1 جملة if الشرطية البسيطة عبارة 1 elif: عبارة 2 else: :الشرط if عبارة 2 else: عبارة 1 عبارة 3

يوجد في بايثون ثلاث انواع من الجمل الشرطية هي كما يلي : "elif" ، "if"، وelse" .

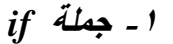

جملة "if" تستخدم لتنفيذ كود معين إذا كان شرط معين يعتبر صُحيحًا. الصيغة العامة لاستخدام جملة :آ $i$ هي $'$ if"

if condition

<mark>مثال</mark> : اكتب برنامج للتحقق من العدد المدخل زوجي او فردي:

num = int(input("Enter the number : ")) **if** num% $2 = 0$ : print("Number is even") **else** :

print("Number is odd")

هنالك مسارين لتنفيذ البرنامج :

المسار الاول ان يكون العدد المدخل فردي مثلا ندخل العدد 11 هنا سيكون التنفيذ بالشكل التالي: Enter the number : 11 Number is odd

المسار الثاني ان يكون العدد المدخل زوجي مثلا ندخل العدد ١٢ هنا سيكون التنفيذ بالشكل التالي: Enter the number :  $1<sup>7</sup>$ Number is odd

**مثال :** اكتب بر نامج باختيار أكبر عدد من بين ثلاثة أعداد مد خلة من قبل المستخدم.

 $a = int(input("Enter a?"));$  $b = int(input("Enter b?"));$  $c = int(input("Enter c?"));$ **if** a>b **and** a>c: print("a is largest"); **if** b>a **and** b>c: print("b is largest"); **if** c>a **and** c>b: print("c is largest");

في المثال السابق سنقوم بإدخال ثلاثة أعداد لكل من a,b,c وسيقوم محرر بايثون بمقارنة الأرقام من خلال جملة الشرط if ويطبع الرقم الاكبر من بين الثلاثة الأعداد .كما إن المثال السابق يحتوي على نلاث جمل شر طبة منif

Enter a? 6 Enter b? 9 Enter c? 3 b is largest

في حالة كان لدينا شرط واحد فقط يمكننا كتابة هذا الشرط في سطر واحد .المثال التالي يوضح هذه الجملة

a**=**5 b**=**3 **if**  $a > b$ : print("a is greater than b")

output: a is greater than b

يحتوى المثال السابق على شرط واحد فقط فاذا تحقق الشرط سيتم طباعة جملة

a is greater than b

بينما في حال عدم تحقق الشرط لن يتم طباعة أي شي.

يمكن ايضا ان تحتوي الجملة الشرطية على جمل متداخلة من الجملة الشرطية if .المثال التالي يو ضح كيف يمكن ان تحتو ي الجملة الشر طية على جمل متداخلة من if

 $x = 30$ **if**  $x > 10$ : print("x Greater than 10") **if**  $x > 20$ : print("and also x Greater than 20") **else**: print("but not less than 5")

**الناتج**

x Greater than 10

and also x Greater than 20

المثال السابق تم تعريف المتغير x بقيمة تساوي 30 وقمناً باستخدام العبارة الشرطية if ,وداخل هذا الشر ط استخدمنا عبار ة شر طية أخر ي منif . هذا يثبت انه يمكن استخدام عبار ات متداخلة من if **مالحظة هامة**

لا يُمكن ان تكون عبارة if فارغة، ولتجنب حدوث الخطأ عند تكون جملة الشرطية او عبارة  $\epsilon$ iفار غة لسبب ما , نستخدم كلمة  $_{\rm i}$ .

 $a = 2$  $h = 4$ **if**  $b > a$ :

**pass**

هنا لن يحدث اي خطأ عند تنفيذ الكود , وذلك بسبب وجود كلمة pass لكن في حالة عدم كتابة كلمة pass سيحدث خطأ بالكود عند تنفيذه. لنجرب تنفيذ الكود السابق بدون  $pass$ إستخدام كلمة

 $a = 2$  $b = 4$ **if**  $b > a$ :

Output : **Indentation Error:** expected an indented block

نلاحظ انه عند كتابة الجملة الشرطية بشكل فارغ اي انها لا تحتوي على اي شي وكذلك لم نستخدم كلمة passكما في المثال السابق نتج عن ذلك خطأ ,كما هو موضح في المثال السابق

**-2 جملة** *elif* هي كلمة محجوزٌ ة في لغة البايثون وتعني انه في حالة لم تكن الشروط السابقة صحيحة فجرب هذا الشرط .او يمكن ان تكون بمعنى التسلسل التالي if-else-if .ويمكن ان تحتوي الجملة الشرطية على عدد من عبارات elif

**مثال** :

 $a = 20$ 

 $h = 20$ 

if  $b > a$ :

print("b is greater than a")

if  $b < a$ :

print("b is Less than a")

elif  $a == b$ :

print("a and b are equal")

الناتج

a and b are equal

في المثال السابق قمنا بإعطاء كلا من a ,b قيم متساوية , واستخدمنا اداة الشرط jifف في حال كانت قيمة b اكبر من قيمة a سيتحقق الشرط ويطبع جملة b is greater than a الستخدمنا شرط اخر حيث اذا كانت قيمة b اقل من قيمة a يقوم بطباعة جملة b is Less than a . وقمنا باستخدام اداة الشرط elif اي انه في حال لم يتحقق كلا الشرطين جرب استخدام هذا الشرط، وبما ان a=b فان الشرط تحقق لذلك سيقوم بطباعة الجملة.

**مثال**

python is programming language prog\_language ="python" if prog\_language == "python": print ("python is programming language") else : print ("other")

python is programming language

هنا تحقق الشرط اي ان المتغير prog\_language يساوي كلمة python تم طباعة جملة python is programming language

ملاحظة :يجب علينا مر اعاة المسافات لان لغة البايثون لغة حساسة للمسافات لكن في حالة لم يتحقق الشرط كما في الْمِثَالِ التالي:

prog\_language ="python"

if prog\_language == "Arabic":

print ("python is programming language")

else:

print ("other")

other

هنا لم يتحقق الشرط اي ان المتغير prog\_language لا يساوي كلمة python تم طباعة جملة other

> *if-else* **جملة -3** .<br>else : كلّمة محجوزة تستخدم في حالة عدم تحقق الشروط السابقة

<mark>مثال</mark> :اكتب برنامج لإدخال عمر المستخدم للسماح له بالدخول او عدم السماح

61

age = int (input("Enter your age : ")) if age $>=18$ : print("You can log in "); else: print("Sorry!You can not log in ");

Enter your age : 17 Sorry!You can not log in Enter your age : 22 You can log in

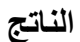

**الناتج** 

في حالة كان لدينا شرط if و else واحد فقط يمكننا كتابتهم في سطر واحد. **مثال** :

 $a = 20$  $b = 50$ print("A is greater than B") **if** a > b **else** print("A is Less than B")

output : A is Less than B

ويمكن ان يكون هناك عدة عبارات من else في سطر واحد. **مثال** :

 $a = 20$  $b = 50$ print("A is greater than B") **if** a > b **else** print("A is Less than B")

output : A is Less than B

احتوى المثال السابق على عدة جمل شرطية وقمنا بكتابة هذه الجمل في نفس السطر، كما قام محرر البايثون بالتحقق من جميع الشروط الموجودة في هذا السطر، وقام بطباعة الجملة الخاصة بالشرط المحقق.

## **إستخدام الجمل الشرطية مع المعامل المهطقي and**

هي كلمة محجوزة في بايثون وهي عامل منطقي سبق ان تحدثنا عنه، تستخدم and للدمج بين العبارات الشر طبة و بجب تحقق الشر طبن معاً.

**مثال** :

 $a = 20$  $b = 10$  $c = 50$ **if**  $a > b$  **and**  $c > a$ : print("Both conditions are True")

**الناتج**

output : Both conditions are True

في المثال السابق استخدمنا and للدمج بين العبارتين الشرطيتين تحقق الشرط فتم طباعة الجملة الخاص بتحقق الشرط بينما في حال عدم تحقق الشرط السابق فلن يتم طباعة أي شي.

## **استخدام الجمل الشرطية مع المعامل المهطقي or**

كلمة or هي كلمة محجوزة في بايثون تستخدم للدمج بن العبارات الشرطية كما تفعل and وتعني or انه في حالة تحقق احد الشرطين يتم تنفيذ او طباعة الجملة الخاصة بتحقق الشرط.

 $a = 200$  $b = 10$  $c = 50$ **if**  $a > b$  or  $c > a$ :

print("Both conditions are True")

في هذا المثال تحقق الجزء الاول من الشرط وهو ان a اكبر من b ,ولكن الجزء الثاني من الشرط لم يتحقق , حيث ان c ليست اكبر من a .وبما ان الر ابط بين الجزئين كان العامل المنطقي or لذلك تحقق الشرط لأن في orلا يجب نحقق الجزئين من الشرط وانما يكتفي بتحقق شرط واحد على عكس and فيجب تحقق الجزئين من " الشر ط.

## **حلقات الدوران والتكرار Iteration and Loops**

من المهام التي تبذل الآلات قصار ي جهدها هي تكر ار المهام المتماثلة من دون خطأ. هنالك العديد من الطرق لبرمجة المهام المنكررة. تكرار الكود او الامر عدة مرات حسب ما يريد المستخدم .وفي بايثون هناك نوعين من الحلقات التكر ارية (while, for)

**حهقات انتكرار – انعبارة while**

في البرِمجة , نسمى حلقات التكرار بنظام التعليمة الذي يكرر المهمة المحددة عدة مرات (او بشكل لا نهائی) .

الصيغة العامة لحلقة التكرار while

while conditional\_expression:

Code block of while

يتم اختبار الشرط المعطى في البداية في الحلقة التكر ارية ,فاذا كان الشرط صحيحا سيتم ارجاع القيمة المنطقية , True وسوف يتم تنفيذ عبارات الحلقة , while وفي كل مرة سيتم التحقق من الشرط وفي حالة تم ار جاع القيمة المنطقية false فلن يتم تنفيذ العبار ات التكر ار ية. في بايِثُونَ بِنم تفسير اي رقم غير الصفر على انه منطقي صحيح ويتم تفسير الخطأ بالصفر .

**مثال** :

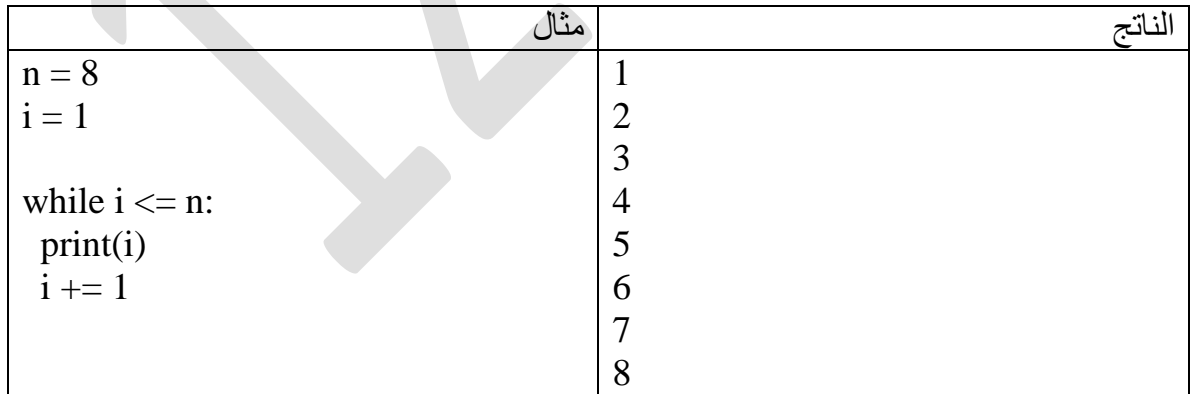

 $\rm i=1$  بتعريف متغير  $\rm s=n-1$  وهو المسؤول عن توقف الحلقة التكر ارية , وكذلك قمنا بتعريف متغير  $\rm j=1$ وفي الحلقة التكرارية كتبنا شرط التوقف وهو انه في حال كان المتغير i اقل او يساوي من قيمة n اي من قَيمة ٨ , يقوم بالدخول الى الدوارة او الى الحلقة النكرارية وطباعة الامر وهنا الامر هو طباعة الْمتغير i . في حال خالفت القيمة المدخلة الشرط الموجود بداية الدوارة عند ذلك سيتوقف الدوران اي سيخرج من الحلقة التكرارية.

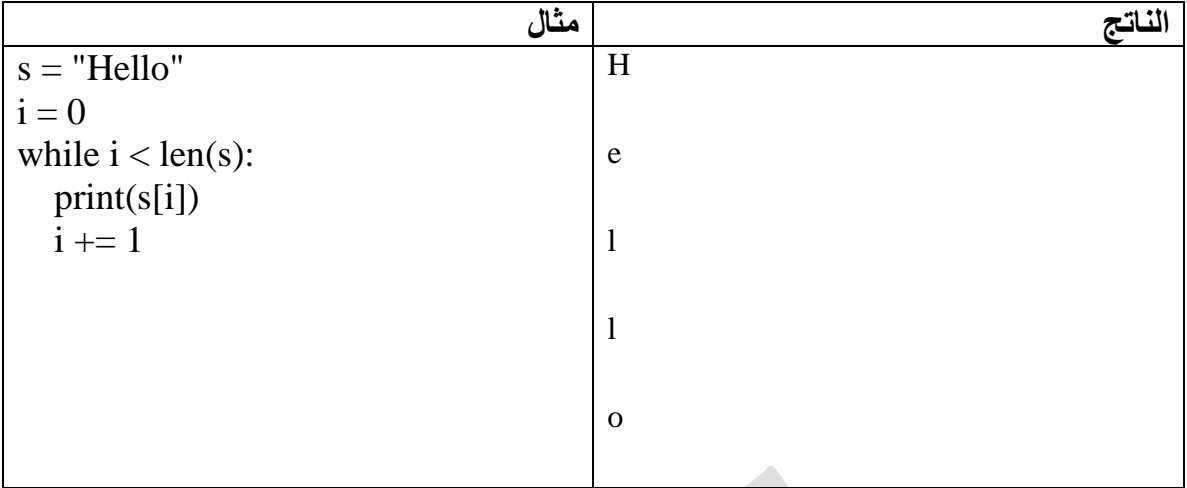

## **while loopفي break استخدام**

تستخدم break للتوقف في الحلقة التكرارية, while فعند التحقق من الشرط سيتم تنفيذ الامر داخل الحلقة ولكن عند وجود كلمة break سيتوقف هنا تنفيذ الامر , اي سنتوقف الحلقة التكرارية.

**مثال**:

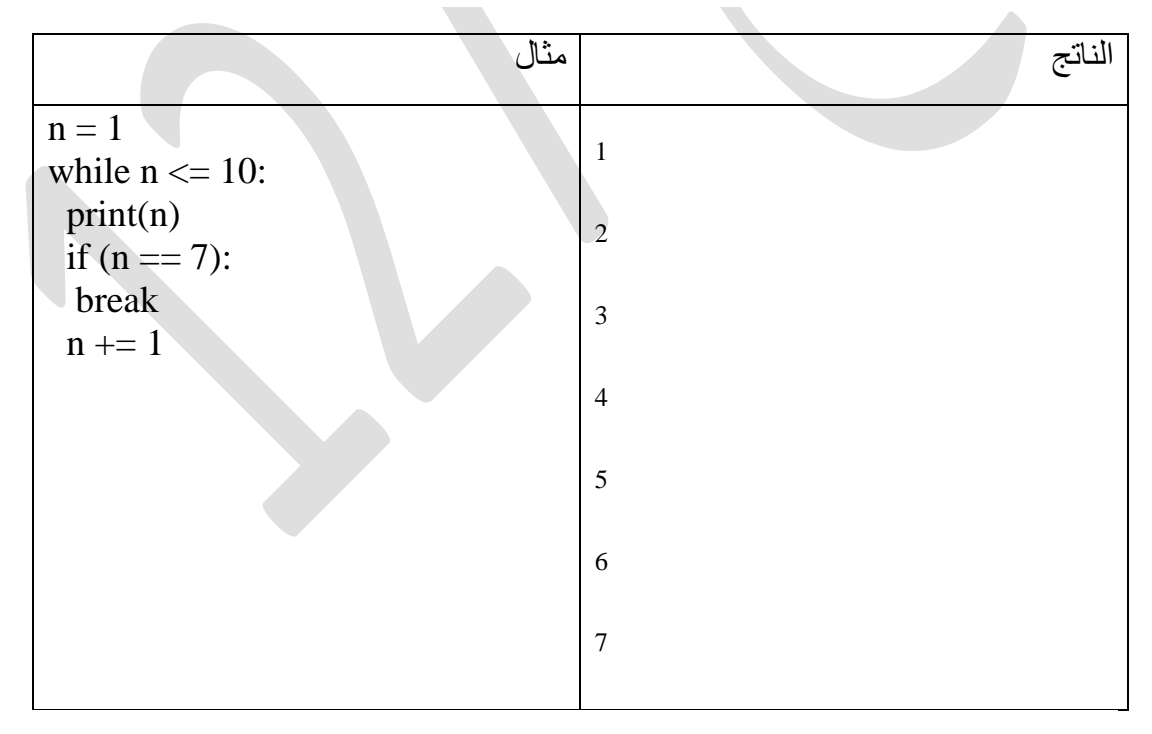

في المثال السابق بعد ان تم التحقق من الشرط والتأكد ان الرقم اقل من ١٠ تم تنفيذ الامر وهو طباعة الاعداد ,ومن ثُم زيادة العدد بواحد +١ . ونعود مجددا الى الشرط . وهكذا مع كل دورة يتم التحقق اولا مِّن الشرط ولكن هناك شرط اخر موجود في الحلقة وهو انه في حال ان العدد يساوي ٧ اعمل . break اي سيتم الُخروج من الدوارة.

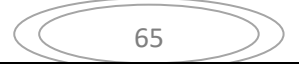

## **while loopفي continue استخدام**

تستخدم كلمة continue للتخطي اي ان الدوارة تتخطى الرقم الموجود في الشرط وتستمر بالدوران ,على عكس كلمة break يتم الخروج من الدوارة . للتفريق اكثر قم بتطبيق المثال التالي وقارن بينه وبين المثال السابق من حيث استخدام كلا من كلمة , break وكلمة. continue

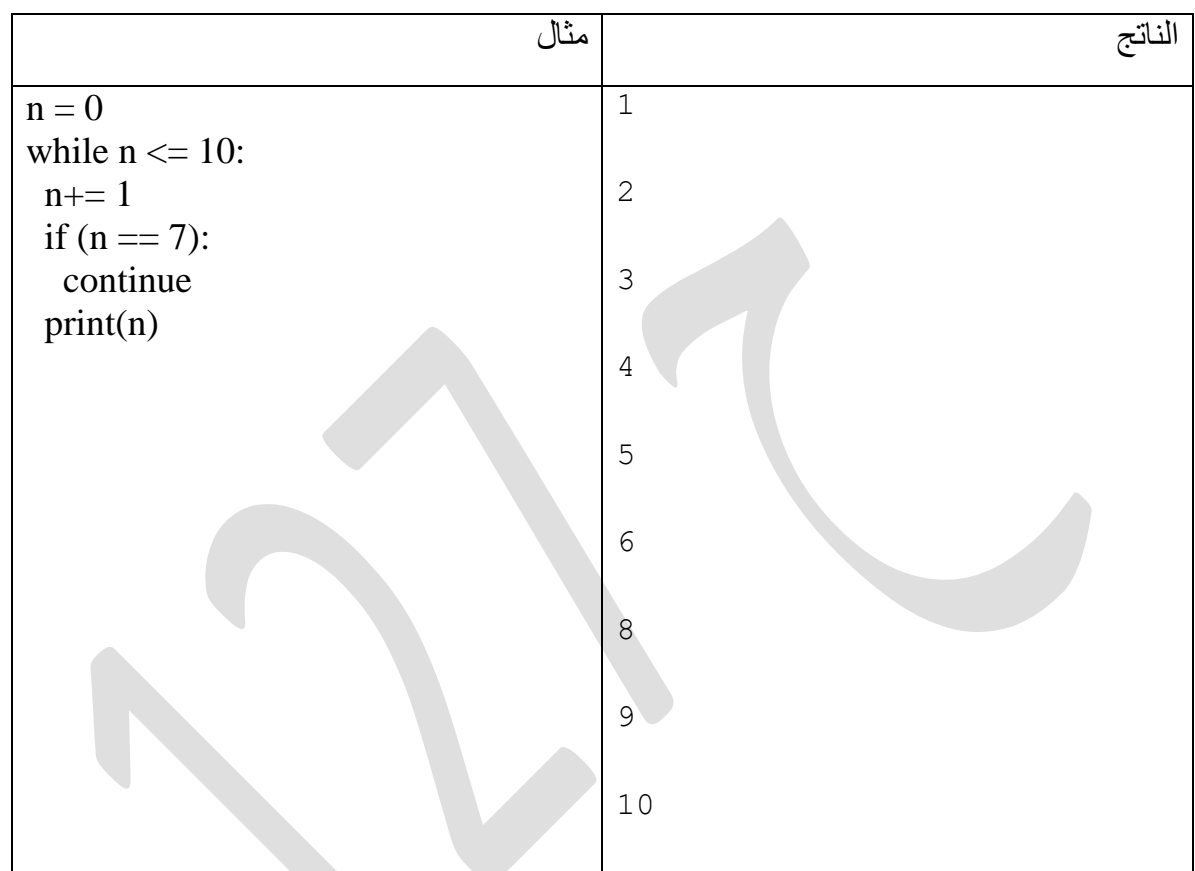

## **حلقة التكرار for**

الدخول في الحلقة على عكس **While loop** .

يمكن إستخدامها بطريقتين : **الأولى**: للتكرار عبر كتله من التعليمات البرمجية باستخدام دالة النطاق **for val in range ( begin ,end , step):**  Val: ِخغُش َأخز لُّت اٌؼٕاصش داخً ِذي اٌذاٌت ٌىً دوسة . Begin : اول قيمة في المدى اذا محذوف تأخذ • كقيمة افتر اضية . End : القيمة الأخيرة في النطاق بمقدار ١ القيمة النهائية مطلوبة دائما ولا يجوز حذفها. Step : مقدار الزيادة او النقصان اذا كانت القيمة محذوفة تكون قيمة الزيادة افتر اضبية بمقدار ١. **انىاتج مثال**

تستخدم **For loop** لتكرار تنفيذ الامر او الكود عدة مرات بناء على عداد او متغير .اي يكون عدد مرات التكرار معلوم قبل

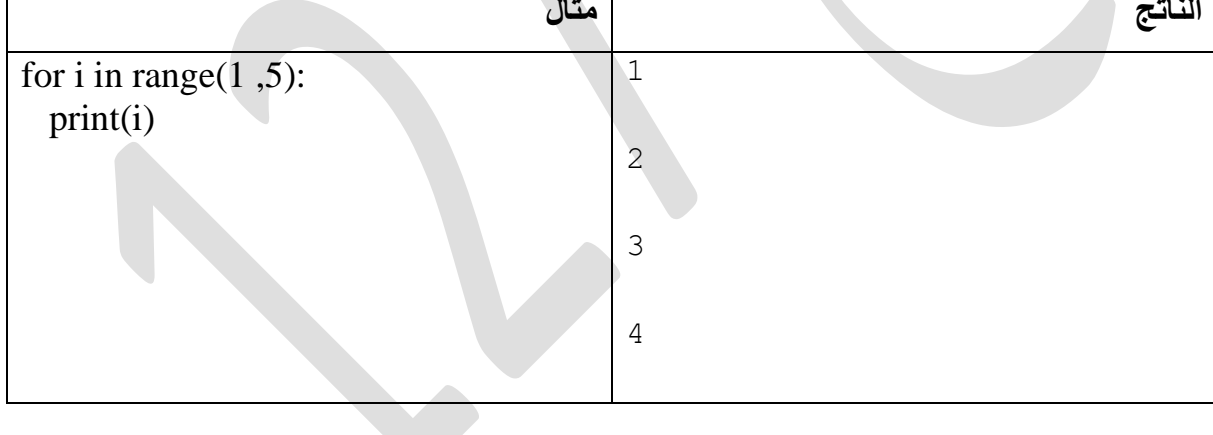

قمنا بإعطاء المتغير i قيمة عدد التكرارات التي ستنفذ داخل الحلقة ,مع إعطاء بداية ونهاية للقيم التي ستسند للمتغيرِ i او بمعنى اخر اعطاء مجال للقيم التي ستسند لهذا المتغير ( مدى ) , وهنا تم تحديد الْمِدى مِن ١ الى ٥ . اى البداية ستكون من القيمة ١ والنهاية ستكون عند القيمة ٥ . ثم قمنا بطباعة المتغير i في كل دورة من حلقة التكرار , نلاحظ انه لم يتم طباعة قيمة النهاية القيمة التي تساوي 0 ضمن التكر ار .

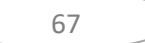

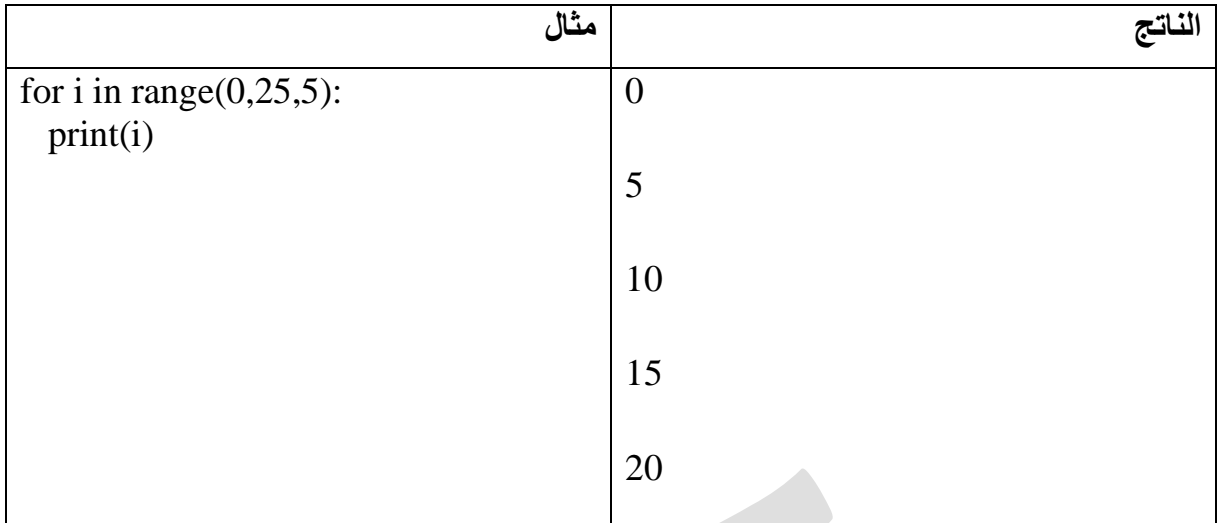

ا<br>من خلال المثال السابق نلاحظ انه تم الزيادة لكل خطوة تكرار او لكل عدد واحد من التكرارات بمقدار 0 . وكذلك تم تحديد بداية التكرار من القيمة . , ونهاية التكرار الى القيمة ٥٠ وتم تخطي ٥ ارقام في كل دورة.

**ثانياً** : لتكرار عبر سلسلة (.ist, tupe ,string, etc) تكرار السلسلة يسمى اجتياز

الصبغة العامة

#### **for val in sequence:**

 **body of val** 

val: متغير يأخذ العناصر داخل المتسلسلة لكل تكرار

#### **انفرق بيه for & while**

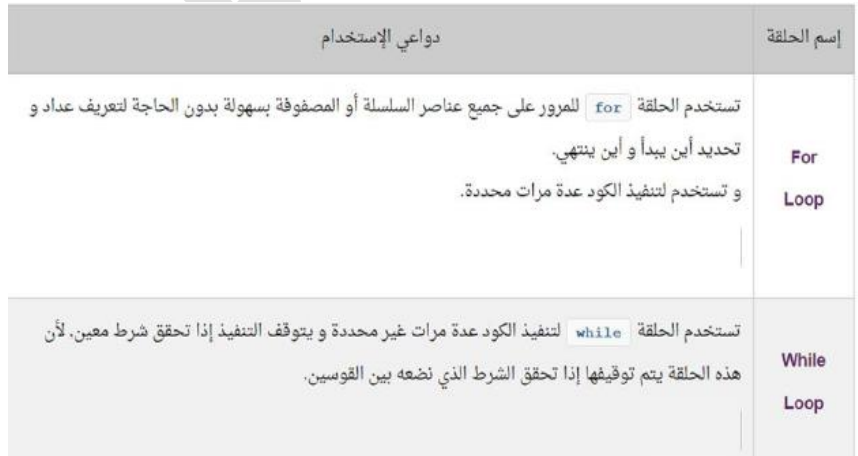

### **جمم انتحكم في انحهقات في بايثون**

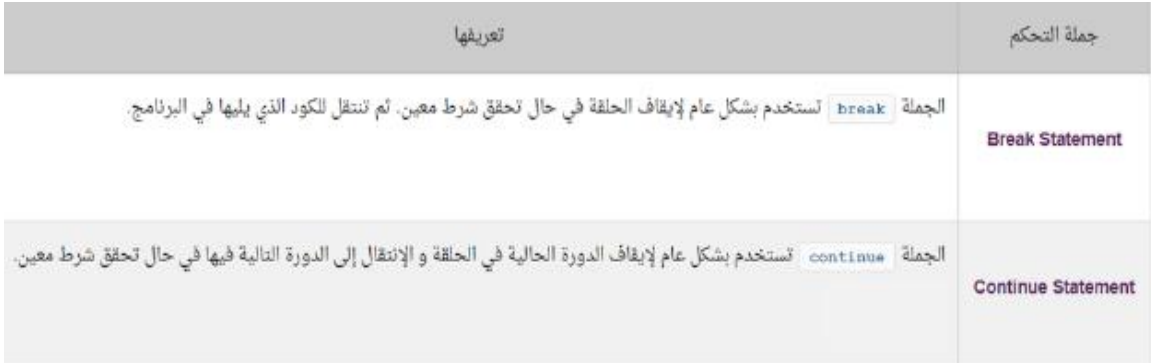

مثال: أكتب برنامج بلغة بايثون باستخدام حلقة التكرار while لطباعة جميع الأرقام من ١ الى ١٠

وأستخدام الجملة break لجعل الحلقة تتوقف عندما تصبح قيمة العداد تساوي ٥.

Counterهو قيمة العداد في المثال .

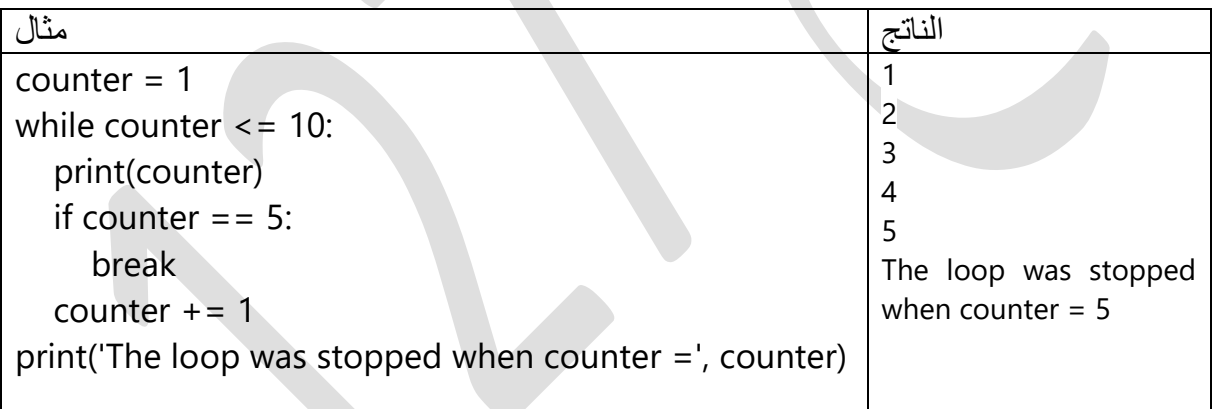

### **وفس انمثال تم تطبيقه عهى for**

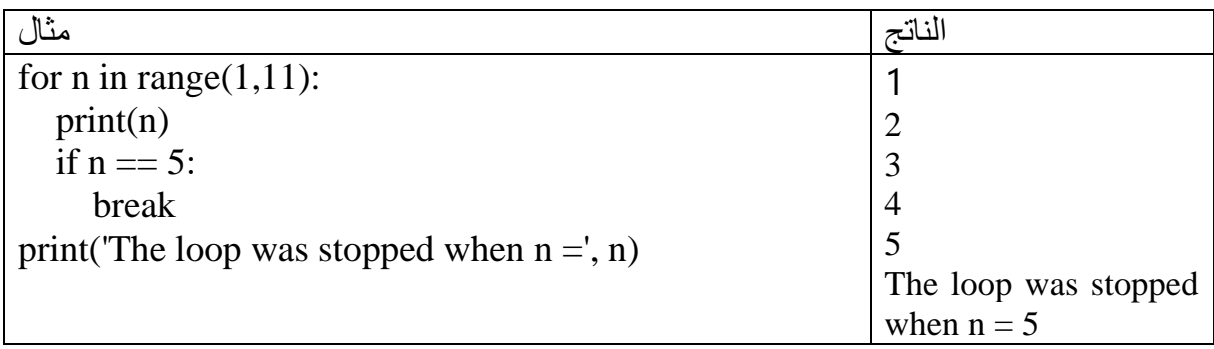

# **تمارين توضح الفرق بين while ,for**

مثال: اكتب برنامج لطباعة الاعداد من صفر الى ٩٩

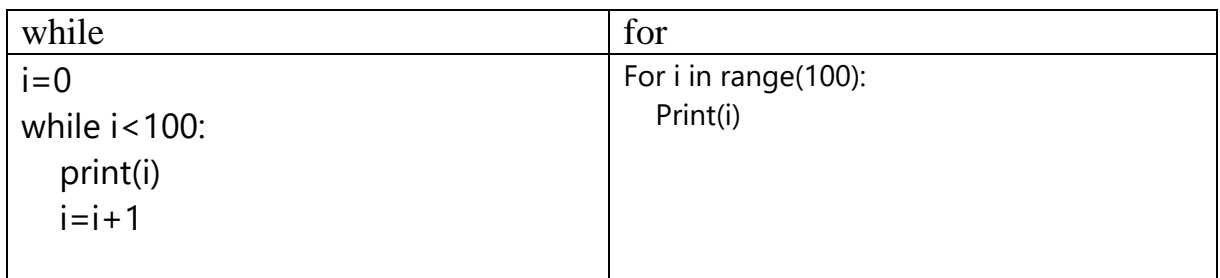

مثال: اكتب برنامج لطباعة الاعداد الفردية من صفر الى ٩٩

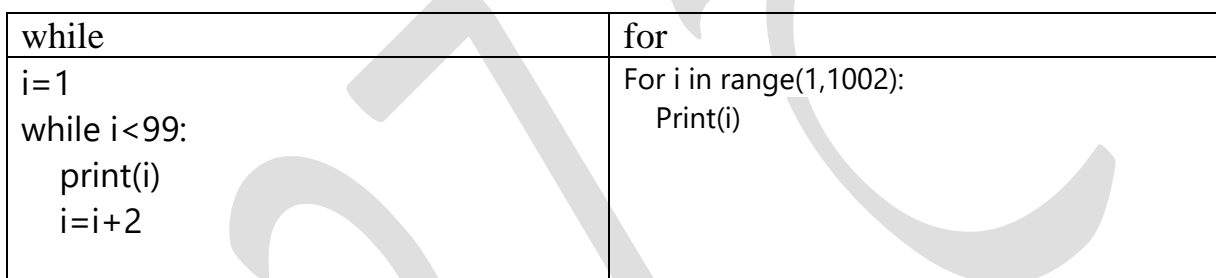

 $\mathcal{L}$ 

## **الحلقات الدورانية المتداخلة**

هي عبارة عن دوارة داخل دوارة اخرى والدوارة الداخلية تنفذ مرة واحدة لكل تكرار في الدوارة الخارجية

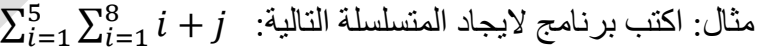

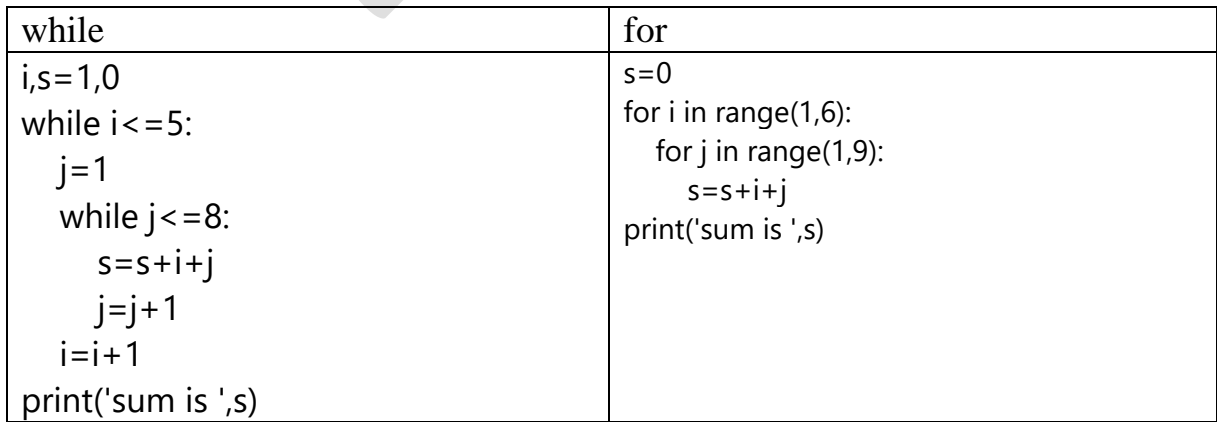

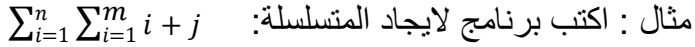

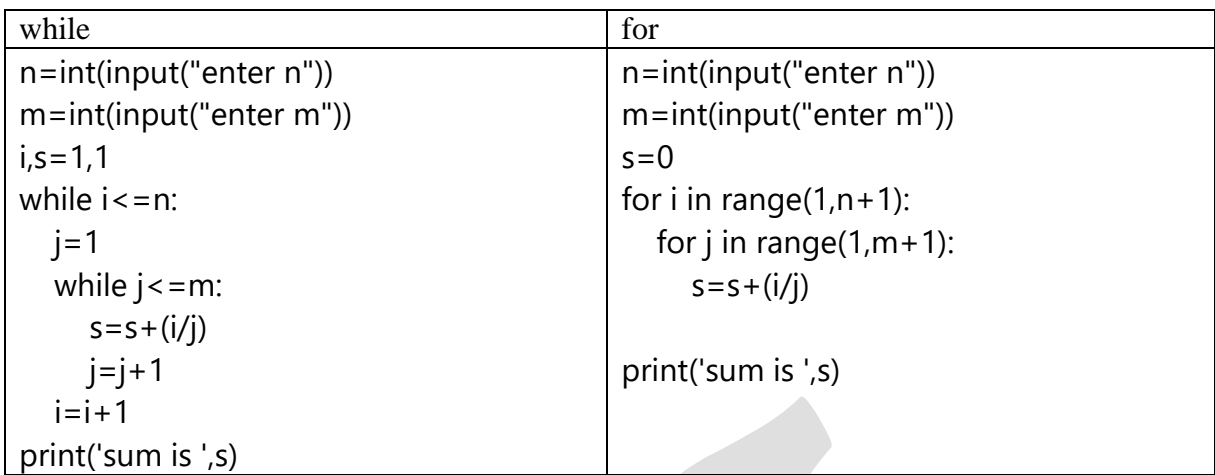

مثال : اكتب برنامج لطباعة النمط

1111

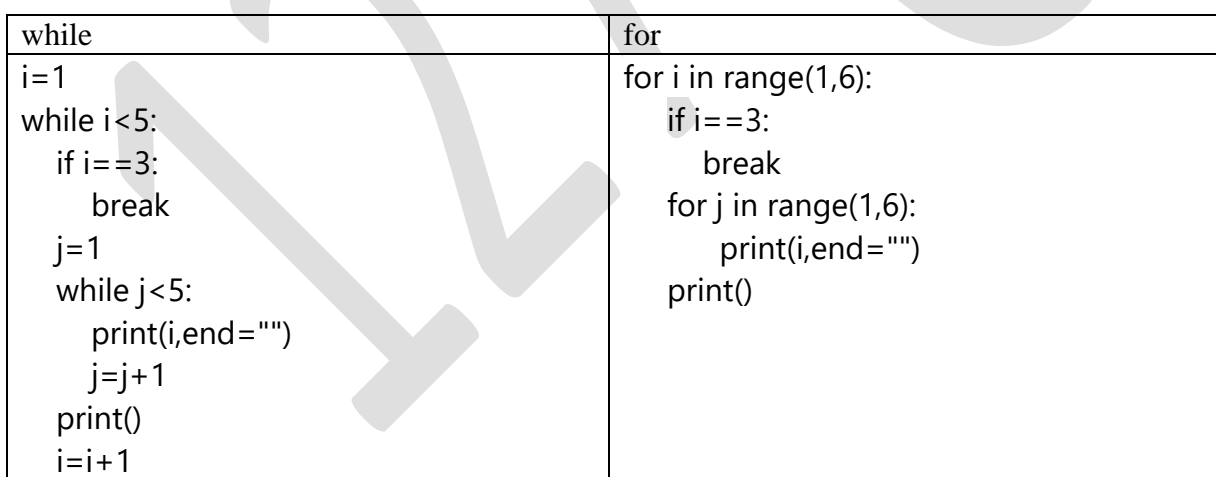

### **مفهوم list**

لتخزين انواع مختلفة من البيانات في بايثون كالأرقام والمقاطع النصية(list) يتم استخدام القائمة لتعريف عناصّر القائمة بشرط وضعٌ فارزة بين العناصر, يتم استخدام الرمز []. الصبغة العامة :

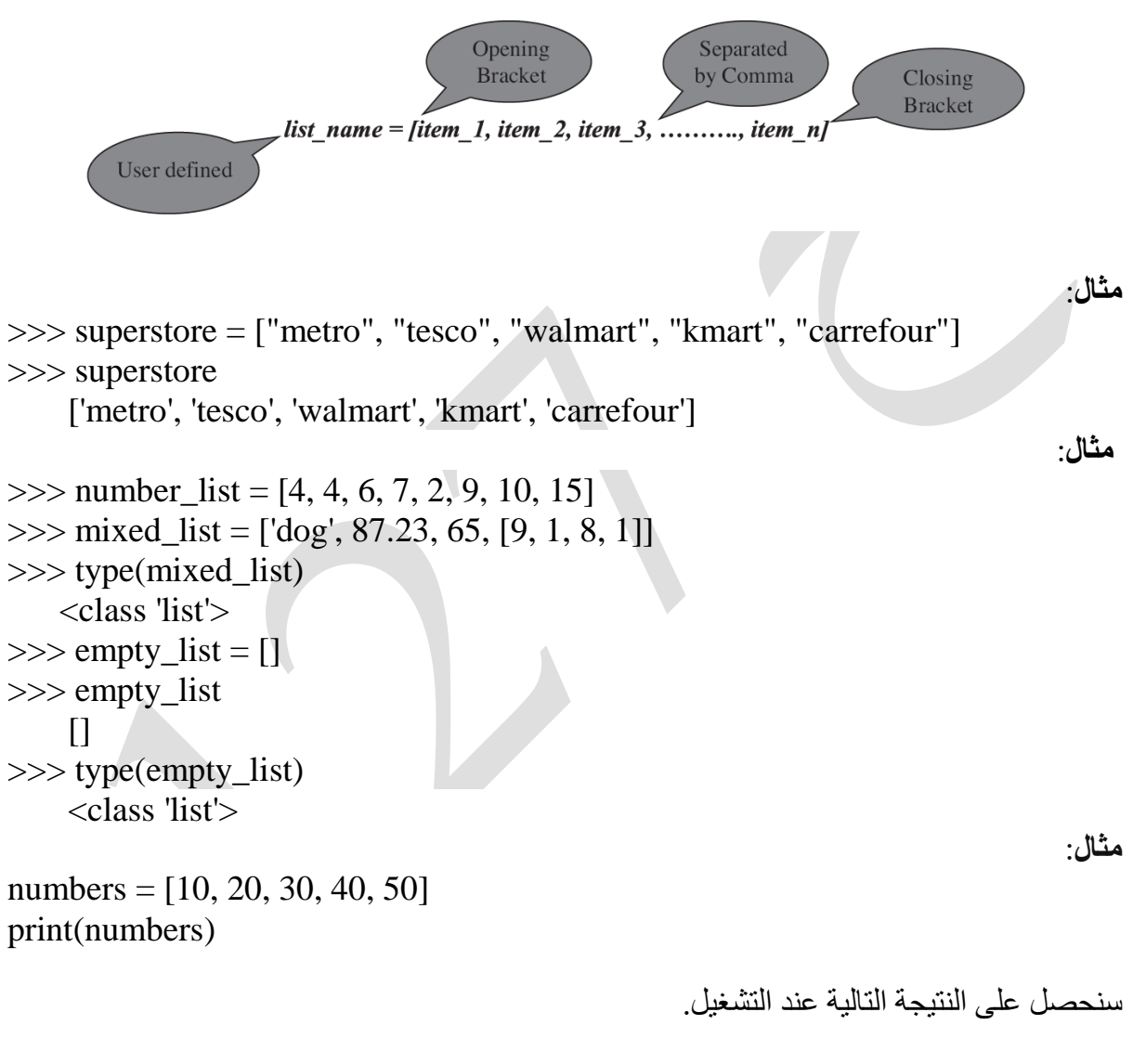

**[10, 20, 30, 40, 50]**
**مثال** :

نقوم بتعريف list لتعريف المقاطع النصية فقط كالتالي:

names = ['Rami', 'Sara', 'Nada'] print(names)

سنحصل على النتيجة التالية عند التشغيل.

['Rami', 'Sara', 'Nada']

مثال :

في الْمثال التالي قمنا بتعريف  $_{\rm{list}}$ وضعنا فيه أعداد صحيحة و نصوص.

data = [1, 'Mhamad', 'Harmush', 1500] print(data)

سنحصل على النتيجة التالية عند التشغيل.

[1, 'Mhamad', 'Harmush', 1500]

### **العمليات الأساسية على list**

في بايثون، يمكن أيضًا ربط القوائم باستخدام علامة +، ويتم استخدام عامل التشغيل \* لإنشاء تسلسل

73

ِزىشس ٌعٕبطش اٌمبئّخ. **مثال**:

 $\gg$  list  $1 = [1, 3, 5, 7]$  $\gg$  list\_2 = [2, 4, 6, 8]  $\gg$  list  $1 +$  list 2  $[1, 3, 5, 7, 2, 4, 6, 8]$  $\gg$  list\_1  $*$  3  $[1, 3, 5, 7, 1, 3, 5, 7, 1, 3, 5, 7]$  $\gg$  list\_1 == list\_2 False

بِمكنك التحقق من وجود عنصر في القائمة باستخدام عوامل تشغيل العضوية (in) وليس فيها. تقوم بإرجاع قيمة منطقية صحيحة أو خاطئة.

**مثال** :

 $\gg$  list items = [1,3,5,7] >>> 5 in list\_items **True** >>> 10 in list\_items False

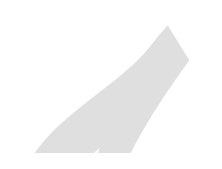

**مثال**:

data = ['Mhamad', 'Rony', 'Rima', 'Sara']  $x = 'Rima'$  $y = 'Ali'$ print('Is Rima in the List?') print(x **in** data) print('Is Ali in the List?') print(y **in** data)

سنحصل على النتبجة التالبة عند التشغيل.

**Is Rima in the List? True Is Ali in the List? False**

### **الوصول لعناصر الـقائمة)التسلسل(**

للوصول لأي عنصر في  $_{\rm list}$  نستخدم الأرقام بطريقتين ۖ فمثلاً في حال أردت الوصول الي العنصر الاول من اليسار الى اليّمين نستخدم (...,1,1)index و هكذا، امّا في حال اردت الوصول للعنصر الاخير من اليمين الى ليسار فنستخدم (...,2,...) index (1 للوصول الى العناصر

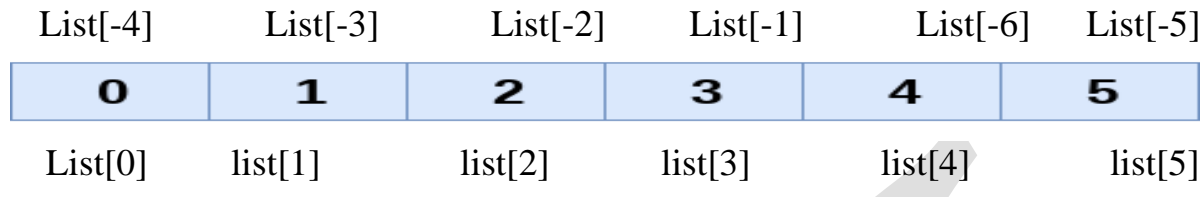

**مثال :**

وضعنا فيه نصوص بعدها قمنا بعرض قيمة أول و ثاني عنصر فيه.

names = ['Rami', 'Sara', 'Nada', 'Mhamad', 'Salem'] print(names[0]) print(names[1])

سنحصل على النتيجة التالية عند التشغيل.

**Rami Sara**

م**ثال:** وضعنا فيه نصوص. بعدها قمنا بعرض قيمة أخر و قبل أخر عنصر فيه.

names = ['Rami', 'Sara', 'Nada', 'Muhammad', 'Salem'] print(names[-1]) print(names[-2])

سنحصل على النتيجة التالية عند التشغيل.

Salem Muhammad

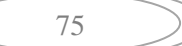

# **تعديل العناصر**

الْقَوِ ائِمِ قَابِلَة للتغبِيرِ ۖ بطبيعتها حبث بمكن تعديل عناصر ۖ الْقَائمة بعد إنشاء الْقَائمة.

\* بِمكنك تعديل القائمة عن طريق استبدال العنصر الأقدم بعنصر أحدث في مكانه ودون تخصيص القائمة لمتغير جديد تمامًا.

**مثال**:

>>> fauna = ["pronghorn", "alligator", "bison"]  $\gg$  fauna[0] = "groundhog" >>> fauna ['groundhog', 'alligator', 'bison']  $\gg$  fauna $[2]$  = "skunk" >>> fauna ['groundhog', 'alligator', 'skunk']  $\gg$  fauna[-1] = "beaver" >>> fauna ['Groundhog', 'alligator', 'beaver']

```
x=["apple" , 5 , 12.5 , True , -2 ] :مثال
```
**x[0]=10**

**x[1]="orange"**

**print(x)**

**سوف تظهر لنا النتيجة التالية:**

**[10, "orange" , 12.5 , true , -2 ]**

◆ عندما تقوم بتعيين متغير قائمة موجود إلى متغير جديد، فإن التعيين (=) في القوائم لا يؤدي إلى إنشاء نسخة جديدة. بدلاً من ذلك، يجعل التعيين كلا من أسماء المتغير ات تشير إلى نفس القائمة في الذاكر ة.  $\gg$  zoo = ["Lion", "Tiger", "Zebra"]  $\gg$  forest = zoo  $\gg$  type(zoo) <class 'list'> >>> type(forest) <class 'list'> >>> forest ['Lion', 'Tiger', 'Zebra']  $\gg$  zoo $[0]$  = "Fox" >>> zoo ['Fox', 'Tiger', 'Zebra'] >>> forest ['Fox', 'Tiger', 'Zebra']  $\gg$  forest[1] = "Deer" >>> forest ['Fox', 'Deer', 'Zebra'] >>> zoo ['Fox', 'Deer', 'Zebra'] •\$ يُسمح بتقسيم القوائم في لغة Python، حيث يمكن استخراج جزء من القائمة عن طريق تحديد نطاق الْفهرِس مع عامل النقطتين (:) الذي يمثّل في حد ذَاته قائمة. بناء جملة تقطيع القائمة هوْ ، Colon is used to specify range values list name[start:stop[:step]]

حيث تكون كل من البداية والتوقف قيمتين صحيحتين (قيم موجبة أو سالبة). يقوم تقسيم القائمة بإرجاع جزء من القائمة من قيمة فهرس البداية إلى قيمة فهرس الإيقاف الذي يتضمن قيمة فهرس البداية ولكنه يستبعد قيمة فهرس الإيقاف. تحدد الخطوة قيمة الزيادة المطلوب تقسيمها وهي اختيارية.

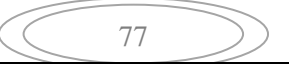

**مثال** :

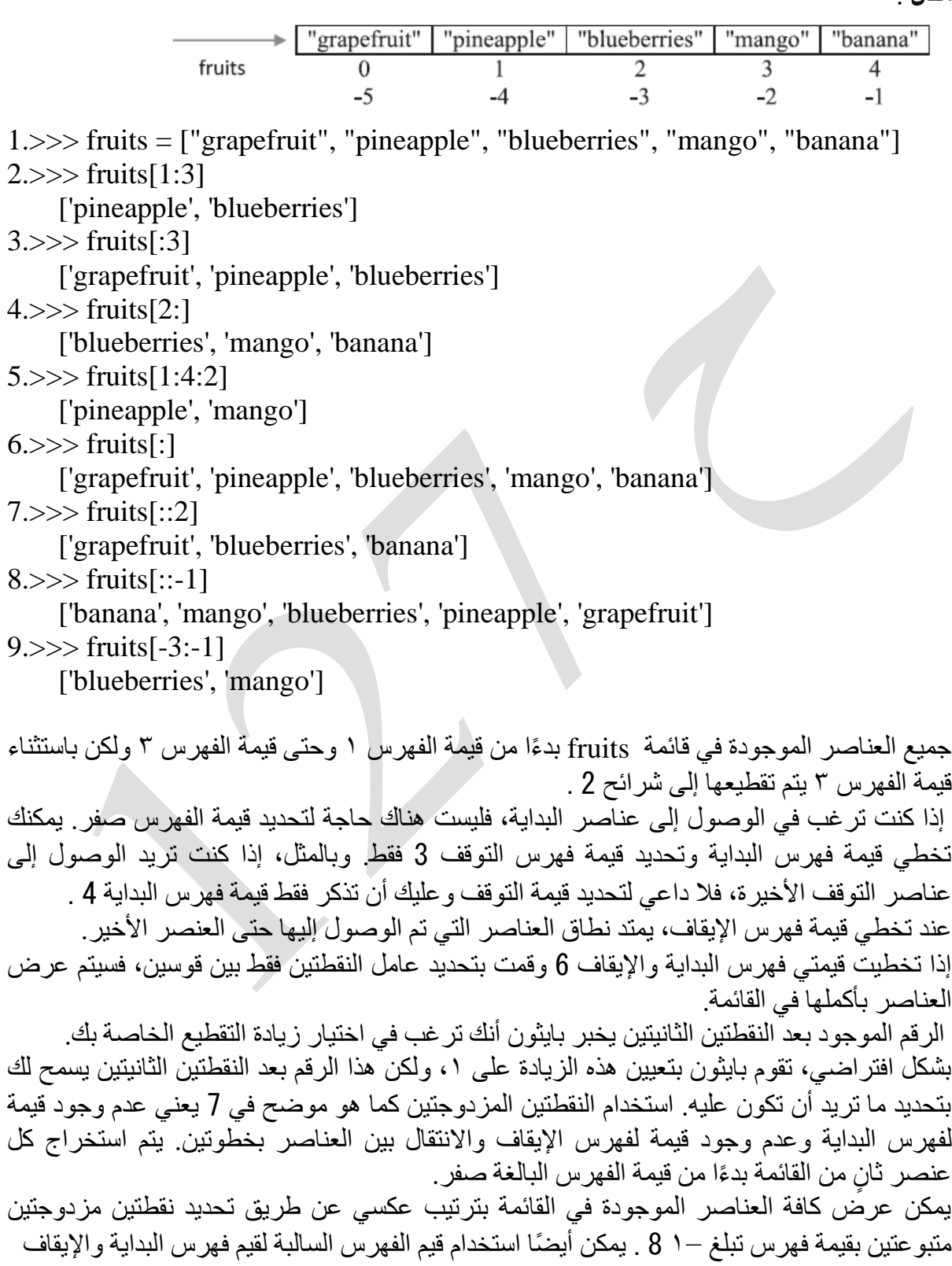

# **الدوال المضمنة المستعملة في list**

| الوصف                                                                       | الدالة   |
|-----------------------------------------------------------------------------|----------|
| ثُرجع عدد العناصر في القائمة list                                           | len()    |
| ثُرجع مجموع الأرقام في القائمة list                                         | sum()    |
| تُرجع True إذا كانت أي من القيم المنطقية في القائمة list صحيحة.             | any()    |
| تُرجع True إذا كانت جميع القيم المنطقية في القائمة صحيحة، وإلا إرجاع False. | all()    |
| إرجاع نسخة معدلة من القائمة مع ترك القائمة الأصلية دون تغيير .              | stored() |

هناك العديد من الوظائف المضمنة الّتي يمكن تمر ير ِ القائمة لها كوسيطة

**مثال**:

>>> lakes = ['superior', 'erie', 'huron', 'ontario', 'powell'] >>> len(lakes) 5  $\gg$  numbers = [1, 2, 3, 4, 5] >>> sum(numbers) 15 >>> max(numbers) 5 >>> min(numbers) 1  $\gg$  any  $(1, 1, 0, 0, 1, 0)$  True  $\gg$  all([1, 1, 1, 1]) True >>> lakes\_sorted\_new = sorted(lakes) >>> lakes\_sorted\_new ['erie', 'huron', 'ontario', 'powell', 'superior']

#### **الحذف**

تستخدم ايعاز (del) لحذف المصفوفة كما هي من الذاكرة أو لحذف عناصر محددة منه. عند حذف عنصر في list فإن مترجم لغة بايثون يقوم بإعادة ترتيب عناصره من جديد و تحديث رقم index الخاص بكل عنصر **مثال:** في القائمة arr وضعنا أرقام بعدها قمنا بحذف عنصرين منه  $arr = [10, 20, 30, 40, 50]$ del arr[0]

del arr[1]

print(arr)

سنحصل على النتبجة التالبة عند التشغبل.

[20, 40, 50]

الصورة التالية توضح كيف تم حذف العناصر.

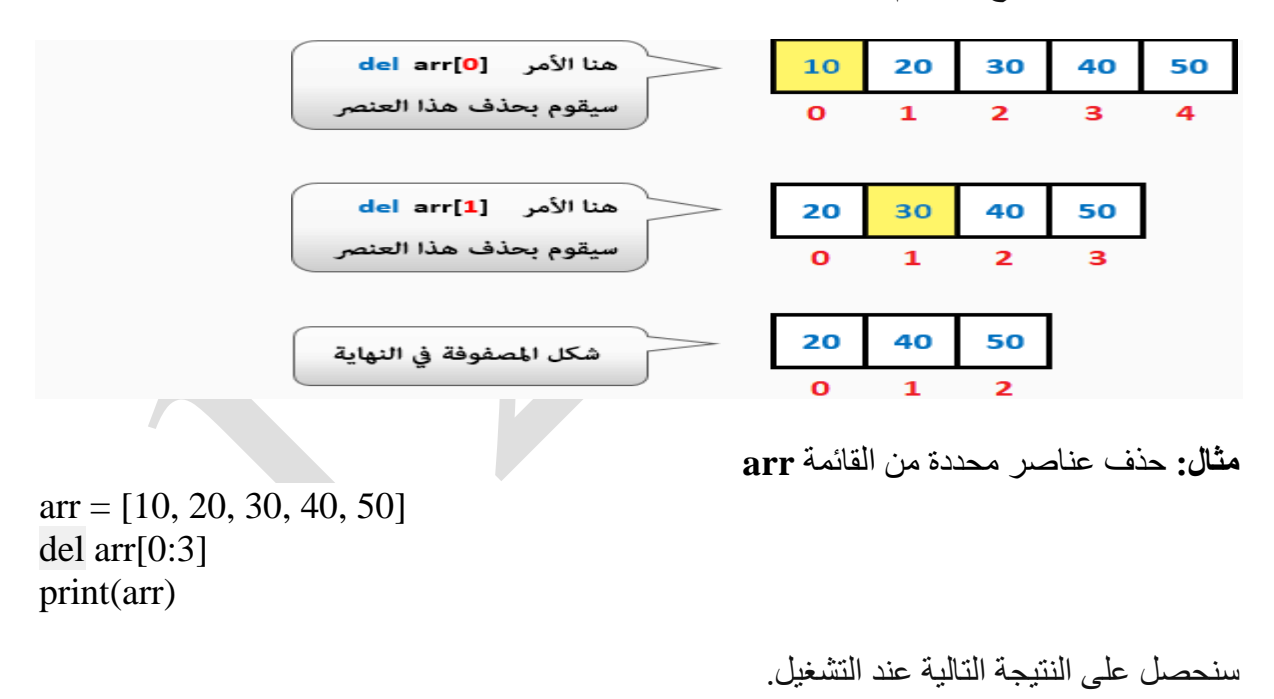

[40, 50]

الصورة التالية توضح كيف تم حذف العناصر.

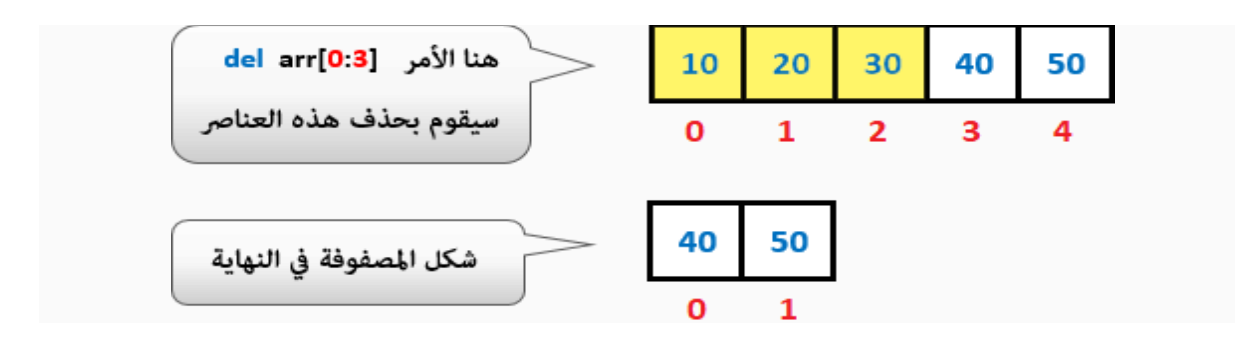

**مثال:** القائمة arr تحتوي على مجموعة من الارقام ثم أحذف جميع العناصر  $arr = [10, 20, 30, 40, 50]$ del arr print(arr)

سنحصل على النتيجة التالية عند التشغيل.

NameError: name 'arr' is not defined

#### **طرق القائمة list method**

يتغير حجم القائمة ديناميكيًا عندما تقوم بإضافة العناصر أو إزالتها وليس هناك حاجة لإدار تها بنفسك. توفر . list مجموعة من الدوال لاستخدامها.

append $() \checkmark$ يضيف عنصرًا واحدًا إلى نهاية القائمة. لا تقوم هذه الطريقة بإرجاع قائمة جديدة وتقوم فقط بتعديل القائمة الأصلية. الصبغة العامة :

list. Append(item)

**مثال:** 

>>> cities = ["oslo", "delhi", "washington", "london", "seattle", "paris", "washington"] >>> cities.append('brussels')

#### >>> cities

['washington', 'paris', 'seattle', 'london', 'washington', 'delhi', 'oslo', 'brussels']

count()  $\checkmark$ 

```
يحسب عدد مرات ظهور العنصر في القائمة ويعيده.
                    الصنغة العامة
```
#### list. Append(item)

**مثال:**

>>> cities = ["oslo", "delhi", "washington", "london", "seattle", "paris", "washington"] >>> cities.count('seattle')

1

insert()  $\checkmark$ بِقوم بإدراج العنصر في الفهرس المحدد، مع نقل العناصر إلى اليمين الصنغة العامة ·

list.insert(index,item)

 **مثال:**

x=["apple" , 5 , 12.5 , True , -2 ] x.insert (1,"cat")  $print(x)$ 

سنحصل على النتيجة التالية عند التشغيل:

['apple', 'cat', 5, 12.5, True, -2]

extend()  $\checkmark$ يضيف العناصر الموجودة في القائمة 2 إلى نهاية القائمة. الصيغة العامة:

list.extend(list2)

**مثال**:

>>>cities=["oslo", "delhi", "washington", "london", "seattle", "paris", "washington"] >>> more\_cities = ["brussels", "copenhagen"] >>> cities.extend(more\_cities) >>> cities

 ['brussels', 'delhi', 'london', 'oslo', 'paris', 'seattle', 'washington', 'brussels', 'copenhagen']

 $index() \checkmark$ يبّحث عن العنصر المحدد من بداية القائمة ويعيد فهرسه. إذا ظهرت القيمة أكثر من مرة، فسوف تحصل على فهرس القيمة الأولى. إذا لم يكن العنصر موجودًا في القائمة، فسيتم طرح ValueError بهذه الطر بقة. الصنغة العامة

82

list.index(item)

>>>cities=["oslo", "delhi", "washington", "london", "seattle", "paris", "washington"] >>> cities.index('washington')

**remove**() √ يبحث عن المثيل الأول للعنصر المحدد في القائمة ويزيله. إذا لم يكن العنصر موجودًا في الْقَائِمة، فسيتم طرح ValueError بهذه الطريقة. الصبغة العامة :

list.remove(item)

2

**مثال** : >>>cities=["oslo", "delhi", "washington", "london", "seattle", "paris", "washington"] >>> cities.remove("brussels") >>> cities

['delhi', 'london', 'oslo', 'paris', 'seattle', 'washington', 'brussels', 'copenhagen']

**sort()** فشص اٌعٕبطش اٌّٛجٛدح فٟ اٌمبئّخ. رمَٛ ٘زٖ اٌطش٠مخ ثزعذً٠ اٌمبئّخ األط١ٍخ ٚال رمَٛ ثئسجبع لبئّخ جذ٠ذح. اٌظ١غخ اٌعبِخ:

list.sort()

**مثال:**

>>>cities=["oslo", "delhi", "washington", "london", "seattle", "paris", "washington"] >>> cities.sort()

>>> cities

['brussels', 'delhi', 'london', 'oslo', 'paris', 'seattle', 'washington', 'washington']

**reverse()** عكس العناصر الموجودة في القائمة. تقوم هذه الطريقة بتعديل القائمة الأصلية ولا تقوم بإرجاع قائمة جدبدة<u>.</u>  **الصيغة العامة :**

list.reverse()

 **مثال :**

>>>cities=["oslo","delhi","washington","london","seattle","paris", "washington"] >>> cities.reverse()

>>> cities

['washington', 'paris', 'seattle', 'london', 'washington', 'delhi', 'oslo'**]**

83

**مثال**:

pop()  $\checkmark$ يزيل العنصر ويعيده إلى الفهرس المحدد. نقوم هذه الطريقة بإرجاع العنصر الموجود في أقصبي البمبن إذا تم حذف الفهر س. الصبغة العامة :

list.pop([index])

مثال َ

>>>cities=['brussels', 'delhi', 'london', 'oslo', 'paris', 'seattle', 'washington', 'washington'] >>> cities.pop() 'washington'

>>> cities

['brussels', 'delhi', 'london', 'oslo', 'paris', 'seattle', 'washington']

## **القوائم المتداخلة lists Nested**

تسمى القائمة الموجودة داخل قائمة أخرى بالقائمة المتداخلة ويمكنك الحصول على سلوك القوائم الْمتداخلة في بايثون عن طريق تخزين القوائم ضمن عناصر ِ قائمة أخرى. يمكنك التنقل عبر ِ عناصر القوائم المنداخلة باستخدام حلقة for. الصبغة العامة :

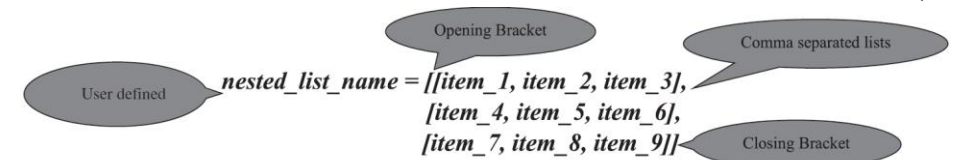

 $\gg$  asia = [["India", "Japan", "Korea"], ["Srilanka", "Myanmar", "Thailand"], ["Cambodia", "Vietnam", "Israel"]]

 $\gg$  asia[0]

['India', 'Japan', 'Korea']

 $\gg$  asia[0][1]

'Japan'

 $\gg$  asia[1][2] = "Philippines"

>>> asia

 [['India', 'Japan', 'Korea'], ['Srilanka', 'Myanmar', 'Philippines'], ['Cambodia', 'Vietnam', 'Israel']]

بِمكنك الوصول إلى عنصر داخل قائمة هو نفسه داخل قائمة أخرى عن طريق ربط مجموعتين من الأقواس المر بعة معًا. على سبيل المثال، في متغبر القائمة أعلاه asia، لدبك ثلاث قوائم تمثّل مصفوفة ٣ × ٣. إذا كنت تر يد عر ض عناصر القائمة الأولى، فحدد متغير القائمة متبو عًا بفهر س القائمة التي تر يد الوصول إليها بين قوسين، مثل asia[0] . إذا أردت الوصول إلى عنصر "اليبابان" الموجود داخل الْقائمة، فأنت بحاجة إلى تحديد فهرس القائمة داخل القائمة ويتبعه فهرس العنصر الموجود في القائمة.